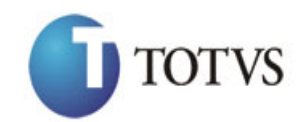

# Índice

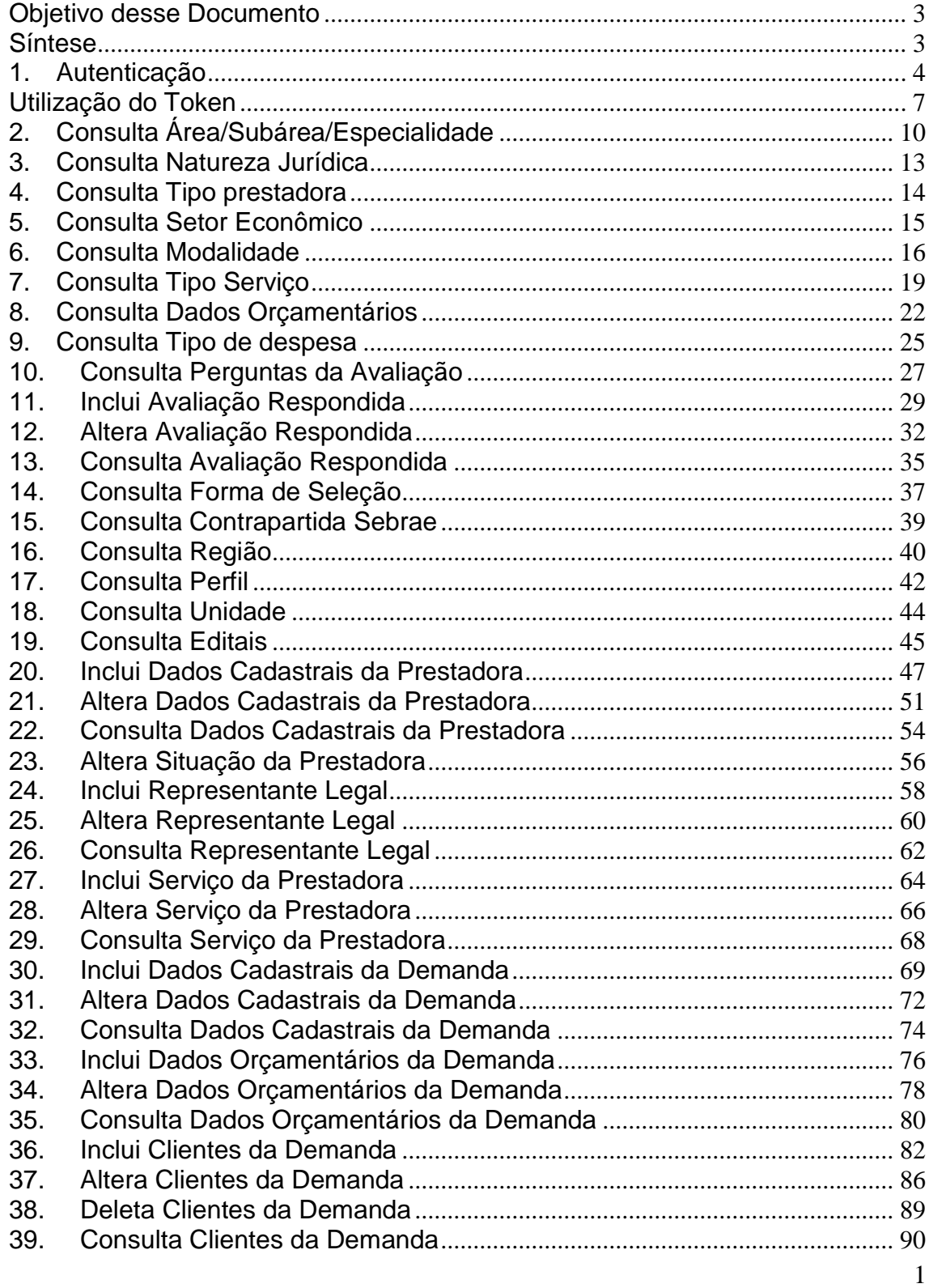

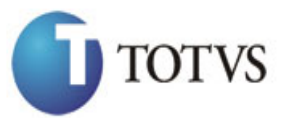

Cliente: Serviço de Apoio Mic. e Peq. Empresas - SEBRAE | Data: 09/01/2018 Objeto: SEBRAETEC/Web API

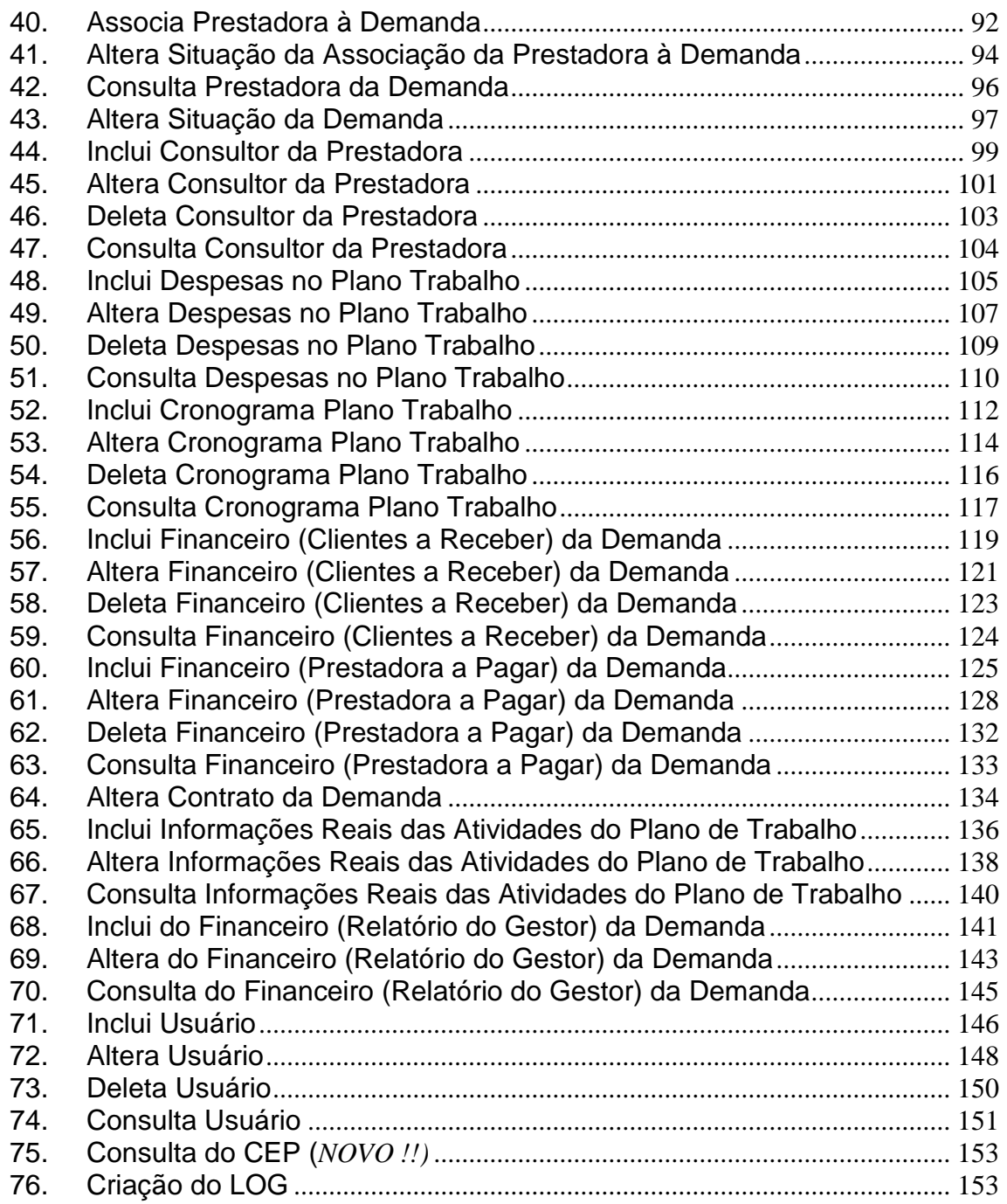

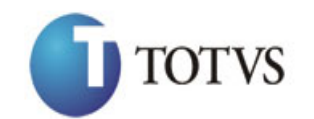

### <span id="page-2-0"></span>**Objetivo desse Documento**

Prezados Senhores,

O documento a seguir tem por objetivo orientar o usuário sobre as implementações realizadas para sua empresa.

Conforme descrito na especificação, eventuais pedidos de alteração na customização após seu desenvolvimento e entrega, deverá ser analisado pela equipe Fábrica de Software.

Conforme o resultado da análise a alteração poderá ser alvo de uma nova proposta (isso envolverá a elaboração de um novo escopo e novos custos para a sua empresa) ou, dependendo da simplicidade, melhoria de usabilidade e outros fatores, poderão ser implementados sem novos custos.

### <span id="page-2-1"></span>**Síntese**

Este manual terá a finalidade de auxiliar os usuários que utilizarão o novo Web Service criado em REST e com a estrutura de dados utilizada em JSON.

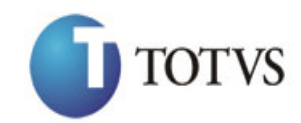

## <span id="page-3-0"></span>**1. Autenticação**

### **1.1. Pré-Condições**

É necessário a importação das dll's a seguir:

using System; using System.Net.Http; using Newtonsoft.Json.Linq;

### **1.2. Assinatura do método**

Login([FromUri]UsuarioViewModel model)

### **1.3. Parâmetros de entrada**

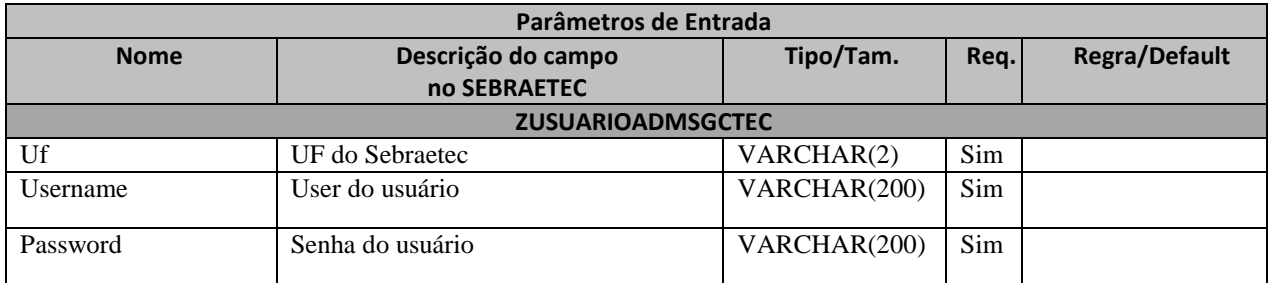

### **1.4. Descrição**

Para realizar a autenticação, é necessário informar a UF do Sebrae, o Username e a Senha do usuário que já deve estar cadastrado na base de dados do Sebraetec.

A senha deve estar criptografada em Base64. Pode-se utilizar o site <https://www.base64encode.org/> para a criptografia.

Para realizar a operação, o usuário deve utilizar o modelo a seguir:

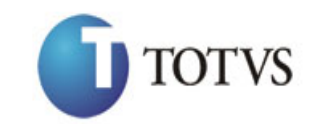

Cliente: Serviço de Apoio Mic. e Peq. Empresas - SEBRAE | Data: 09/01/2018 Objeto: SEBRAETEC/Web API

```
using (HttpClient httpCliente = new HttpClient())
\{ Uri uriLogin = new
Uri("http://URL_DE_PUBLICACAO/WebApi/api/Authentication/Login/?Uf=MG&Username=use
rmg&Password=MTIzNDU2");
                var response = await httpCliente.GetAsync(uriLogin);
           string dadosJson = await response.Content.ReadAsStringAsync();<br>}
 }
```
Exemplo de retorno ao executar o método de login.

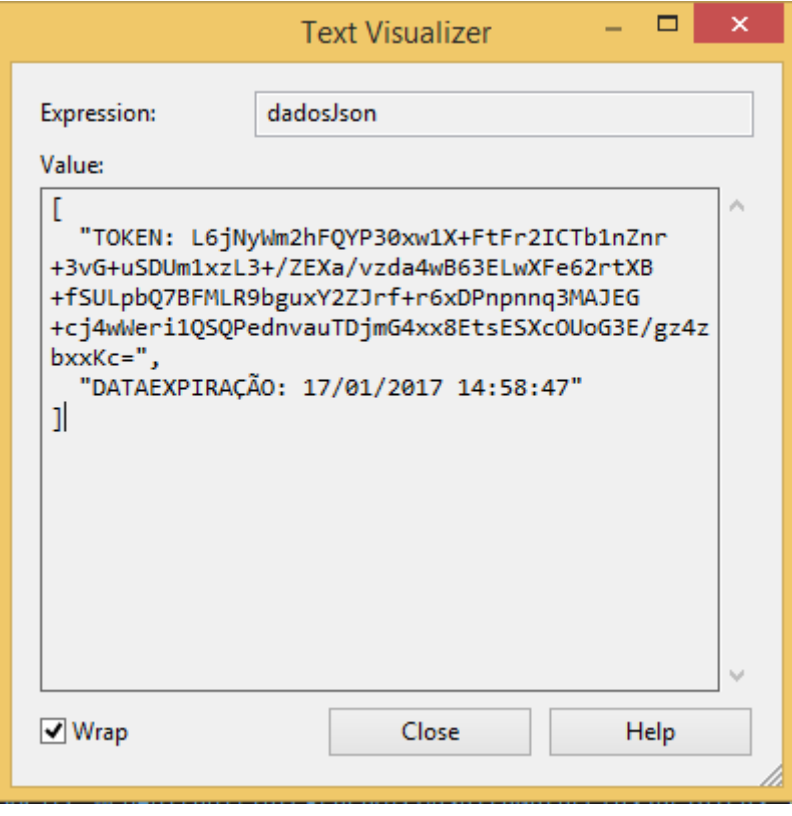

**Figura1 – Retorno da autenticação**

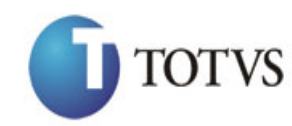

Atenção! Neste Json de retorno contém o Token que o usuário deverá ter para realizar qualquer operação no sistema e a data de expiração do Token. Caso o Token expirar, o usuário deverá realizar o login novamente utilizando o método de autenticação.

#### **1.5. Exemplo de erro**

Exemplo de retorno do método com falha na autenticação:

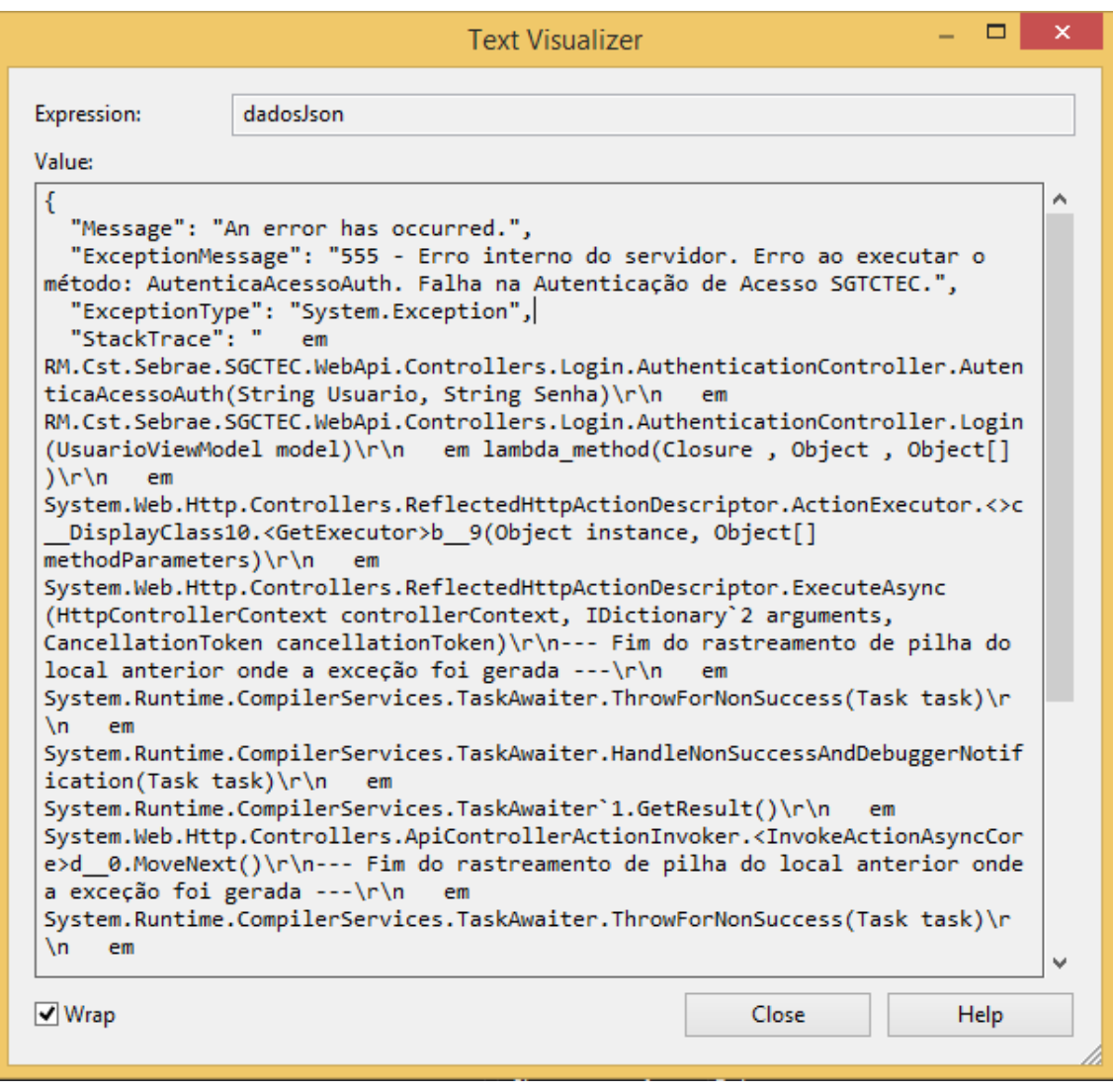

**Figura2 – Retorno com erro na autenticação**

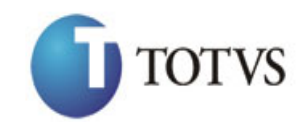

## <span id="page-6-0"></span>**Utilização do Token**

```
1.6. Pré-Condições
```
Não se aplica.

### **1.7. Descrição**

Para realizar qualquer operação no sistema, é necessário enviar o token gerado no método de Login.

Exemplo de utilização do token:

```
using (HttpClient httpCliente = new HttpClient())
\{ Uri uriConsulta = new
Uri("http://URL_DE_PUBLICACAO/WebApi/api/integracao/ConsultaNaturezasJuridicas");
                httpCliente.DefaultRequestHeaders.Add("token", 
"L6jNyWm2hFQYP30xw1X+FtFr2ICTb1nZnr+3vG+uSDUm1xzL3+/ZEXa/vzda4wB63ELwXFe62rtXB+fS
ULpbQ7BFMLR9bguxY2ZJrf+r6xANYWK3K6OkHkPTJypp2GPrbgIpndxIt2XA2Zhs+IYIgWbbQqXkCdBYt
E1+aRgd+Ac=");
                var response = await httpCliente.GetAsync(uriConsulta);
            string dadosJson = await response.Content.ReadAsStringAsync();
 }
```
A linha destacada de amarelo é onde está o token, todos os métodos deverão conter esta linha com os seus respectivos tokens válidos.

7

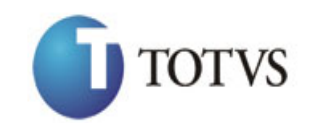

Cliente: Serviço de Apoio Mic. e Peq. Empresas - SEBRAE | Data: 09/01/2018 Objeto: SEBRAETEC/Web API

#### **1.8. Exemplos de erro**

Erro ao enviar requisição sem token:

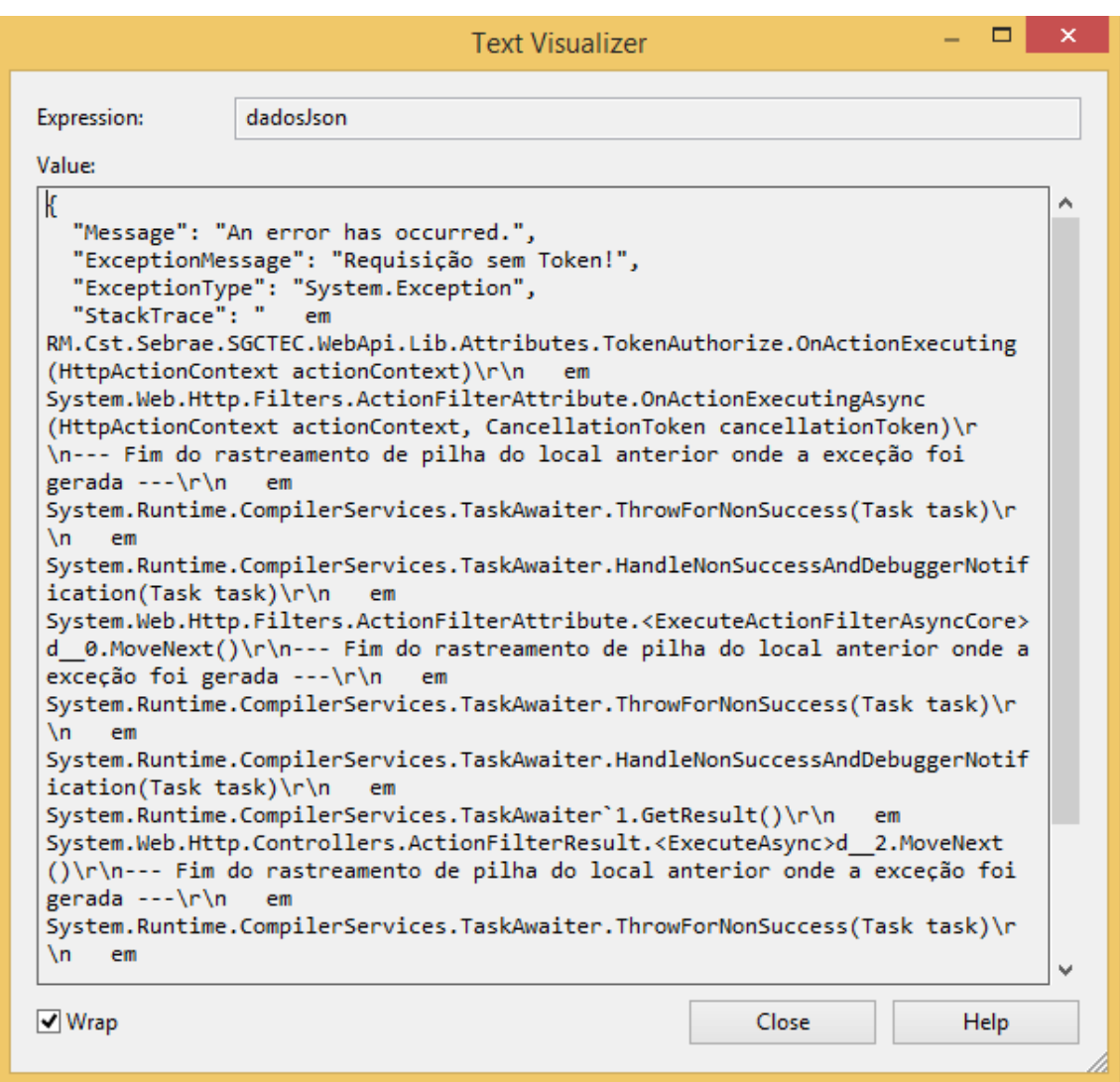

**Figura3 – Erro ao enviar requisição sem Token**

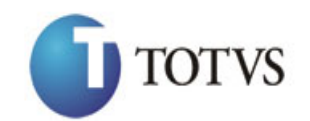

Cliente: Serviço de Apoio Mic. e Peq. Empresas - SEBRAE | Data: 09/01/2018 Objeto: SEBRAETEC/Web API

### Erro de expiração do token:

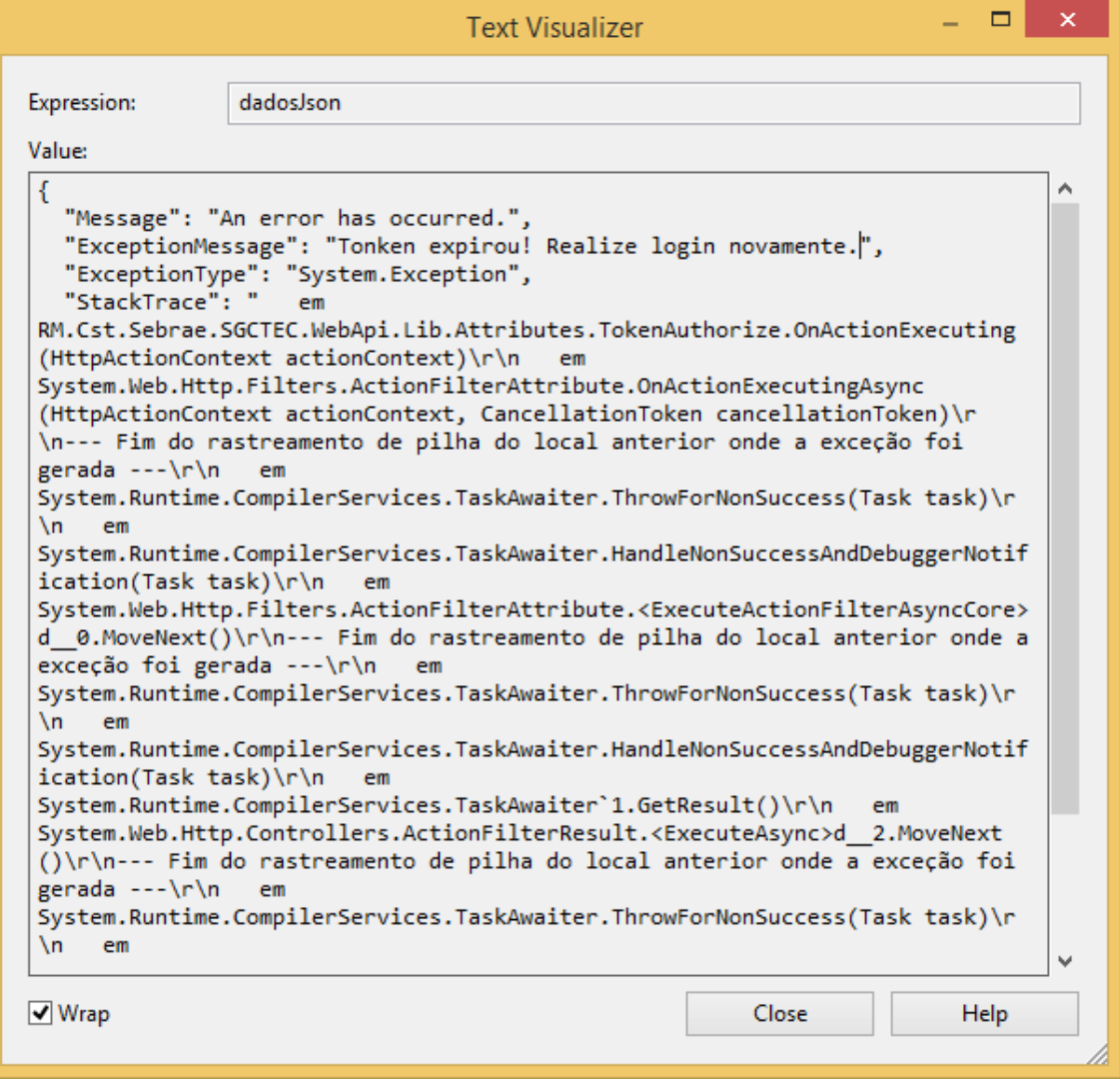

#### **Figura4 – Token expirado**

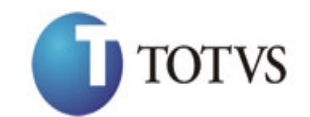

## <span id="page-9-0"></span>**2. Consulta Área/Subárea/Especialidade**

### **2.1. Assinatura do método**

ConsultaAreaSubAreaEspecialidade (int IDAREA)

### **2.2. Descrição**

Para realizar a operação, o usuário deve utilizar o modelo a seguir.

```
using (HttpClient httpCliente = new HttpClient())
{
                 Uri uriConsulta = new
Uri("http://URL_DE_PUBLICACAO/WebApi/api/integracao/ConsultaAreaSubAreaEspecialid
ade");
```

```
 httpCliente.DefaultRequestHeaders.Add("token", 
"L6jNyWm2hFQYP30xw1X+FtFr2ICTb1nZnr+3vG+uSDUm1xzL3+/ZEXa/vzda4wB63ELwXFe62rtXB+fS
ULpbQ7BFMLR9bguxY2ZJrf+r6xAnA07fMluBL143u01U05Ofv1rlV3+eEq+Pi8WZYyk34hfDLQiJZkvOb
eULJJaSwLs=");
```

```
 var response = await httpCliente.GetAsync(uriConsulta);
           string dadosJson = await response.Content.ReadAsStringAsync();<br>}
 }
```
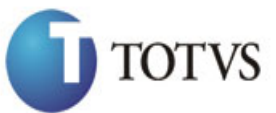

Cliente: Serviço de Apoio Mic. e Peq. Empresas - SEBRAE | Data: 09/01/2018 Objeto: SEBRAETEC/Web API

```
"TRADES": 6,<br>
"Western" (2007)<br>
"Record Property: (2007)<br>
"Record Property: (2008)<br>
"Constanting": 1,<br>
"Accord Property: (2008)<br>
"Transformer": (2008)<br>
"Transformer": (2008)<br>
"Transformer": (2008)<br>
"Transformer": (2008)<br>

[ \begin{array}{c} \begin{array}{c} \begin{array}{c} \begin{array}{c} \end{array}\\ \begin{array}{c} \end{array}\\ \begin{array}{c} \end{array}\\ \begin{array}{c} \end{array}\\ \end{array}\\ \begin{array}{c} \end{array}\\ \end{array} \end{array} \end{array} \end{array} "IDAREA": 8,
"NOME": "Design",
 "ATIVO": "A",
       "ZSUBAREASGCTEC": [
        \{ "IDSUBAREA": 1,
 "NOME": "Design de Ambiente",
 "ATIVO": "A"
          },
          {
             "IDSUBAREA": 2,
             "NOME": "Design de Produto",
             "ATIVO": "A"
          },
          {
             "IDSUBAREA": 3,
 "NOME": "Design de Serviço",
 "ATIVO": "A"
         },
          {
            "IDSUBAREA": 27,
            "NOME": "Design de Comunicação",
            "ATIVO": "A"
         }
       ],
       "ZESPECIALIDADESGCTEC": []
    },
    {
      "IDAREA": 9,
 "NOME": "Qualidade",
 "ATIVO": "A",
       "ZSUBAREASGCTEC": [
         {
             "IDSUBAREA": 14,
 "NOME": "Avaliação da Conformidade",
 "ATIVO": "A"
          },
          {
             "IDSUBAREA": 15,
             "NOME": "Metrologia",
             "ATIVO": "A"
          },
          {
             "IDSUBAREA": 16,
             "NOME": "Normalização",
             "ATIVO": "I"
          },
          {
            "IDSUBAREA": 37,
            "NOME": "Normalização/Regulamentação Técnica",
             "ATIVO": "A"
         }
       ],
       "ZESPECIALIDADESGCTEC": []
   }
]
```
#### **2.2.1. Parâmetros**

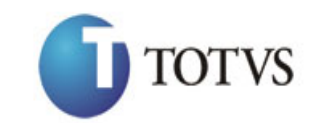

O parâmetro 'IDAREA' é opcional.

#### **Exemplo de URI com o parâmetro IDAREA:**

```
Uri uriConsulta = new
Uri("http://URL_DE_PUBLICACAO/WebApi/api/integracao/ConsultaAreaSubAreaEspecialid
ade?IDAREA=10");
```
#### **Exemplo de retorno com IDAREA:**

```
[
 \{ "IDAREA": 10,
     "NOME": "Produtividade",
     "ATIVO": "A",
     "ZSUBAREASGCTEC": [
       {
         "IDSUBAREA": 7,
         "NOME": "Cadeia de Suprimentos",
         "ATIVO": "A"
       },
       {
         "IDSUBAREA": 8,
 "NOME": "Layout",
 "ATIVO": "I"
       },
       {
         "IDSUBAREA": 9,
         "NOME": "Mapeamento e Sistematização dos Processos",
         "ATIVO": "I"
       },
       {
         "IDSUBAREA": 28,
         "NOME": "Mapeamento e Melhoria de Processos",
         "ATIVO": "I"
       },
       {
         "IDSUBAREA": 33,
 "NOME": "Automação do Processo Produtivo",
 "ATIVO": "A"
       },
       {
         "IDSUBAREA": 34,
         "NOME": "Métodos e Técnicas de Produção",
         "ATIVO": "A"
       }
     ],
     "ZESPECIALIDADESGCTEC": []
   }
\overline{1}
```
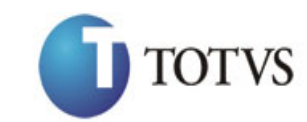

### <span id="page-12-0"></span>**3. Consulta Natureza Jurídica**

### **3.1. Assinatura do método**

ConsultaNaturezasJuridicas ()

### **3.2. Descrição**

Para realizar a operação, o usuário deve utilizar o modelo a seguir.

```
using (HttpClient httpCliente = new HttpClient())
\{ Uri uriConsulta = new
Uri("http://URL_DE_PUBLICACAO/WebApi/api/integracao/ConsultaNaturezasJuridicas");
```

```
 httpCliente.DefaultRequestHeaders.Add("token", 
"L6jNyWm2hFQYP30xw1X+FtFr2ICTb1nZnr+3vG+uSDUm1xzL3+/ZEXa/vzda4wB63ELwXFe62rtXB+fS
ULpbQ7BFMLR9bguxY2ZJrf+r6xAnA07fMluBL143u01U05Ofv1rlV3+eEq+Pi8WZYyk34hfDLQiJZkvOb
eULJJaSwLs=");
                 var response = await httpCliente.GetAsync(uriConsulta);
```

```
string dadosJson = await response.Content.ReadAsStringAsync();
 }
```

```
{
   "ZNATUREZAJURIDICASGCTEC": [
      {
        "IDNATUREZAJURIDICA": 1,
        "DESCRICAO": "Instituição com fins lucrativos",
        "ATIVA": "A"
      },
\left\{\begin{array}{ccc} \end{array}\right\} "IDNATUREZAJURIDICA": 2,
        "DESCRICAO": "Instituição sem fins lucrativos",
        "ATIVA": "A"
     }
   ]
}
```
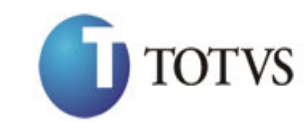

## <span id="page-13-0"></span>**4. Consulta Tipo prestadora**

### **4.1. Assinatura do método**

ConsultaTipoPrestadora ()

### **4.2. Descrição**

Para realizar a operação, o usuário deve utilizar o modelo a seguir.

```
using (HttpClient httpCliente = new HttpClient())
\{ Uri uriConsulta = new
Uri("http://URL_DE_PUBLICACAO/WebApi/api/integracao/ConsultaTipoPrestadora");
```

```
 httpCliente.DefaultRequestHeaders.Add("token", 
"L6jNyWm2hFQYP30xw1X+FtFr2ICTb1nZnr+3vG+uSDUm1xzL3+/ZEXa/vzda4wB63ELwXFe62rtXB+fSULpbQ7B
FMLR9bguxY2ZJrf+r6xAnA07fMluBL143u01U05Ofv1rlV3+eEq+Pi8WZYyk34hfDLQiJZkvObeULJJaSwLs=");
```

```
 var response = await httpCliente.GetAsync(uriConsulta);
```

```
string dadosJson = await response.Content.ReadAsStringAsync();
 }
```

```
{
   "ZTIPOSGCTEC": [
     {
       "IDTIPO": 3,
       "DESCRICAO": "Sistema S",
       "ATIVO": "A"
     },
     {
 "IDTIPO": 4,
 "DESCRICAO": "Empresa Junior",
       "ATIVO": "A"
     },
     {
       "IDTIPO": 5,
       "DESCRICAO": "Incubadora de Empresas",
       "ATIVO": "A"
     },
     {
       "IDTIPO": 6,
       "DESCRICAO": "Fundação Privada",
       "ATIVO": "A"
     }
 ]
}
```
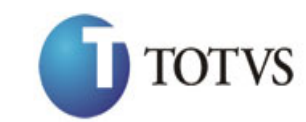

## <span id="page-14-0"></span>**5. Consulta Setor Econômico**

### **5.1. Assinatura do método**

ConsultaSetorEconomico ()

### **5.2. Descrição**

}

Para realizar a operação, o usuário deve utilizar o modelo a seguir.

```
using (HttpClient httpCliente = new HttpClient())
\{Uri uriConsulta = newUri("http://URL_DE_PUBLICACAO/WebApi/api/integracao/ConsultaSetorEconomico");
```

```
 httpCliente.DefaultRequestHeaders.Add("token", 
"L6jNyWm2hFQYP30xw1X+FtFr2ICTb1nZnr+3vG+uSDUm1xzL3+/ZEXa/vzda4wB63ELwXFe62rtXB+fSULpbQ7B
FMLR9bguxY2ZJrf+r6xAnA07fMluBL143u01U05Ofv1rlV3+eEq+Pi8WZYyk34hfDLQiJZkvObeULJJaSwLs=");
```

```
 var response = await httpCliente.GetAsync(uriConsulta);
```

```
string dadosJson = await response.Content.ReadAsStringAsync();<br>}
```

```
{
   "ZSETORECONOMICOSGCTEC": [
     {
       "IDSETORECONOMICO": 2,
       "DESCRICAO": "Agronegócio",
       "ATIVO": "A"
     },
     {
       "IDSETORECONOMICO": 3,
 "DESCRICAO": "Comércio",
 "ATIVO": "A"
     },
     {
       "IDSETORECONOMICO": 4,
       "DESCRICAO": "Indústria",
       "ATIVO": "A"
     },
     {
       "IDSETORECONOMICO": 5,
       "DESCRICAO": "Serviço",
       "ATIVO": "A"
     },
     {
       "IDSETORECONOMICO": 1,
       "DESCRICAO": "Setor Migração",
       "ATIVO": "I"
     }
  ]
}
```
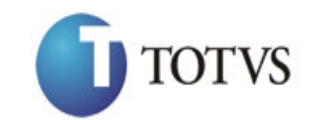

### <span id="page-15-0"></span>**6. Consulta Modalidade**

### **6.1. Assinatura do método**

ConsultaModalidade (int IDMODALIDADE)

### **6.2. Descrição**

Para realizar a operação, o usuário deve utilizar o modelo a seguir.

```
using (HttpClient httpCliente = new HttpClient())
{
                 Uri uriConsulta = new
Uri("http://URL_DE_PUBLICACAO/WebApi/api/integracao/ConsultaModalidade");
                httpCliente.DefaultRequestHeaders.Add("token", 
"L6jNyWm2hFQYP30xw1X+FtFr2ICTb1nZnr+3vG+uSDUm1xzL3+/ZEXa/vzda4wB63ELwXFe62rtXB+fS
ULpbQ7BFMLR9bguxY2ZJrf+r6xAnA07fMluBL143u01U05Ofv1rlV3+eEq+Pi8WZYyk34hfDLQiJZkvOb
eULJJaSwLs=");
                 var response = await httpCliente.GetAsync(uriConsulta);
            string dadosJson = await response.Content.ReadAsStringAsync();<br>}
 }
```
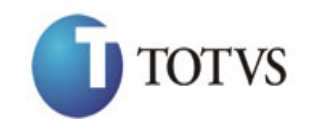

#### **Exemplo de retorno com sucesso:**

```
{
   "ZMODALIDADESGCTEC": [
     {
       "IDMODALIDADE": 5,
       "IDREGULAMENTO": 2,
       "TITULO": "Adequação",
       "DESCRICAO": "",
       "APLICACAO": 0,
       "LIMITEVALORTOTALMIN": 0.1,
       "LIMITEVALORTOTALMAX": 30000,
       "PRAZOEXECUCAOMIN": 0,
       "PRAZOEXECUCAOMAX": 10000,
       "LIMITESUBSIDIONAMIN": 80,
       "LIMITESUBSIDIONAMAX": 80,
      "LIMITESUBSIDIOUFMIN": 0,
       "LIMITESUBSIDIOUFMAX": 0,
       "VALORHORACONSULTORIAMIN": 1,
       "VALORHORACONSULTORIAMAX": 100000,
       "ATIVO": "I"
     },
     {
       "IDMODALIDADE": 11,
       "IDREGULAMENTO": 5,
       "TITULO": "Adequação",
       "DESCRICAO": "Adequação",
       "APLICACAO": 0,
       "LIMITEVALORTOTALMIN": 0.1,
       "LIMITEVALORTOTALMAX": 30000,
       "PRAZOEXECUCAOMIN": 0,
       "PRAZOEXECUCAOMAX": 365,
       "LIMITESUBSIDIONAMIN": 60,
       "LIMITESUBSIDIONAMAX": 80,
       "LIMITESUBSIDIOUFMIN": 0,
       "LIMITESUBSIDIOUFMAX": 0,
       "VALORHORACONSULTORIAMIN": 1,
       "VALORHORACONSULTORIAMAX": 2000,
       "ATIVO": "A"
     }
  ]
}
```
#### **6.2.1. Parâmetros**

O parâmetro 'IDMODALIDADE é opcional.

#### **Exemplo de URI com o parâmetro IDMODALIDADE:**

```
Uri uriConsulta = new
Uri("http://URL_DE_PUBLICACAO/WebApi/api/integracao/ConsultaModalidade?IDMODALIDA
DE=1");
```
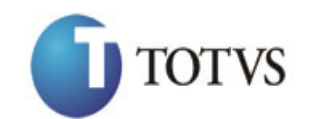

Cliente: Serviço de Apoio Mic. e Peq. Empresas - SEBRAE | Data: 09/01/2018 Objeto: SEBRAETEC/Web API

#### **Exemplo de retorno com IDMODALIDADE:**

```
{
   "ZMODALIDADESGCTEC": [
     {
       "IDMODALIDADE": 1,
       "IDREGULAMENTO": 1,
       "TITULO": "Serviços Tecnológicos Básicos",
       "DESCRICAO": "Serviços de consultoria tecnológica para incremento pontual 
dos produtos ou processos",
       "APLICACAO": 1,
       "LIMITEVALORTOTALMIN": 0.01,
       "LIMITEVALORTOTALMAX": 10000,
       "PRAZOEXECUCAOMIN": 1,
       "PRAZOEXECUCAOMAX": 6,
       "LIMITESUBSIDIONAMIN": 50,
       "LIMITESUBSIDIONAMAX": 50,
 "LIMITESUBSIDIOUFMIN": 30,
 "LIMITESUBSIDIOUFMAX": 40,
       "VALORHORACONSULTORIAMIN": 60,
       "VALORHORACONSULTORIAMAX": 140,
       "ATIVO": "I"
    }
  ]
}
```
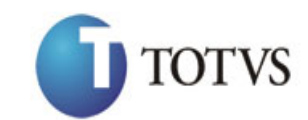

## <span id="page-18-0"></span>**7. Consulta Tipo Serviço**

### **7.1. Assinatura do método**

ConsultaTipoServico(int IDMODALIDADE, int IDPRODUTO)

### **7.2. Descrição**

Para realizar a operação, o usuário deve utilizar o modelo a seguir.

```
using (HttpClient httpCliente = new HttpClient())
{
                 Uri uriConsulta = new
Uri("http://URL_DE_PUBLICACAO/WebApi/api/integracao/ConsultaTipoServico");
                httpCliente.DefaultRequestHeaders.Add("token", 
"L6jNyWm2hFQYP30xw1X+FtFr2ICTb1nZnr+3vG+uSDUm1xzL3+/ZEXa/vzda4wB63ELwXFe62rtXB+fS
ULpbQ7BFMLR9bguxY2ZJrf+r6xAnA07fMluBL143u01U05Ofv1rlV3+eEq+Pi8WZYyk34hfDLQiJZkvOb
eULJJaSwLs=");
                 var response = await httpCliente.GetAsync(uriConsulta);
            string dadosJson = await response.Content.ReadAsStringAsync();<br>}
 }
```
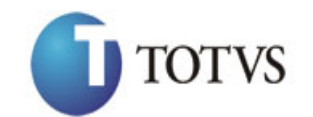

Cliente: Serviço de Apoio Mic. e Peq. Empresas - SEBRAE | Data: 09/01/2018 Objeto: SEBRAETEC/Web API

```
"TENEUTROFIC": 43,<br>
"TENEUTROFIC": "Tenentonic "entre Tenentonic "original"<br>
"TENEUTROFIC": "Tenentonic "original": "Tenentonic "original"<br>
"Tenentonic "original": "Tenentonic "original"<br>
"Tenentonic "original": "Tenenton
   {
     "IDPRODUTO": 42,
     "TITULOPRODUTO": "Desenvolvimento Tecnológico",
     "IDMODALIDADE": 11,
     "TITULOMODALIDADE": "Adequação",
     "DESCRICAOPRODUTO": "Desenvolvimento Tecnológico",
     "LIMITEVALORMINIMO": 0.1,
     "LIMITEVALORMAXIMO": 30000,
     "PRAZOMIN": 0,
     "PRAZOMAX": 365,
     "LIMITESUBSIDIONAMINIMO": 60,
     "LIMITESUBSIDIONAMAXIMO": 80,
     "LIMITESUBSIDIOUFMINIMO": 0,
     "LIMITESUBSIDIOUFMAXIMO": 0,
     "VALORHORACONSULTORIAMINIMO": 1,
     "VALORHORACONSULTORIAMAXIMO": 2000,
     "TIPOATENTIMENTO": "Individual",
     "SITUACAO": "Ativo",
     "ZSUBAREASGCTEC": [
        {
          "IDSUBAREA": 29,
          "TITULOSUBAREA": "Estudo de Viabilidade Técnica e Econômica"
       },
        {
          "IDSUBAREA": 30,
          "TITULOSUBAREA": "Gestão da Inovação"
        },
        {
          "IDSUBAREA": 32,
          "TITULOSUBAREA": "Tecnologias de Processos, Produtos e Serviços"
        }
     ]
   },
   {
     "IDPRODUTO": 43,
     "TITULOPRODUTO": "Prototipagem",
     "IDMODALIDADE": 11,
     "TITULOMODALIDADE": "Adequação",
     "DESCRICAOPRODUTO": "Prototipagem",
     "LIMITEVALORMINIMO": 0.1,
     "LIMITEVALORMAXIMO": 30000,
     "PRAZOMIN": 0,
     "PRAZOMAX": 365,
     "LIMITESUBSIDIONAMINIMO": 60,
     "LIMITESUBSIDIONAMAXIMO": 80,
     "LIMITESUBSIDIOUFMINIMO": 0,
     "LIMITESUBSIDIOUFMAXIMO": 0,
     "VALORHORACONSULTORIAMINIMO": 1,
     "VALORHORACONSULTORIAMAXIMO": 2000,
     "TIPOATENTIMENTO": "Individual",
     "SITUACAO": "Ativo",
     "ZSUBAREASGCTEC": [
        {
          "IDSUBAREA": 32,
          "TITULOSUBAREA": "Tecnologias de Processos, Produtos e Serviços"
       }
     ]
   }
]
```
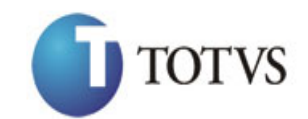

#### **7.2.1. Parâmetros**

Os parâmetros 'IDMODALIDADE' e 'IDPRODUTO' são opcionais.

#### **Exemplo de URI com o parâmetro IDMODALIDADE e IDPRODUTO:**

```
Uri uriConsulta = new Uri("http://URL_DE_PUBLICACAO/WebApi/api/integracao/
ConsultaTipoServico?IDMODALIDADE=1&IDPRODUTO=2");
```
#### **Exemplo de retorno com IDMODALIDADE e IDPRODUTO:**

```
\sqrt{ } {
 "IDPRODUTO": 39,
 "TITULOPRODUTO": "Serviços Metrológicos",
     "IDMODALIDADE": 10,
     "TITULOMODALIDADE": "Orientação",
     "DESCRICAOPRODUTO": "Serviços Metrológicos",
     "LIMITEVALORMINIMO": 0.1,
     "LIMITEVALORMAXIMO": 10000,
     "PRAZOMIN": 0,
     "PRAZOMAX": 365,
     "LIMITESUBSIDIONAMINIMO": 60,
     "LIMITESUBSIDIONAMAXIMO": 80,
     "LIMITESUBSIDIOUFMINIMO": 0,
     "LIMITESUBSIDIOUFMAXIMO": 0,
     "VALORHORACONSULTORIAMINIMO": 1,
     "VALORHORACONSULTORIAMAXIMO": 2000,
     "TIPOATENTIMENTO": "Individual",
     "SITUACAO": "Ativo",
     "ZSUBAREASGCTEC": [
       {
         "IDSUBAREA": 14,
         "TITULOSUBAREA": "Avaliação da Conformidade"
       },
       {
         "IDSUBAREA": 15,
         "TITULOSUBAREA": "Metrologia"
       }
     ]
  }
\overline{1}
```
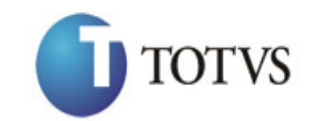

## <span id="page-21-0"></span>**8. Consulta Dados Orçamentários**

### **8.1. Assinatura do método**

ConsultaDadosOrcamentarios (string UF, string IDPROJETO, string IDACAO, string IDUNIDADE)

### **8.2. Descrição**

Para realizar a operação, o usuário deve utilizar o modelo a seguir.

```
using (HttpClient httpCliente = new HttpClient())
{
                 Uri uriConsulta = new
Uri("http://URL_DE_PUBLICACAO/WebApi/api/integracao/ConsultaDadosOrcamentarios?UF
=MG'');
```
httpCliente.DefaultRequestHeaders.Add("token",

```
"L6jNyWm2hFQYP30xw1X+FtFr2ICTb1nZnr+3vG+uSDUm1xzL3+/ZEXa/vzda4wB63ELwXFe62rtXB+fS
ULpbQ7BFMLR9bguxY2ZJrf+r6xAnA07fMluBL143u01U05Ofv1rlV3+eEq+Pi8WZYyk34hfDLQiJZkvOb
eULJJaSwLs=");
```

```
 var response = await httpCliente.GetAsync(uriConsulta);
              string dadosJson = await response.Content.ReadAsStringAsync();
 }
```
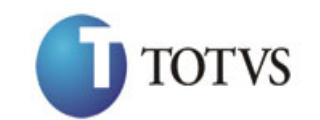

Cliente: Serviço de Apoio Mic. e Peq. Empresas - SEBRAE | Data: 09/01/2018 Objeto: SEBRAETEC/Web API

**Exemplo de retorno com sucesso:**

```
{
   "ZGCCUSTOSGCTEC_PROJETOS": [
     {
       "PROJETO": "01044",
        "NOME": "MG",
       "UF": "MG",
       "ATIVO": true
     }
\Box,
 "ZGCCUSTOSGCTEC_ACOES": [
\left\{\begin{array}{ccc} & & \\ & & \end{array}\right\} "PROJETO": "01044",
       "ACAO": "000001",
        "CODACAO": "01044.000001",
        "NOME": "MG",
       "UF": "MG",
        "ATIVO": true
     }
   ],
   "ZGCCUSTOSGCTEC_UNIDADES": [
     {
       "PROJETO": "01044",
        "ACAO": "000001",
        "UNIDADE": "260",
        "CODACAO": "01044.000001",
        "CODUNIDADE": "01044.000001.260",
        "NOME": "MG",
        "UF": "MG",
        "ATIVO": true
     }
   ]
}
```
### **8.2.1. Parâmetros**

A 'UF" é um parâmetro obrigatório!

Os parâmetros 'IDPROJETO', 'IDACAO' E 'IDUNIDADE' são opcionais.

#### **Exemplo de URI com o parâmetro IDPROJETO e IDACAO:**

Uri uriConsulta = new Uri("http://URL\_DE\_PUBLICACAO/WebApi/api/integracao/ ConsultaDadosOrcamentarios?UF=RO&IDPROJETO=00005&IDACAO=001532");

**Exemplo de retorno com IDPROJETO e IDACAO:**

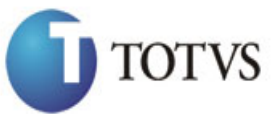

Cliente: Serviço de Apoio Mic. e Peq. Empresas - SEBRAE | Data: 09/01/2018 Objeto: SEBRAETEC/Web API

```
From the state of the state of the state of the state of the state of the state of the state of the state of the state of the state of the state of the state of the state of the state of the state of the state of the stat
   "ZGCCUSTOSGCTEC_PROJETOS": [
    \{ "PROJETO": "00005",
        "NOME": "Gestão Cetene",
        "UF": "RO",
        "ATIVO": false
     }
   ],
   "ZGCCUSTOSGCTEC_ACOES": [
     {
        "PROJETO": "00005",
        "ACAO": "001532",
        "CODACAO": "00005.001532",
        "NOME": "Transferência de Recursos",
        "UF": "RO",
        "ATIVO": false
     }
\Box,
 "ZGCCUSTOSGCTEC_UNIDADES": [
\left\{\begin{array}{ccc} \end{array}\right\} "PROJETO": "00005",
 "ACAO": "001532",
 "UNIDADE": "068",
 "CODACAO": "00005.001532",
        "CODUNIDADE": "00005.001532.068",
        "NOME": "Diretoria Administrativa Financeira",
        "UF": "RO",
        "ATIVO": false
     },
     {
        "PROJETO": "00005",
        "ACAO": "001532",
 "UNIDADE": "084",
 "CODACAO": "00005.001532",
        "CODUNIDADE": "00005.001532.084",
        "NOME": "Unidade de Educação e Desenvol",
        "UF": "RO",
        "ATIVO": false
     }
  ]
```
}

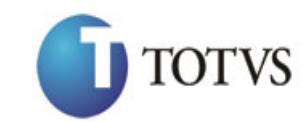

## <span id="page-24-0"></span>**9. Consulta Tipo de despesa**

### **9.1. Assinatura do método**

ConsultaTiposDespesas ()

### **9.2. Descrição**

Para realizar a operação, o usuário deve utilizar o modelo a seguir.

```
using (HttpClient httpCliente = new HttpClient())
\{ Uri uriConsulta = new
Uri("http://URL_DE_PUBLICACAO/WebApi/api/integracao/ConsultaTiposDespesas");
```

```
 httpCliente.DefaultRequestHeaders.Add("token",
```

```
"L6jNyWm2hFQYP30xw1X+FtFr2ICTb1nZnr+3vG+uSDUm1xzL3+/ZEXa/vzda4wB63ELwXFe62rtXB+fSULpbQ7B
FMLR9bguxY2ZJrf+r6xAnA07fMluBL143u01U05Ofv1rlV3+eEq+Pi8WZYyk34hfDLQiJZkvObeULJJaSwLs=");
```

```
 var response = await httpCliente.GetAsync(uriConsulta);
```

```
string dadosJson = await response.Content.ReadAsStringAsync();<br>}
```

```
 }
```
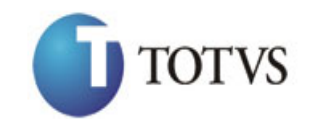

Cliente: Serviço de Apoio Mic. e Peq. Empresas - SEBRAE | Data: 09/01/2018 Objeto: SEBRAETEC/Web API

**Exemplo de retorno com sucesso:**

```
{
   "ZTIPOSDESPESASSGCTEC": [
     {
       "IDTIPODESPESA": 4,
       "TITULO": "Alimentação",
       "DESCRICAO": "Alimentação no período da realização de serviços",
       "ATIVO": "A"
     },
     {
       "IDTIPODESPESA": 5,
       "TITULO": "Diária",
       "DESCRICAO": "Diária para realização de serviços",
       "ATIVO": "A"
     },
     {
       "IDTIPODESPESA": 2,
       "TITULO": "Hospedagem",
       "DESCRICAO": "Estadia para realização de serviços",
       "ATIVO": "A"
     },
     {
       "IDTIPODESPESA": 3,
       "TITULO": "Materias de consumo",
       "DESCRICAO": "Materiais para realização de serviços",
       "ATIVO": "A"
     },
     {
       "IDTIPODESPESA": 1,
       "TITULO": "Passagem",
       "DESCRICAO": "Deslocamento para realização de serviços",
       "ATIVO": "A"
    },
     {
       "IDTIPODESPESA": 6,
       "TITULO": "Uso de instalações e/ou laboratórios",
       "DESCRICAO": "Contratação de espaços fisicos para realização de serviços 
tecnológicos ou despesas de análises laboratoriais/ensaios.",
       "ATIVO": "A"
     }
 ]
}
```
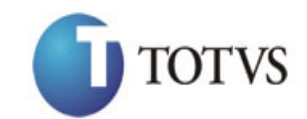

## <span id="page-26-0"></span>**10. Consulta Perguntas da Avaliação**

### **10.1. Assinatura do método**

ConsultaPerguntasAvaliacao ()

### **10.2. Descrição**

Para realizar a operação, o usuário deve utilizar o modelo a seguir.

```
using (HttpClient httpCliente = new HttpClient())
\{ Uri uriConsulta = new
Uri("http://URL_DE_PUBLICACAO/WebApi/api/integracao/ConsultaPerguntasAvaliacao");
```
httpCliente.DefaultRequestHeaders.Add("token",

```
"L6jNyWm2hFQYP30xw1X+FtFr2ICTb1nZnr+3vG+uSDUm1xzL3+/ZEXa/vzda4wB63ELwXFe62rtXB+fSULpbQ7B
FMLR9bguxY2ZJrf+r6xAnA07fMluBL143u01U05Ofv1rlV3+eEq+Pi8WZYyk34hfDLQiJZkvObeULJJaSwLs=");
```

```
 var response = await httpCliente.GetAsync(uriConsulta);
```

```
string dadosJson = await response.Content.ReadAsStringAsync();<br>}
```

```
 }
```
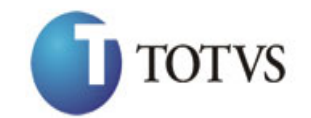

Cliente: Serviço de Apoio Mic. e Peq. Empresas - SEBRAE | Data: 09/01/2018 Objeto: SEBRAETEC/Web API

```
The<br>examples of the state realized juris are received the distribution prior (where<br>\frac{1}{2} is the state of the state of the state of the<br>examples of any idea of the state of the state of the state of the<br>example is a s
   "IDAVALIACAO": 1,
   "DESCRICAO": "Pesquisa realizada junto aos empresários atendimentos pelo Sebrae 
para qualificação dos serviços oferecidos.",
   "NOME": "Pesquisa de Satisfação 2012",
   "SITUACAO": "I",
   "TIPO": "Avaliação pelo Cliente",
   "ESCALA": "Excelente",
   "PESO": 5,
   "EXIBICAO": "Comentário",
   "ZAVALIACAOPERGUNTASGCTEC": [
      {
        "IDAVALIACAO": 1,
        "IDPERGUNTA": 1,
        "DESCRICAO": "Como o(a) senhor(a) avalia o atendimento realizado pela 
Prestadora de Serviços Tecnológicos?",
        "SITUACAO": "I"
      },
      {
        "IDAVALIACAO": 1,
        "IDPERGUNTA": 2,
        "DESCRICAO": "Qual a avaliação do impacto do serviço na produtividade de 
sua empresa?",
       .<br>"SITUACAO": "I"
      },
      {
        "IDAVALIACAO": 1,
        "IDPERGUNTA": 3,
        "DESCRICAO": "Qual a avaliação quanto prazo de inicio e/ou execução do 
serviço?",
        "SITUACAO": "I"
      },
      {
        "IDAVALIACAO": 1,
        "IDPERGUNTA": 4,
       "DESCRICAO": "Qual a expectativa do(a) senhor(a) para retorno do 
investimento realizado na contratação do serviço?",
        "SITUACAO": "I"
     },
     {
        "IDAVALIACAO": 1,
        "IDPERGUNTA": 5,
        "DESCRICAO": "Qual o grau de percepção do seu cliente para a implementação 
desta inovação?",
        "SITUACAO": "I"
      }
   ]
}
```
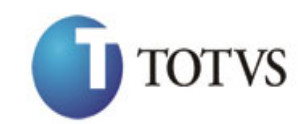

## <span id="page-28-0"></span>**11. Inclui Avaliação Respondida**

### **11.1. Assinatura do método**

IncluirAvaliacaoRespondida (HttpRequestMessage request)

### **11.2. Parâmetros de entrada**

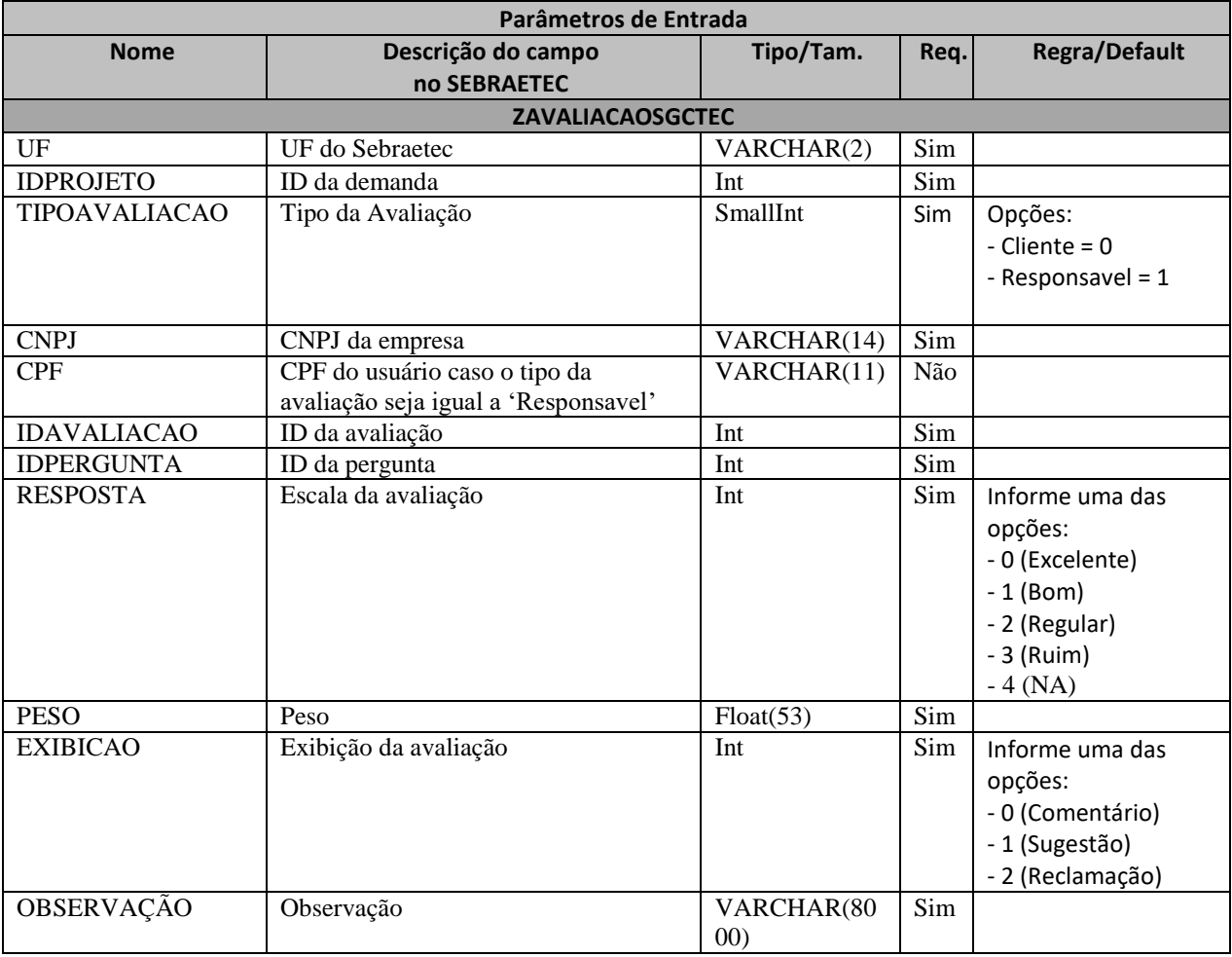

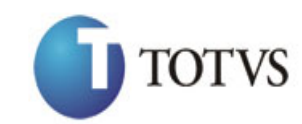

### **11.3. Descrição**

Para realizar a operação, o usuário deve utilizar o modelo a seguir para avaliações com tipo da avaliação igual a 0 (Cliente):

```
private async void btnIncluir_Click(object sender, EventArgs e)
        {
          using (HttpClient httpCliente = new HttpClient())
\{string uri = "http://URL DE PUBLICACAO/WebApi/api/integracao/IncluirAvaliacaoRespondida";
               httpCliente.DefaultRequestHeaders.Add("token", 
"L6jNyWm2hFQYP30xw1X+FtFr2ICTb1nZnr+3vG+uSDUm1xzL3+/ZEXa/vzda4wB63ELwXFe62rtXBfSULpbQ7BF
MLR9bguxY2ZJrf+r6xBJ3At3cgDcMsRvE/FW1DxeeNo2VennihmlPby3nTORGZupIrqJxaZzY6FH/7acsQ8=");
              string stringJson = @"\{ 'ZAVALIACAOSGCTEC': [
\{ 'UF': 'MG',
                                          'IDPROJETO': 21374,
                                          'TIPOAVALIACAO': 0,
                                         'CNPJ': '78152439000127',
                                          'IDAVALIACAO': 1,
                                         'IDPERGUNTA': 2,
                                          'RESPOSTA': 2,
                                          'PESO': 1,
                                          'EXIBICAO': 1,
                                          'OBSERVACAO': 'Avaliacao'
\{\} }";
               JObject json = JObject.Parse(stringJson);
               var response = await httpCliente.PostAsJsonAsync(uri, json);
              string dadosJson = await response.Content.ReadAsStringAsync();
 }
        }
```
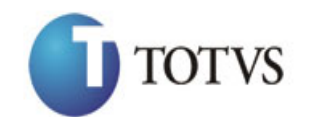

Caso o tipo da avaliação seja igual a 1 (Responsável), o usuário deve utilizar este modelo:

```
private async void btnIncluir_Click(object sender, EventArgs e)
\overline{\mathcal{L}} using (HttpClient httpCliente = new HttpClient())
\{ string uri = "
http://URL_DE_PUBLICACAO/WebApi/api/integracao/IncluirAvaliacaoRespondida";
              httpCliente.DefaultRequestHeaders.Add("token", 
"L6jNyWm2hFQYP30xw1X+FtFr2ICTb1nZnr+3vG+uSDUm1xzL3+/ZEXa/vzda4wB63ELwXFe62rtXBfSU
LpbQ7BFMLR9bguxY2ZJrf+r6xBJ3At3cgDcMsRvE/FW1DxeeNo2VennihmlPby3nTORGZupIrqJxaZzY6
FH/7acsQ8=");
              string stringJson = @"\{ 'ZAVALIACAOSGCTEC': [
\{ 'UF': 'MG',
                                          'IDPROJETO': 21397,
                                          'TIPOAVALIACAO': 1,
                                          'CPF': '42152241282',
                                          'CNPJ': '64043287000110',
                                         'IDAVALIACAO': 3,
                                         'IDPERGUNTA': 14,
                                         'RESPOSTA': 0,
                                         'PESO': 1,
                                         'EXIBICAO': 1,
       'OBSERVACAO': 'Avaliação 
responsável' {} } ]
 }";
               JObject json = JObject.Parse(stringJson);
               var response = await httpCliente.PostAsJsonAsync(uri, json);
              string dadosJson = await response.Content.ReadAsStringAsync();
 }
       }
```
#### **Exemplo de retorno com sucesso:**

O sistema retorna o json ID da avaliação.

```
{
  "IDAVALIACAO": 2019
}
```
#### **Exemplo de erros:**

```
"555 - Erro interno do servidor. Erro ao executar o método: 
IncluirAvaliacaoRespondida. Já existe uma avaliação para os dados informados. 
IDPROJETO('21397'), IDEMPRESA('17176'), IDPRESTADORA('4811'), IDAVALIACAO('1')."
```
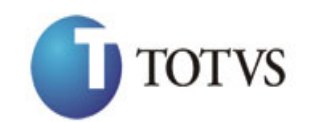

## <span id="page-31-0"></span>**12. Altera Avaliação Respondida**

### **12.1. Assinatura do método**

AlteraAvaliacaoRespondida (HttpRequestMessage request)

### **12.2. Parâmetros de entrada**

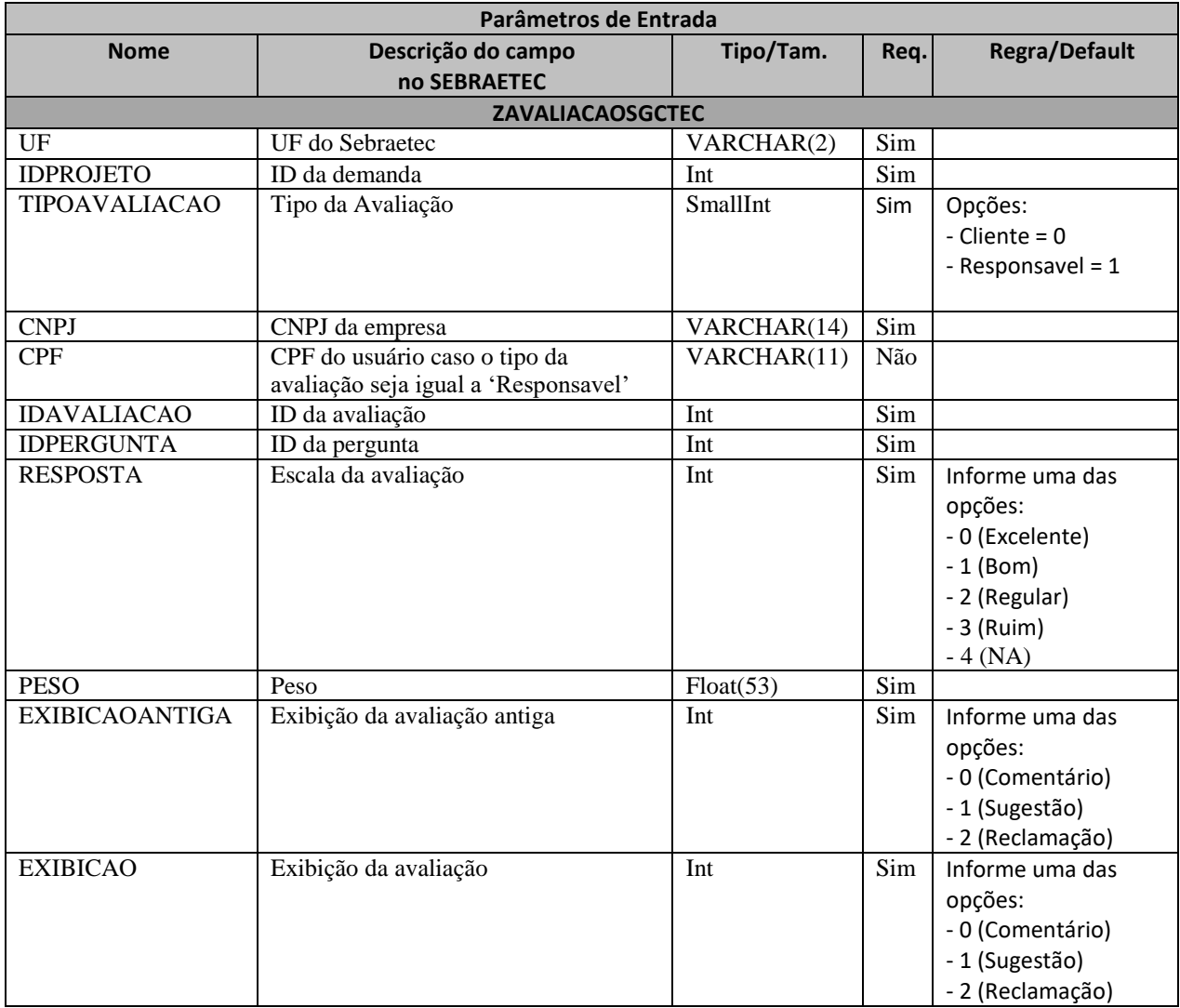

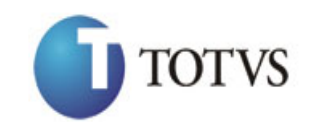

### **12.3. Descrição**

Para realizar a operação, o usuário deve seguir o modelo a utilizar para avaliações com tipo da avaliação igual a 0 (Cliente):

```
private async void btnAltera Click(object sender, EventArgs e)
        {
          using (HttpClient httpCliente = new HttpClient())
\{ string uri = "
http://URL_DE_PUBLICACAO/WebApi/api/integracao/AlteraAvaliacaoRespondida";
               httpCliente.DefaultRequestHeaders.Add("token", 
"L6jNyWm2hFQYP30xw1X+FtFr2ICTb1nZnr+3vG+uSDUm1xzL3+/ZEXa/vzda4wB63ELwXFe62rtXBfSULpbQ7BF
MLR9bguxY2ZJrf+r6xBJ3At3cgDcMsRvE/FW1DxeeNo2VennihmlPby3nTORGZupIrqJxaZzY6FH/7acsQ8=");
              string stringJson = @"\{ 'ZAVALIACAOSGCTEC': [
\{ 'UF': 'MG',
                                          'IDPROJETO': 21397,
                                          'TIPOAVALIACAO': 0,
                                          'CNPJ': '64043287000110',
                                         'IDAVALIACAO': 1,
                                         'IDPERGUNTA': 2,
                                          'RESPOSTA': 0,
                                          'PESO': 1,
                                         'EXIBICAOANTIGA': 1,
                                         'EXIBICAO': 2
\{\} }";
               JObject json = JObject.Parse(stringJson);
               var response = await httpCliente.PutAsJsonAsync(uri, json);
              string dadosJson = await response.Content.ReadAsStringAsync();
 }
        }
```
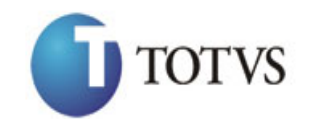

```
Caso o tipo da avaliação seja igual a 1 (Responsável), o usuário deve seguir este modelo:
```

```
private async void btnAltera_Click(object sender, EventArgs e)
        {
            using (HttpClient httpCliente = new HttpClient())
\{ string uri = "
http://URL_DE_PUBLICACAO/WebApi/api/integracao/IncluirAvaliacaoRespondida";
               httpCliente.DefaultRequestHeaders.Add("token", 
"L6jNyWm2hFQYP30xw1X+FtFr2ICTb1nZnr+3vG+uSDUm1xzL3+/ZEXa/vzda4wB63ELwXFe62rtXBfSU
LpbQ7BFMLR9bguxY2ZJrf+r6xBJ3At3cgDcMsRvE/FW1DxeeNo2VennihmlPby3nTORGZupIrqJxaZzY6
FH/7acsQ8=");
              string stringJson = @"\{ 'ZAVALIACAOSGCTEC': [
\{ 'UF': 'RJ',
                                            'IDPROJETO': 21386,
                                            'TIPOAVALIACAO': 1,
                                            'CPF': '42152241282',
                                            'CNPJ': '78152439000127',
                                           'IDAVALIACAO': 3,
                                           'IDPERGUNTA': 14,
                                           'RESPOSTA': 2,
                                           'PESO': 1,
                                           'EXIBICAOANTIGA': 2,
                                            'EXIBICAO': 1
                                     { }[}];
 }";
               JObject json = JObject.Parse(stringJson);
               var response = await httpCliente.PutAsJsonAsync(uri, json);
              string dadosJson = await response.Content.ReadAsStringAsync();
 }
        }
```
#### **Exemplo de retorno com sucesso:**

```
O sistema retorna o json ID da avaliação.
{
  "IDAVALIACAO": 2019
}
```
**Exemplo de erros:**

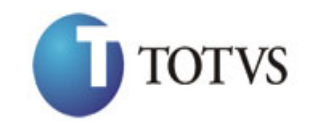

AlteraAvaliacaoRespondida. Atenção! Nenhuma exibição resposta foi encontrada na base de dados do Sebraetec. 'EXIBICAOANTIGA' = Comentario."

## <span id="page-34-0"></span>**13. Consulta Avaliação Respondida**

#### **13.1. Assinatura do método**

ConsultaAvaliacaoRespondida (string UF, int IDPROJETO)

#### **13.2. Descrição**

}

A 'UF' e 'IDPROJETO' são parâmetros obrigatórios!

Para realizar a operação, o usuário deve utilizar o modelo a seguir:

```
35 - Erro interno do servidor. Erro se executar o método<br>Satembrida do servidor. Servidor do servidor do servidor do servidor do servidor do servidor. 33<br>135 - Consultat Avaliação Respondida<br>13.1. Assinatura do método<br>13.2
using (HttpClient httpCliente = new HttpClient())
\{ Uri uriConsulta = new
Uri("http://URL_DE_PUBLICACAO/WebApi/api/integracao/ConsultaAvaliacaoRespondida?UF=RO&ID
PROJETO=16036");
                     httpCliente.DefaultRequestHeaders.Add("token", 
"L6jNyWm2hFQYP30xw1X+FtFr2ICTb1nZnr+3vG+uSDUm1xzL3+/ZEXa/vzda4wB63ELwXFe62rtXB+fSULpbQ7B
FMLR9bguxY2ZJrf+r6xAnA07fMluBL143u01U05Ofv1rlV3+eEq+Pi8WZYyk34hfDLQiJZkvObeULJJaSwLs=");
                     var response = await httpCliente.GetAsync(uriConsulta);
               string dadosJson = await response.Content.ReadAsStringAsync();<br>}
```
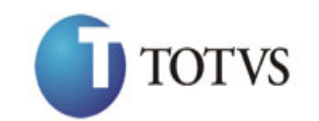

Cliente: Serviço de Apoio Mic. e Peq. Empresas - SEBRAE | Data: 09/01/2018 Objeto: SEBRAETEC/Web API

```
{
   "ZAVALIACAOCLIENTESGCTEC": [
    \{ "IDAVALIACAO": 2,
 "NOMEAVALIACAO": "Pesquisa de satisfação Sebraetec",
       "TIPOAVALIACAO": "Avaliação pelo Cliente",
      "CPF_CNPJ": "84749423000107",
       "NOME_RAZAO": "J. G. S. INDUSTRIA E COMERCIO DE CONFECCOES LTDA - ME",
       "IDPERGUNTA": 6,
       "TITULOPERGUNTA": "Domínio do assunto - o consultor demonstrou conhecimento 
sobre o tema do projeto."
       "ESCALAAVALIACAO": "Excelente",
       "PESOAVALIACAO": 4,
       "EXIBICAOAVALIACAO": "Sugestão"
     },
     {
 "IDAVALIACAO": 2,
 "NOMEAVALIACAO": "Pesquisa de satisfação Sebraetec",
       "TIPOAVALIACAO": "Avaliação pelo Cliente",
      "CPF_CNPJ": "84749423000107",
       "NOME_RAZAO": "J. G. S. INDUSTRIA E COMERCIO DE CONFECCOES LTDA - ME",
       "IDPERGUNTA": 7,
       "TITULOPERGUNTA": "Cumprimento do cronograma - o consultor realizou o 
projeto conforme os prazos acordados.",
       "ESCALAAVALIACAO": "Excelente",
       "PESOAVALIACAO": 4,
       "EXIBICAOAVALIACAO": "Sugestão"
     },
     {
 "IDAVALIACAO": 2,
 "NOMEAVALIACAO": "Pesquisa de satisfação Sebraetec",
       "TIPOAVALIACAO": "Avaliação pelo Cliente",
      "CPF_CNPJ": "84749423000107",
      "NOME RAZAO": "J. G. S. INDUSTRIA E COMERCIO DE CONFECCOES LTDA - ME",
       "IDPERGUNTA": 8,
       "TITULOPERGUNTA": "Postura profissional - o consultor se relacionou com as 
outras pessoas de forma respeitosa.",
       .<br>ESCALAAVALIACAO": "Excelente"
       "PESOAVALIACAO": 4,
       "EXIBICAOAVALIACAO": "Sugestão"
    }
  ]
}
```
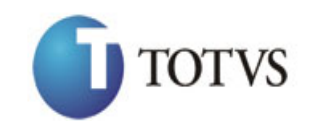

## **14. Consulta Forma de Seleção**

## **14.1. Assinatura do método**

ConsultaFormaSelecao ()

### **14.2. Descrição**

A 'UF' é um parâmetro obrigatório!

Para realizar a operação, o usuário deve utilizar o modelo a seguir:

```
using (HttpClient httpCliente = new HttpClient())
\{ Uri uriConsulta = new
Uri("http://URL_DE_PUBLICACAO/WebApi/api/integracao/ConsultaFormaSelecao?UF=RO");
                httpCliente.DefaultRequestHeaders.Add("token", 
"L6jNyWm2hFQYP30xw1X+FtFr2ICTb1nZnr+3vG+uSDUm1xzL3+/ZEXa/vzda4wB63ELwXFe62rtXB+fSULpbQ7B
```
FMLR9bguxY2ZJrf+r6xAnA07fMluBL143u01U05Ofv1rlV3+eEq+Pi8WZYyk34hfDLQiJZkvObeULJJaSwLs=");

 var response = await httpCliente.GetAsync(uriConsulta); string dadosJson = await response.Content.ReadAsStringAsync();

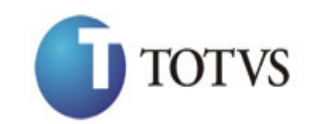

Cliente: Serviço de Apoio Mic. e Peq. Empresas - SEBRAE | Data: 09/01/2018 Objeto: SEBRAETEC/Web API

#### **Exemplo de retorno com sucesso:**

```
[
   {
     "IDFORMASELECAO": 1,
     "IDREGULAMENTO": 5,
     "UF": "RO",
     "TIPOSERVICO": "Aperfeiçoamento Tecnológico",
     "TITULOTIPOSERVICO": "Aperfeiçoamento Tecnológico",
     "DESCRICAOFORMASELECAO": "Rodízio"
   },
   {
     "IDFORMASELECAO": 2,
     "IDREGULAMENTO": 5,
     "UF": "RO",
     "TIPOSERVICO": "Desenvolvimento Tecnológico",
     "TITULOTIPOSERVICO": "Certificação",
     "DESCRICAOFORMASELECAO": "Rodízio"
   },
   {
     "IDFORMASELECAO": 3,
     "IDREGULAMENTO": 5,
     "UF": "RO",
     "TIPOSERVICO": "Desenvolvimento Tecnológico",
     "TITULOTIPOSERVICO": "Desenvolvimento Tecnológico",
     "DESCRICAOFORMASELECAO": "Rodízio"
   },
   {
     "IDFORMASELECAO": 4,
     "IDREGULAMENTO": 5,
     "UF": "RO",
     "TIPOSERVICO": "Prototipagem",
     "TITULOTIPOSERVICO": "Prototipagem",
     "DESCRICAOFORMASELECAO": "Rodízio"
   },
   {
     "IDFORMASELECAO": 5,
     "IDREGULAMENTO": 5,
     "UF": "RO",
     "TIPOSERVICO": "",
     "TITULOTIPOSERVICO": "Clínica Tecnológica",
     "DESCRICAOFORMASELECAO": "Rodízio"
   },
   {
     "IDFORMASELECAO": 6,
     "IDREGULAMENTO": 5,
     "UF": "RO",
     "TIPOSERVICO": "Curso Tecnológico",
     "TITULOTIPOSERVICO": "Curso Tecnológico",
     "DESCRICAOFORMASELECAO": "Rodízio"
   }
\overline{\phantom{a}}
```
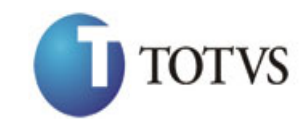

# **15. Consulta Contrapartida Sebrae**

## **15.1. Assinatura do método**

ConsultaContrapartida ()

## **15.2. Descrição**

A 'UF' é um parâmetro obrigatório!

Para realizar a operação, o usuário deve utilizar o modelo a seguir:

```
using (HttpClient httpCliente = new HttpClient())
\{ Uri uriConsulta = new
Uri("http://URL_DE_PUBLICACAO/WebApi/api/integracao/ConsultaContrapartida?UF=RO");
```

```
 httpCliente.DefaultRequestHeaders.Add("token",
```

```
"L6jNyWm2hFQYP30xw1X+FtFr2ICTb1nZnr+3vG+uSDUm1xzL3+/ZEXa/vzda4wB63ELwXFe62rtXB+fSULpbQ7B
FMLR9bguxY2ZJrf+r6xAnA07fMluBL143u01U05Ofv1rlV3+eEq+Pi8WZYyk34hfDLQiJZkvObeULJJaSwLs=");
```

```
 var response = await httpCliente.GetAsync(uriConsulta);
string dadosJson = await response.Content.ReadAsStringAsync();
```
**Exemplo de retorno com sucesso:**

```
{
   "SUBSIDIONAGERAL": 50,
   "SUBSIDIOUFGERAL": 10,
   "CONTRAPARTIDACLIENTEGERAL": 40,
   "SUBSIDIONAMEI": 60,
   "SUBSIDIOUFMEI": 20,
   "CONTRAPARTIDACLIENTEMEI": 20,
   "FATURAMENTOMEI": 99
}
```
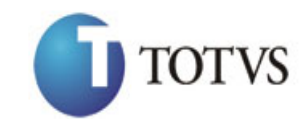

# **16. Consulta Região**

## **16.1. Assinatura do método**

ConsultaRegiao ()

}

### **16.2. Descrição**

A 'UF' é um parâmetro obrigatório!

Para realizar a operação, o usuário deve utilizar o modelo a seguir:

```
using (HttpClient httpCliente = new HttpClient())
\{ Uri uriConsulta = new
Uri("http://URL_DE_PUBLICACAO/WebApi/api/integracao/ConsultaRegiao?UF=RO");
```

```
 httpCliente.DefaultRequestHeaders.Add("token",
```

```
"L6jNyWm2hFQYP30xw1X+FtFr2ICTb1nZnr+3vG+uSDUm1xzL3+/ZEXa/vzda4wB63ELwXFe62rtXB+fSULpbQ7B
FMLR9bguxY2ZJrf+r6xAnA07fMluBL143u01U05Ofv1rlV3+eEq+Pi8WZYyk34hfDLQiJZkvObeULJJaSwLs=");
```

```
 var response = await httpCliente.GetAsync(uriConsulta);
string dadosJson = await response.Content.ReadAsStringAsync();
```
**Exemplo de retorno com sucesso:**

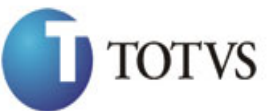

Cliente: Serviço de Apoio Mic. e Peq. Empresas - SEBRAE | Data: 09/01/2018 Objeto: SEBRAETEC/Web API

```
"summinesing<br>accretary: 1<br>
""summinesing" 4,<br>
"(a) "summine" 1<br>
1. 1992<br>
1. 1992<br>
1. 1992<br>
1. 1992<br>
1. 1992<br>
1. 1992<br>
1. 1992<br>
1. 1992<br>
1. 1992<br>
1. 1992<br>
1. 1992<br>
1. 1992<br>
1. 1992<br>
1. 1992<br>
1. 1992<br>
1. 1992<br>
1. 1992<br>
1. 1
   "ZREGIAOESTADOSGCTEC": [
      {
        "IDREGIAO": 4,
        "UF": "RO",
        "REGIAO": "Escritório Regional de Ariquemes"
     },
      {
        "IDREGIAO": 6,
        "UF": "RO",
        "REGIAO": "Escritório Regional de Cacoal"
     },
      {
        "IDREGIAO": 5,
        "UF": "RO",
        "REGIAO": "Escritório Regional de Ji-Paraná"
     },
      {
        "IDREGIAO": 7,
        "UF": "RO",
        "REGIAO": "Escritório Regional de Pimenta Bueno"
     },
     {
        "IDREGIAO": 3,
        "UF": "RO",
        "REGIAO": "Escritório Regional de Porto Velho"
      },
      {
        "IDREGIAO": 8,
        "UF": "RO",
        "REGIAO": "Escritório Regional de Vilhena"
     },
     {
        "IDREGIAO": 59,
        "UF": "RO",
        "REGIAO": "Posto de Atendimento da Jatuarana"
      },
      {
        "IDREGIAO": 58,
        "UF": "RO",
        "REGIAO": "Posto de Atendimento de Guajará Mirim"
     },
      {
        "IDREGIAO": 2,
        "UF": "RO",
        "REGIAO": "Unidade de Atendimento Coletivo"
     },
     {
        "IDREGIAO": 1,
        "UF": "RO",
        "REGIAO": "Unidade de Inovação e Mercado"
     }
  ]
```
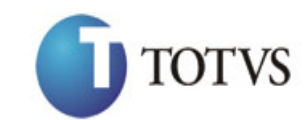

# **17. Consulta Perfil**

## **17.1. Assinatura do método**

ConsultaPerfil ()

## **17.2. Descrição**

Para realizar a operação, o usuário deve utilizar o modelo a seguir:

```
using (HttpClient httpCliente = new HttpClient())
\{ Uri uriConsulta = new
Uri("http://URL_DE_PUBLICACAO/WebApi/api/integracao/ConsultaPerfil");
```

```
 httpCliente.DefaultRequestHeaders.Add("token", 
"L6jNyWm2hFQYP30xw1X+FtFr2ICTb1nZnr+3vG+uSDUm1xzL3+/ZEXa/vzda4wB63ELwXFe62rtXB+fSULpbQ7B
FMLR9bguxY2ZJrf+r6xAnA07fMluBL143u01U05Ofv1rlV3+eEq+Pi8WZYyk34hfDLQiJZkvObeULJJaSwLs=");
```

```
 var response = await httpCliente.GetAsync(uriConsulta);
           string dadosJson = await response.Content.ReadAsStringAsync();<br>}
 }
```
**Exemplo de retorno com sucesso:**

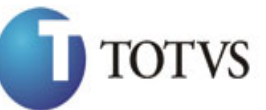

Cliente: Serviço de Apoio Mic. e Peq. Empresas - SEBRAE | Data: 09/01/2018 Objeto: SEBRAETEC/Web API

```
Framinonic control ()<br>
\frac{1}{2} \frac{1}{2} \frac{1}{2} \frac{1}{2} \frac{1}{2} \frac{1}{2} \frac{1}{2} \frac{1}{2} \frac{1}{2} \frac{1}{2} \frac{1}{2} \frac{1}{2} \frac{1}{2} \frac{1}{2} \frac{1}{2} \frac{1}{2} \frac{1}{2} \frac{1}{2} \frac{1}{2} \frac{1}{2} "ZREGIAOESTADOSGCTEC": [
     \{ "IDPERFIL": 1,
         "NOME": "PERFILINSCRICAO"
      },
      {
         "IDPERFIL": 2,
         "NOME": "PERFILMESTRE"
      },
      {
         "IDPERFIL": 3,
         "NOME": "PERFILPRESTADORA"
      },
      {
         "IDPERFIL": 4,
         "NOME": "PERFILAVALIACAO"
      },
      {
         "IDPERFIL": 6,
         "NOME": "Gestor UF"
      },
      {
         "IDPERFIL": 7,
         "NOME": "Gestor Atendimento"
      },
      {
         "IDPERFIL": 8,
         "NOME": "Coordenador Temático"
      },
      {
         "IDPERFIL": 9,
         "NOME": "Suporte NA"
      },
      {
         "IDPERFIL": 10,
         "NOME": "Consulta interna"
      },
      {
         "IDPERFIL": 11,
         "NOME": "Comissão de Avaliação e Inscrição"
      },
      {
         "IDPERFIL": 12,
         "NOME": "PERFILCLIENTE"
      }
  ]
}
```
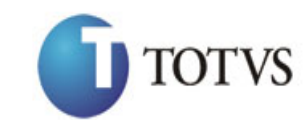

## **18. Consulta Unidade**

## **18.1. Assinatura do método**

ConsultaUnidade ()

## **18.2. Descrição**

### A 'UF' é um parâmetro obrigatório!

Para realizar a operação, o usuário deve utilizar o modelo a seguir:

```
using (HttpClient httpCliente = new HttpClient())
\{ Uri uriConsulta = new
Uri("http://URL_DE_PUBLICACAO/WebApi/api/integracao/ConsultaUnidade?UF=RO");
```

```
 httpCliente.DefaultRequestHeaders.Add("token",
```

```
"L6jNyWm2hFQYP30xw1X+FtFr2ICTb1nZnr+3vG+uSDUm1xzL3+/ZEXa/vzda4wB63ELwXFe62rtXB+fSULpbQ7B
FMLR9bguxY2ZJrf+r6xAnA07fMluBL143u01U05Ofv1rlV3+eEq+Pi8WZYyk34hfDLQiJZkvObeULJJaSwLs=");
```

```
 var response = await httpCliente.GetAsync(uriConsulta);
```

```
string dadosJson = await response.Content.ReadAsStringAsync();
```
**Exemplo de retorno com sucesso:**

```
\sqrt{ } {
     "UNIDADE": "01.04",
     "DESCRICAO": "ABASE NORDESTE"
   },
   {
     "UNIDADE": "01.04.01",
     "DESCRICAO": "ABASE NORDESTE"
   },
   {
     "UNIDADE": "01.04.01.01.01",
     "DESCRICAO": "ARTICULAÇÃO REGIONAL"
   },
   {
     "UNIDADE": "01.20.80.00.00",
     "DESCRICAO": "ASPED-PLANJ/ORCAMENTO"
   },
   {
     "UNIDADE": "01.20.47.00.00",
     "DESCRICAO": "ASS.COMUNICACAO"
   },
   {
     "UNIDADE": "01.20.46.00.00",
     "DESCRICAO": "ASS.JURIDICA-ASJUR"
   }
]
```
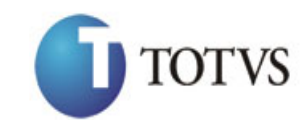

# **19. Consulta Editais**

## **19.1. Assinatura do método**

ConsultaEditais ()

## **19.2. Descrição**

A 'UF' é um parâmetro obrigatório!

Para realizar a operação, o usuário deve utilizar o modelo a seguir:

```
using (HttpClient httpCliente = new HttpClient())
\{ Uri uriConsulta = new
Uri("http://URL_DE_PUBLICACAO/WebApi/api/integracao/ConsultaEditais?UF=MG");
                httpCliente.DefaultRequestHeaders.Add("token", 
"L6jNyWm2hFQYP30xw1X+FtFr2ICTb1nZnr+3vG+uSDUm1xzL3+/ZEXa/vzda4wB63ELwXFe62rtXB+fSULpbQ7B
```

```
FMLR9bguxY2ZJrf+r6xAnA07fMluBL143u01U05Ofv1rlV3+eEq+Pi8WZYyk34hfDLQiJZkvObeULJJaSwLs=");
```

```
 var response = await httpCliente.GetAsync(uriConsulta);
 string dadosJson = await response.Content.ReadAsStringAsync();
```
**Exemplo de retorno com sucesso:**

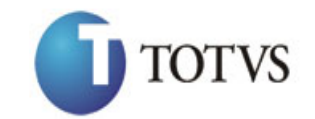

Cliente: Serviço de Apoio Mic. e Peq. Empresas - SEBRAE | Data: 09/01/2018 Objeto: SEBRAETEC/Web API

```
-<br>
"components": \frac{1}{2} - (1) \frac{1}{2} - (1) \frac{1}{2} - (1) \frac{1}{2} - (1) \frac{1}{2} - (1) \frac{1}{2} - (1) \frac{1}{2} - (1) \frac{1}{2} - (1) \frac{1}{2} - (1) \frac{1}{2} - (1) \frac{1}{2} - (1) \frac{1}{2} - (1) \frac{1}{2} -
   "IDEDITAL": 46,
   "CODIGO": "MG0116",
   "URL": "http://TESTE-FSW01:7568/Inscricao/login.aspx?CodigoEdital=MGMG0116",
   "IDREGULAMENTO": 5,
   "TITULOREGULAMENTO": "Regulamento 2.3 do Sebraetec",
   "TITULOEDITAL": "Cadastramento 2016",
 "ANO": 2016,
 "SITUACAO": "Aberto",
   "PERNAMENTEMENTEABERTO": false,
   "INSCRICOES": null,
   "EXIBIRNAHOME": false,
   "PERMITEPRESTADORAS": true,
   "ZEDITALMODALIDADESGCTEC": [
     {
        "IDMODALIDADE": 10,
        "TITULOMODALIDADE": "Orientação"
     },
     {
        "IDMODALIDADE": 11,
        "TITULOMODALIDADE": "Adequação"
     }
\Box,
 "ZEDITALPRODUTOSGCTEC": [
\left\{\begin{array}{ccc} & & \\ & & \end{array}\right\} "IDTIPOSERVICO": 34,
 "TITULOTIPOSERVICO": "Clínica Tecnológica",
        "NATUREZAPRESTACAOSERVICO": 0,
        "ZEDITALAREASGCTEC": [
          {
             "IDAREA": 8,
             "TITULOAREA": "Design"
          }
        ],
        "ZEDITALSUBAREASGCTEC": [
          {
             "IDSUBAREA": 3,
             "TITULOSUBAREA": "Design de Serviço"
          }
        ],
        "ZEDITALESPECIALIDADESGCTEC": []
     },
      {
        "IDTIPOSERVICO": 40,
        "TITULOTIPOSERVICO": "Aperfeiçoamento Tecnológico",
        "NATUREZAPRESTACAOSERVICO": 0,
        "ZEDITALAREASGCTEC": [
          {
 "IDAREA": 8,
 "TITULOAREA": "Design"
          }
        ],
        "ZEDITALSUBAREASGCTEC": [
         \{ "IDSUBAREA": 3,
             "TITULOSUBAREA": "Design de Serviço"
          }
        ],
       ..<br>"ZEDITALESPECIALIDADESGCTEC": []
     }
   ]
}
```
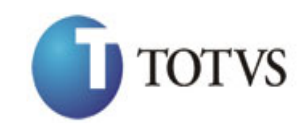

## **20. Inclui Dados Cadastrais da Prestadora**

### **20.1. Assinatura do método**

IncluiDadosCadastraisPrestadora (HttpRequestMessage request)

#### **20.2. Parâmetros de entrada**

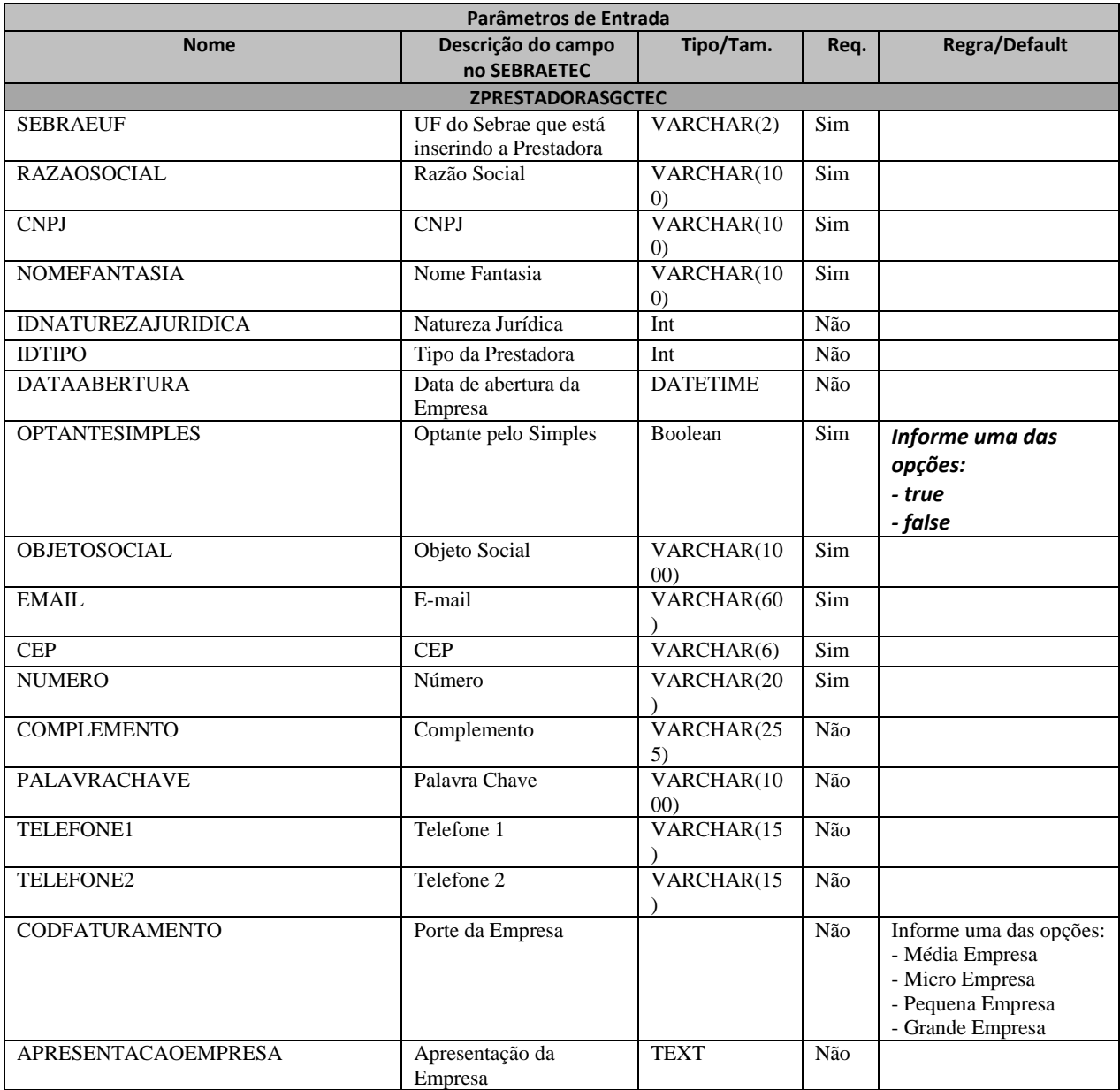

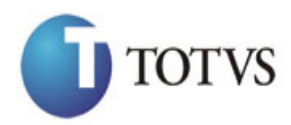

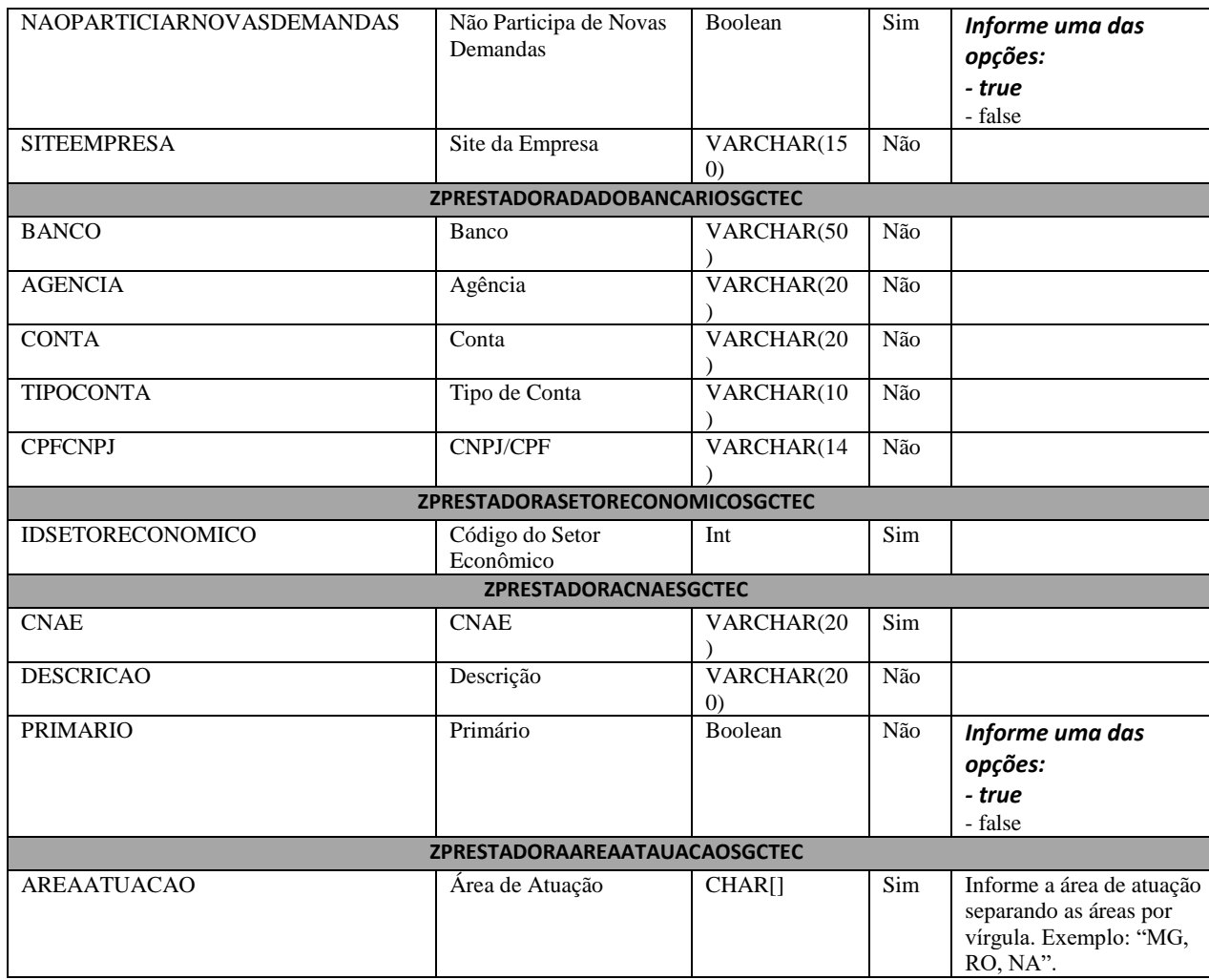

### **20.3. Descrição**

Para realizar a operação, o usuário deve utilizar o modelo a seguir:

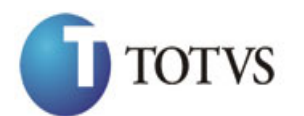

```
private async void btnIncluir_Click(object sender, EventArgs e)<br>
using (Http://lel.<br>
Lett.princle.com/incluid/scondatorsis/restadors<br>
itt.princle.com/incluid/scondatorsis/restadors<br>
1.6 princle.com/includes/scondatorsis/re
          {
              using (HttpClient httpCliente = new HttpClient())
\{ string uri = "
http://URL_DE_PUBLICACAO/WebApi/api/integracao/IncluiDadosCadastraisPrestadora";
                    httpCliente.DefaultRequestHeaders.Add("token", 
"L6jNyWm2hFQYP30xw1X+FtFr2ICTb1nZnr+3vG+uSDUm1xzL3+/ZEXa/vzda4wB63ELwXFe62rtXBfSU
LpbQ7BFMLR9bguxY2ZJrf+r6xBJ3At3cgDcMsRvE/FW1DxeeNo2VennihmlPby3nTORGZupIrqJxaZzY6
FH/7acsQ8=");
                   string stringJson = @"\{\}";
                    JObject json = JObject.Parse(stringJson);
                   var response = await httpCliente.PostAsJsonAsync(uri, json);
                   string dadosJson = await response.Content.ReadAsStringAsync();
 }
          }
```
E utilizar o JSON a abaixo na variável stringJson do método acima:

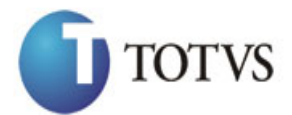

Cliente: Serviço de Apoio Mic. e Peq. Empresas - SEBRAE | Data: 09/01/2018 Objeto: SEBRAETEC/Web API

```
"spectrum<br>conservative", \frac{1}{2} (conservative experimental and the spectrum of the<br>spectrum of the spectrum of the spectrum of the spectrum of the<br>spectrum of the spectrum of the spectrum of the spectrum of the<br>spectru
   "ZPRESTADORASGCTEC": [
     {
        "SEBRAEUF": "MG",
        "CNPJ": "27833243000167",
 "RAZAOSOCIAL": "Inovação de projetos e artes visuais",
 "NOMEFANTASIA": "CRIART DIGITAL",
        "IDNATUREZAJURIDICA": 1,
        "IDTIPO": 11,
        "OPTANTESIMPLES": true,
        "SITEEMPRESA": "criartdigital.com.br",
        "OBJETOSOCIAL": "Criação de sites e artes",
        "DATAABERTURA": "1998-08-03T00:00:00",
        "EMAIL": "criartdigital@gmail.com",
 "TELEFONE1": "(31) 4002-8922",
 "TELEFONE2": "(31) 4002-8922",
       "CEP": "32260600",
 "NUMERO": "03",
 "COMPLEMENTO": "SALA 807",
        "APRESENTACAOEMPRESA": ""
     }
   ],
   "ZPRESTADORADADOBANCARIOSGCTEC": [
     {
        "BANCO": "123",
        "AGENCIA": "111",
 "CONTA": "26464",
 "TIPOCONTA": "2"
     }
   ],
   "ZPRESTADORACNAESGCTEC": [
     {
        "CNAE": "63.99-2-00",
        "DESCRICAO": "",
        "PRIMARIO": false
     }
   ],
   "ZPRESTADORASETORECONOMICOSGCTEC": [
     {
        "IDSETORECONOMICO": 5
     }
   ],
   "ZPRESTADORAAREAATUACAOSGCTEC": [
     {
        "AREAATUACAO": "RO,MG"
     }
   ]
}
```
#### **Exemplo de retorno com sucesso:**

O sistema retorna o json ID da prestadora: { "IDPRESTADORA": 210 }

**Exemplo de erros:**

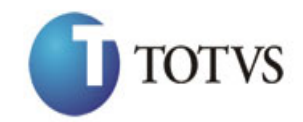

IncluiDadosCadastraisPrestadora. Prestadora com CNPJ('27833243000167') já existe na base de dados do Sebraetec."

## **21. Altera Dados Cadastrais da Prestadora**

### **21.1. Assinatura do método**

AlteraDadosCadastraisPrestadora (HttpRequestMessage request)

#### **21.2. Parâmetros de entrada**

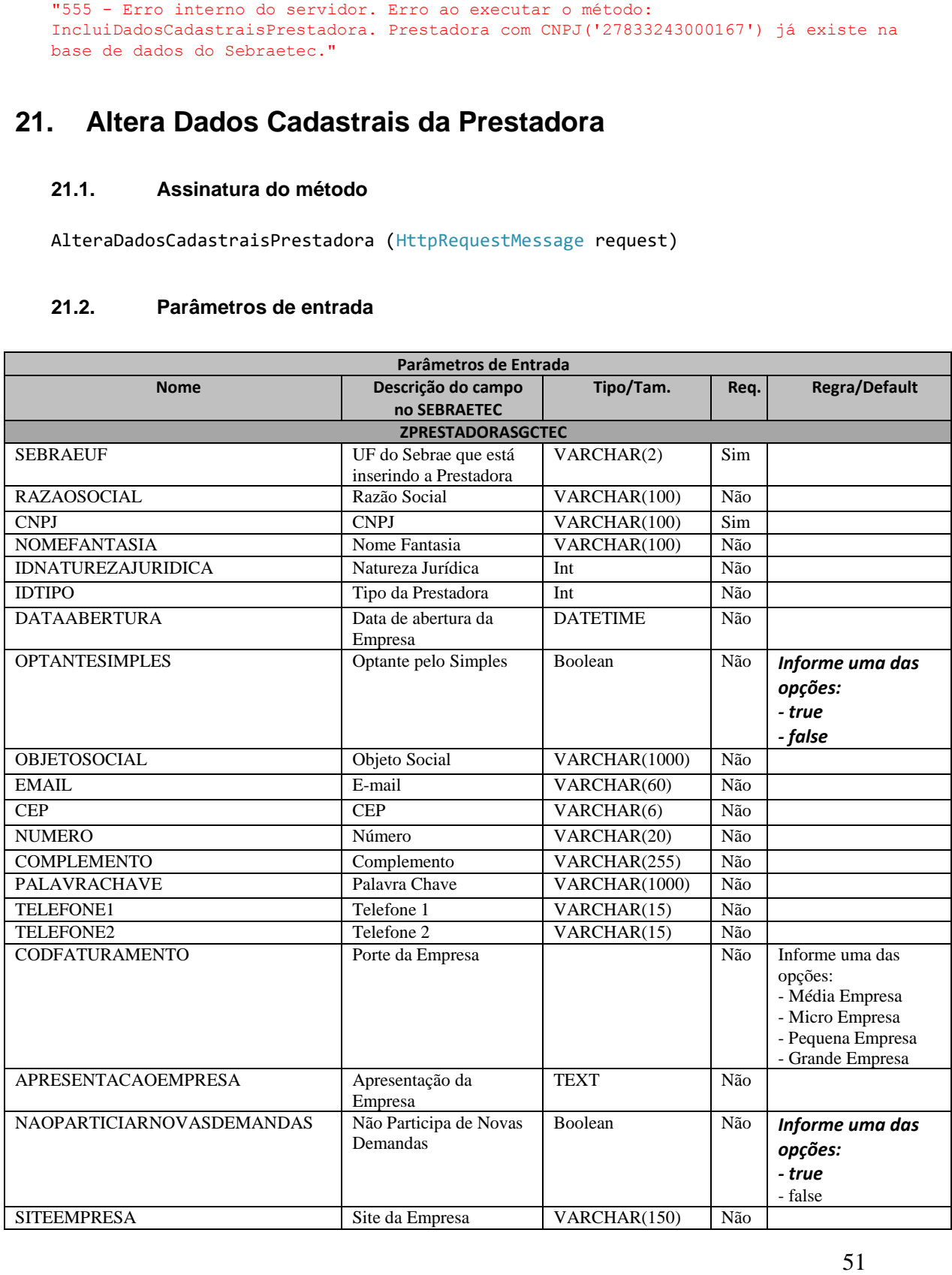

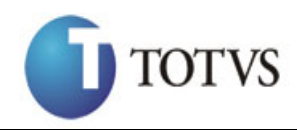

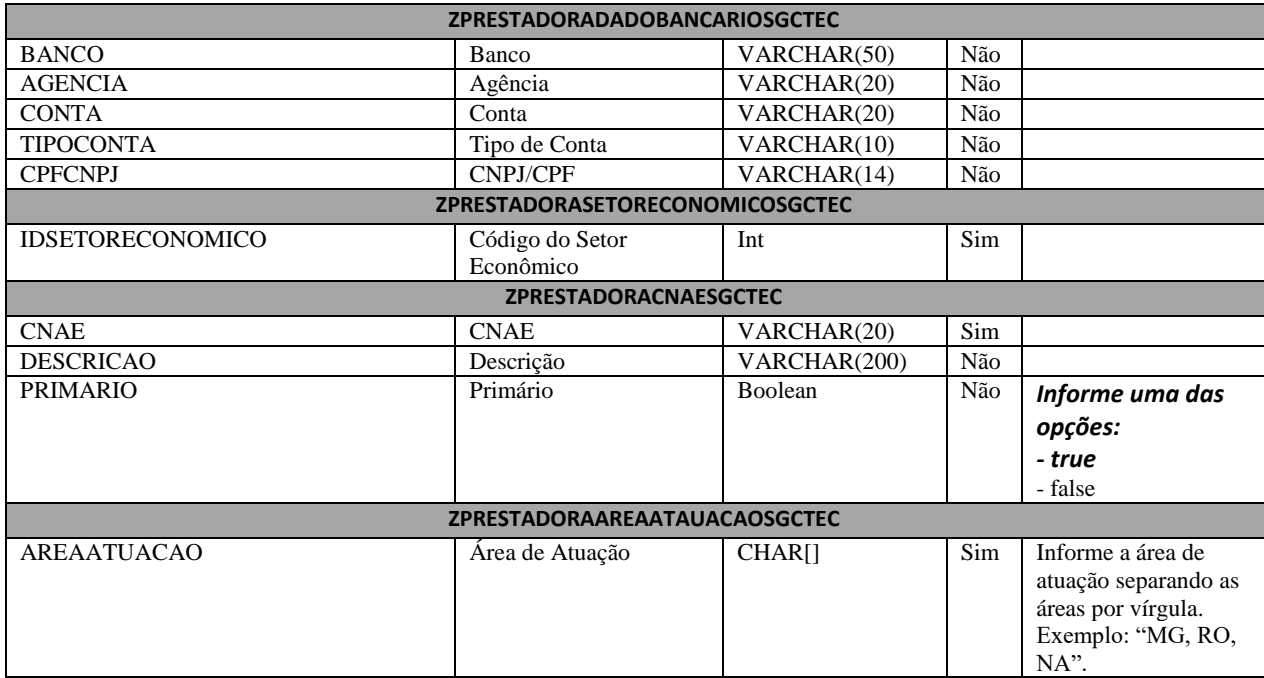

#### **21.3. Descrição**

Para realizar a operação, o usuário deve utilizar o modelo a seguir:

```
private async void btnAlterar_Click(object sender, EventArgs e)
        {
            using (HttpClient httpCliente = new HttpClient())
\{ string uri = "
http://URL_DE_PUBLICACAO/WebApi/api/integracao/AlteraDadosCadastraisPrestadora";
                httpCliente.DefaultRequestHeaders.Add("token", 
"L6jNyWm2hFQYP30xw1X+FtFr2ICTb1nZnr+3vG+uSDUm1xzL3+/ZEXa/vzda4wB63ELwXFe62rtXBfSU
LpbQ7BFMLR9bguxY2ZJrf+r6xBJ3At3cgDcMsRvE/FW1DxeeNo2VennihmlPby3nTORGZupIrqJxaZzY6
FH/7acsQ8=");
               string stringJson = @"\{\}";
                JObject json = JObject.Parse(stringJson);
                var response = await httpCliente.PutAsJsonAsync(uri, json);
               string dadosJson = await response.Content.ReadAsStringAsync();
 }
        }
```
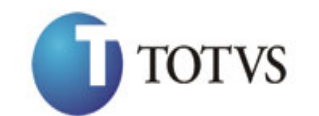

Cliente: Serviço de Apoio Mic. e Peq. Empresas - SEBRAE | Data: 09/01/2018 Objeto: SEBRAETEC/Web API

E utilizar o JSON a abaixo na variável stringJson do método acima:

```
{
   "ZPRESTADORASGCTEC": [
     {
       "SEBRAEUF": "MG",
       "CNPJ": "27833243000167",
        "RAZAOSOCIAL": "Inovação de projetos e artes visuais para pequenas empresas"
     }
\Box,
 "ZPRESTADORADADOBANCARIOSGCTEC": [
\left\{\begin{array}{ccc} & & \\ & & \end{array}\right\} "BANCO": "123",
       "AGENCIA": "111",
        "CONTA": "26464",
        "TIPOCONTA": "2"
     }
   ],
   "ZPRESTADORACNAESGCTEC": [
     {
        "CNAE": "63.99-2-00",
        "DESCRICAO": "",
        "PRIMARIO": true
     }
   ],
   "ZPRESTADORASETORECONOMICOSGCTEC": [
     {
        "IDSETORECONOMICO": 4
     }
   ],
   "ZPRESTADORAAREAATUACAOSGCTEC": [
     {
       "AREAATUACAO": "RO, MG, NA, PE"
     }
   ]
}
```
#### **Exemplo de retorno com sucesso:**

O sistema retorna o ID da prestadora: { "IDPRESTADORA": 210

```
}
```
#### **Exemplo de erros:**

```
"555 - Erro interno do servidor. Erro ao executar o método: 
AlteraDadosCadastraisPrestadora. Atenção! Para alterar um 
ZPRESTADORARELATOEDITALSGCTEC é necessário informar área e subarea."
```
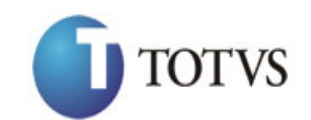

# **22. Consulta Dados Cadastrais da Prestadora**

## **22.1. Assinatura do método**

ConsultaDadosCadastraisPrestadora (string CNPJ)

#### **22.2. Descrição**

O 'CNPJ' é um parâmetro obrigatório!

Para realizar a operação, o usuário deve utilizar o modelo a seguir:

```
using (HttpClient httpCliente = new HttpClient())
\{ Uri uriConsulta = new
Uri("http://URL_DE_PUBLICACAO/WebApi/api/integracao/ConsultaDadosCadastraisPrestadora?CN
PJ=03412166000103");
                 httpCliente.DefaultRequestHeaders.Add("token", 
"L6jNyWm2hFQYP30xw1X+FtFr2ICTb1nZnr+3vG+uSDUm1xzL3+/ZEXa/vzda4wB63ELwXFe62rtXB+fSULpbQ7B
FMLR9bguxY2ZJrf+r6xAnA07fMluBL143u01U05Ofv1rlV3+eEq+Pi8WZYyk34hfDLQiJZkvObeULJJaSwLs=");
                 var response = await httpCliente.GetAsync(uriConsulta);
            string dadosJson = await response.Content.ReadAsStringAsync();<br>}
```
**Exemplo de retorno com sucesso:**

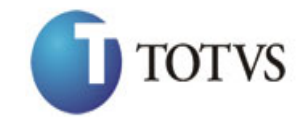

Cliente: Serviço de Apoio Mic. e Peq. Empresas - SEBRAE | Data: 09/01/2018 Objeto: SEBRAETEC/Web API

```
The<br>measuremental (a) \frac{1}{2} \frac{1}{2} \frac{1}{2} \frac{1}{2} \frac{1}{2}<br>\frac{1}{2} \frac{1}{2} \frac{1}{2} \frac{1}{2} \frac{1}{2} \frac{1}{2} \frac{1}{2} \frac{1}{2} \frac{1}{2} \frac{1}{2} \frac{1}{2} \frac{1}{2} \frac{1}{2} \frac{1}{2} \frac{1}{2} "IDPRESTADORA": 3,
   "CNPJ": "00407144000167",
   "RAZAOSOCIAL": "MR CONSULTORIA DE INOVACAO E CAPACITACAO DE EMPREENDEDORES LTDA",
   "NOMEFANTASIA": "M3 SOLUCOES",
   "NATUREZA": "Laboratório",
   "OPTANTESIMPLES": false,
   "APRESENTACAO": "Teste",
   "SITE": "",
  "BANCO": ""
   "AGENCIA": "",
   "CONTA": "",
   "TIPOCONTA": "",
   "CPFCNPJ": "",
   "DATAABERTURA": "1995-01-26T00:00:00",
   "TIPO": "Empresa Privada",
   "PORTE": "Média Empresa",
   "ZPRESTADORASETORECONOMICOSGCTEC": [
     {
        "IDSETORECONOMICO": 5,
        "SETORECONOMICO": "Serviço"
     }
\Box,
 "ZPRESTADORACNAESGCTEC": [
\left\{\begin{array}{ccc} & & \\ & & \end{array}\right\} "CNAE": "70.20-4-00",
        "DESCRICAOCNAE": "Atividades de consultoria em gestão empresarial, exceto 
consultoria técnica específica",
        "CNAEPRIMARIO": true
     },
      {
        "CNAE": "85.99-6-04",
        "DESCRICAOCNAE": "Treinamento em desenvolvimento profissional e gerencia",
        "CNAEPRIMARIO": false
     },
      {
        "CNAE": "85.99-6-99",
        "DESCRICAOCNAE": "Outras atividades de ensino não especificadas 
anteriorment",
        "CNAEPRIMARIO": false
     }
   ],
   "EMAIL": "aquino.consultoria@hotmail.com",
   "TELEFONE1": "(85) 8728-3916",
   "TELEFONE2": "",
   "CEP": "60331130",
 "NUMERO": "37",
 "COMPLEMENTO": "BLOCO: A ; APT: 203;",
   "ZPRESTADORAINSCRICAOEDITALSGCTEC": [
     {
        "IDEDITAL": 30,
        "SITUACAO": "Ativa"
     },
     {
        "IDEDITAL": 42,
        "SITUACAO": "Aguardando 1º Aprovador"
     }
   ],
   "ZPRESTADORAAREAATUACAOSGCTEC": [
     {
        "AREATUACAO": "RJ"
     }
   ]
\lambda
```
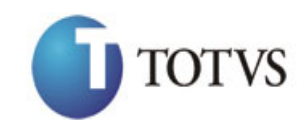

## **23. Altera Situação da Prestadora**

## **23.1. Assinatura do método**

AlteraSituacaoPrestadora (string CNPJ, int SITUACAO)

### **23.2. Parâmetros de entrada**

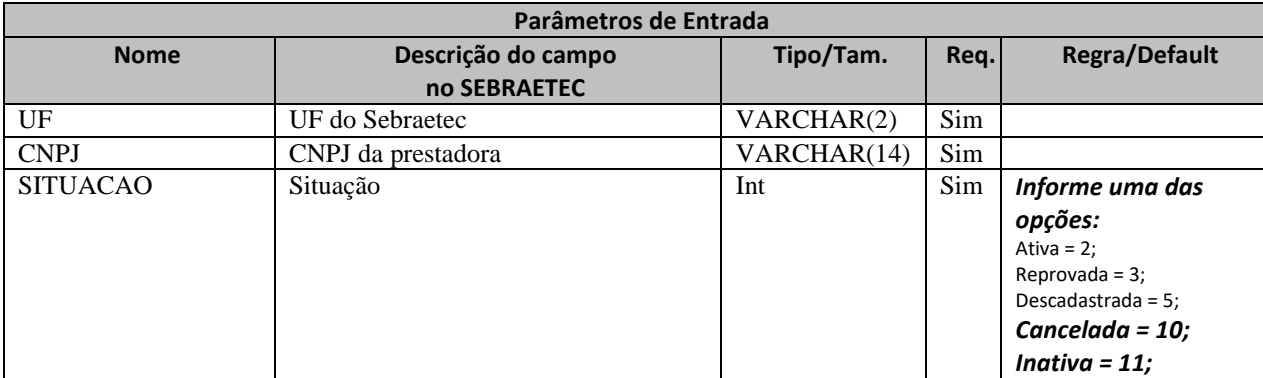

### **23.3. Descrição**

Para realizar a operação, o usuário deve utilizar o modelo a seguir:

```
Atenção! Todos os parâmetros são passados via URI.
private async void btnAltera Click(object sender, EventArgs e)
         {
           using (HttpClient httpCliente = new HttpClient())
\{ string uri = "
http://URL_DE_PUBLICACAO/WebApi/api/integracao/AlteraSituacaoPrestadora?UF=MG&CNPJ=18331
769000158&SITUACAO=5";
                httpCliente.DefaultRequestHeaders.Add("token", 
"L6jNyWm2hFQYP30xw1X+FtFr2ICTb1nZnr+3vG+uSDUm1xzL3+/ZEXa/vzda4wB63ELwXFe62rtXBfSULpbQ7BF
MLR9bguxY2ZJrf+r6xBJ3At3cgDcMsRvE/FW1DxeeNo2VennihmlPby3nTORGZupIrqJxaZzY6FH/7acsQ8=");
               string stringJson = @"\{\}";
                 JObject json = JObject.Parse(stringJson);
                var response = await httpCliente.PutAsJsonAsync(uri, json);
                string dadosJson = await response.Content.ReadAsStringAsync();
 }
        }
```
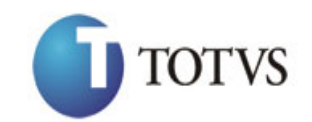

Cliente: Serviço de Apoio Mic. e Peq. Empresas - SEBRAE | Data: 09/01/2018 Objeto: SEBRAETEC/Web API

#### **Exemplo de retorno json com sucesso:**

```
{
 "IDPRESTADORA": 210
}
```
#### **Exemplo de erros:**

"555 - Erro interno do servidor. Erro ao executar o método: AlteraSituacaoPrestadora. Atenção! Este tipo de situação não pode ser alterado."

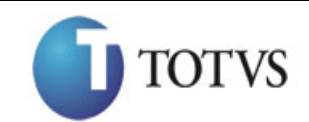

# **24. Inclui Representante Legal**

### **24.1. Assinatura do método**

IncluiRepresentanteLegal (HttpRequestMessage request)

## **24.2. Parâmetros de entrada**

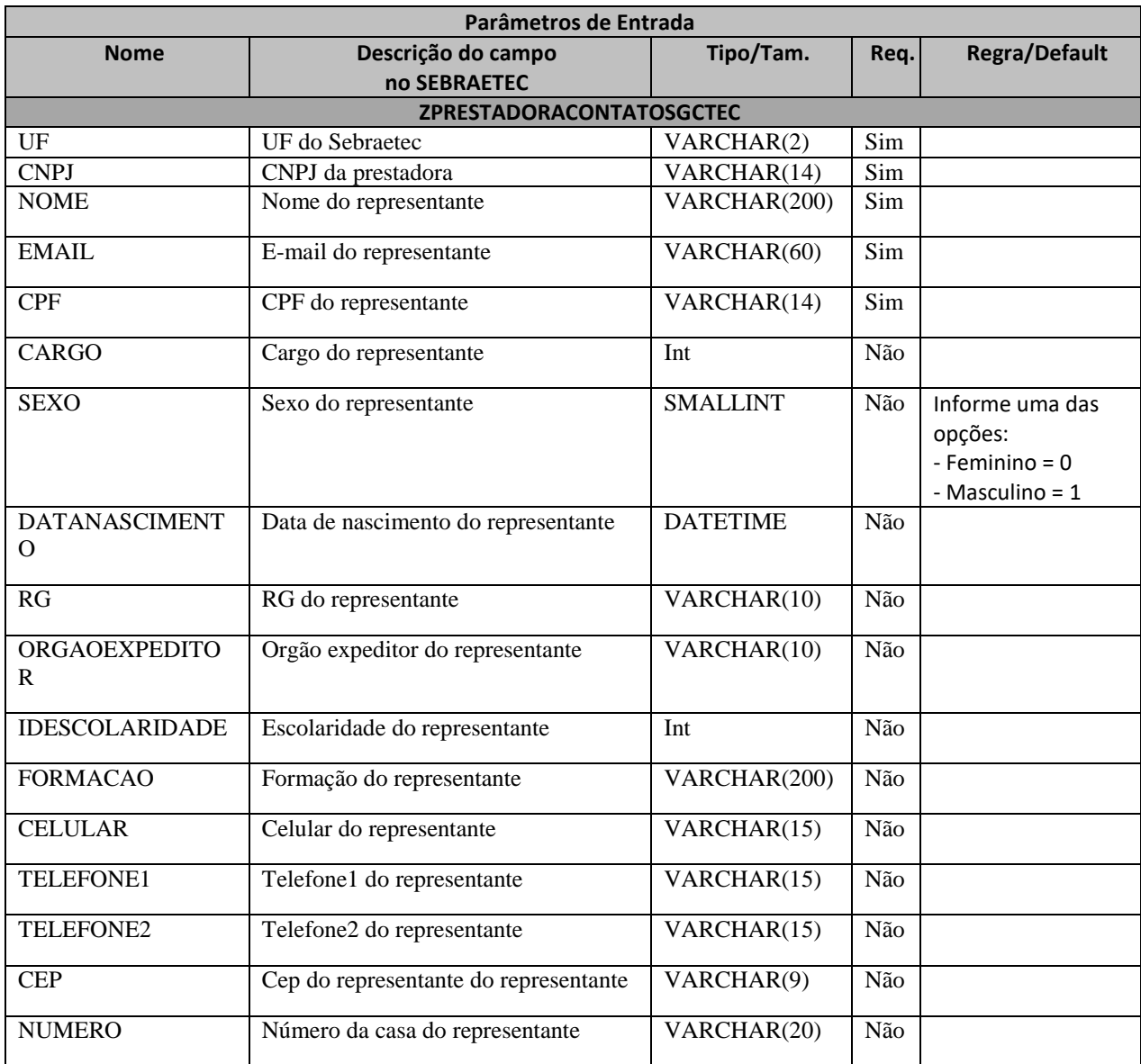

### **24.3. Descrição**

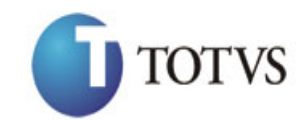

Para realizar a operação, o usuário deve utilizar o modelo a seguir:

```
 using (HttpClient httpCliente = new HttpClient())
\{
```

```
 string uri = "
```
http://URL DE PUBLICACAO/WebApi/api/integracao/IncluiRepresentanteLegal";

```
 httpCliente.DefaultRequestHeaders.Add("token",
```

```
"L6jNyWm2hFQYP30xw1X+FtFr2ICTb1nZnr+3vG+uSDUm1xzL3+/ZEXa/vzda4wB63ELwXFe62rtXBfSULpbQ7BF
MLR9bguxY2ZJrf+r6xBJ3At3cgDcMsRvE/FW1DxeeNo2VennihmlPby3nTORGZupIrqJxaZzY6FH/7acsQ8=");
```

```
string stringJson = @"{
                                                   'ZPRESTADORACONTATOSGCTEC': [
{1 \over 2} 'UF': 'MG',
                                                           'CNPJ': '18331769000158',
                                                           'NOME': 'Jéssica Perreira Santos',
                                                            'EMAIL': 'jessica.santos@gmail.com',
                                                            'CPF': '81956600701',
                                                           'CARGO': 1,
                                                           'SEXO': 0,
                                                            'DATANASCIMENTO': '1991-02-20',
                                                            'RG': '',
                                                           'ORGAOEXPEDIDOR': 'SSPMG',
                                                           'IDESCOLARIDADE': 3,
                                                            'FORMACAO': null,
                 'CELULAR': '',
                                                           'TELEFONE1': ''
                                                           'TELEFONE2': '',
                                                           'CEP': '26293357',
                                                            'NUMERO': null
                                             {}_{\} {}_{\} {}_{\} {}_{\} {}_{\} {}_{\} {}_{\} {}_{\} {}_{\} {}_{\} {}_{\} {}_{\} {}_{\} {}_{\} {}_{\} {}_{\} {}_{\} {}_{\} {}_{\} {}_{\} {}_{\} {}_{\} {}_{\} {}_{\} {}_{\} {}_{\} {}_{\} {}_{\} {}_{\} {}_{\} {}_{\} {}_{\ }";
                    JObject json = JObject.Parse(stringJson);
                    var response = await httpCliente.PostAsJsonAsync(uri, json);
              string dadosJson = await response.Content.ReadAsStringAsync();<br>}
 }
```
**Exemplo de retorno com sucesso:**

```
{
"IDPRESTADORA": 210, 
 "IDREPRESENTANTE": 50 
}
```
**Exemplo de erros:**

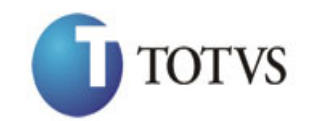

"555 - Erro interno do servidor. Erro ao executar o método:<br>IncluiRepresentanteLegal. Prestadora não existe na base do Sebraetec para a UF informada."

## **25. Altera Representante Legal**

### **25.1. Assinatura do método**

AlteraRepresentanteLegal (HttpRequestMessage request)

### **25.2. Parâmetros de entrada**

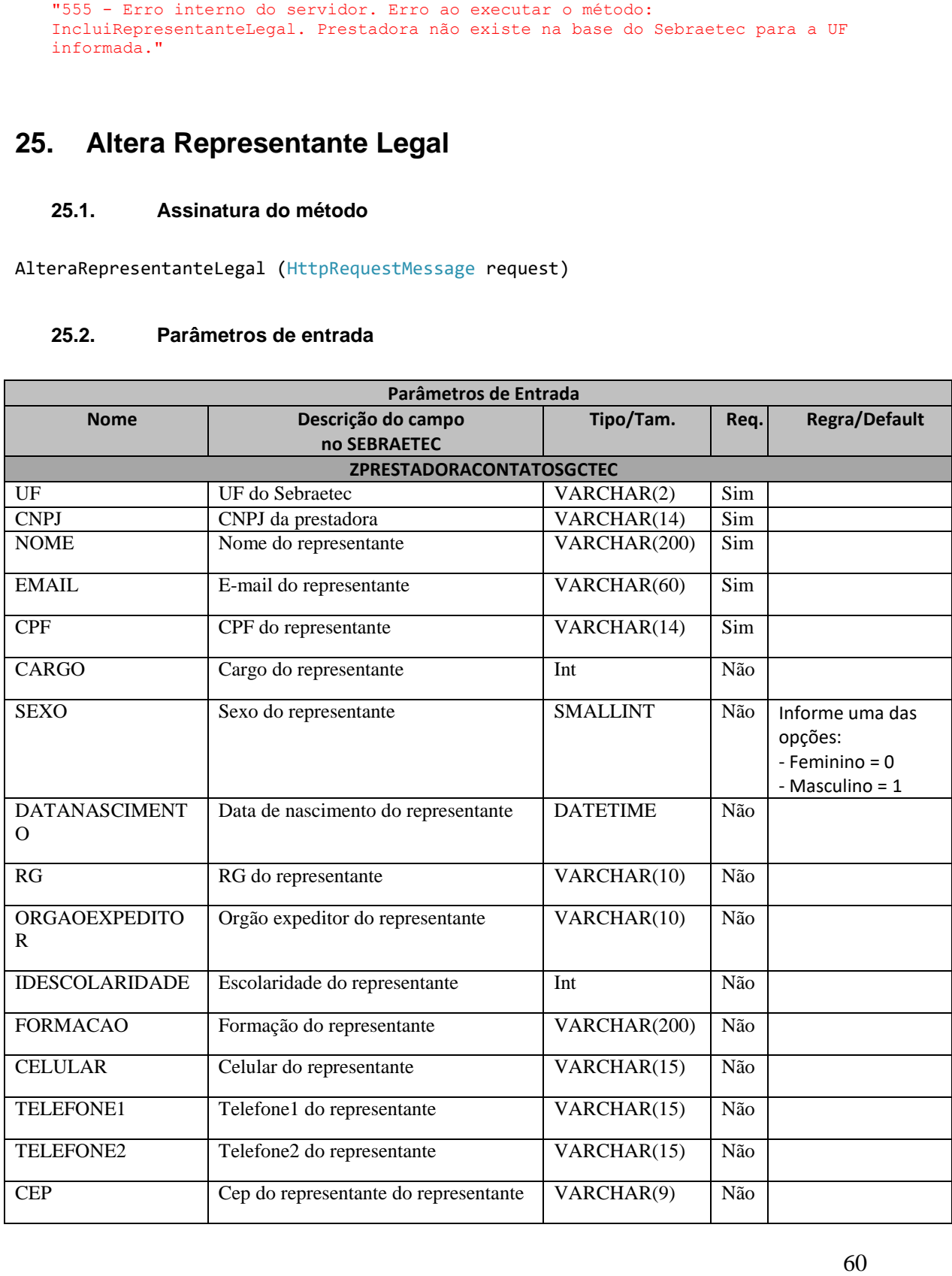

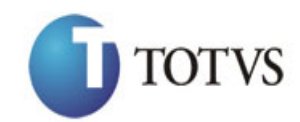

Cliente: Serviço de Apoio Mic. e Peq. Empresas - SEBRAE | Data: 09/01/2018 Objeto: SEBRAETEC/Web API

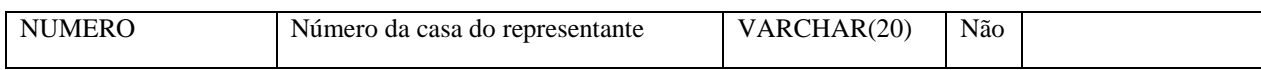

#### **25.3. Descrição**

Para realizar a operação, o usuário deve utilizar o modelo a seguir:

```
 using (HttpClient httpCliente = new HttpClient())
```

```
\{ string uri = "
```

```
http://URL_DE_PUBLICACAO/WebApi/api/integracao/AlteraRepresentanteLegal";
```

```
 httpCliente.DefaultRequestHeaders.Add("token",
```

```
"L6jNyWm2hFQYP30xw1X+FtFr2ICTb1nZnr+3vG+uSDUm1xzL3+/ZEXa/vzda4wB63ELwXFe62rtXBfSULpbQ7BF
MLR9bguxY2ZJrf+r6xBJ3At3cgDcMsRvE/FW1DxeeNo2VennihmlPby3nTORGZupIrqJxaZzY6FH/7acsQ8=");
```

```
string stringJson = @"\{ 'ZPRESTADORACONTATOSGCTEC': [
{1 \over 2} 'UF': 'MG',
                                        'CNPJ': '18331769000158',
                                        'NOME': 'Jéssica Perreira,
           'EMAIL': 'jessica.pereira@gmail.com'
                              \} ": ^{\} }";
             JObject json = JObject.Parse(stringJson);
             var response = await httpCliente.PutAsJsonAsync(uri, json);
            string dadosJson = await response.Content.ReadAsStringAsync();
```

```
Exemplo de retorno json com sucesso:
```

```
{
"IDPRESTADORA": 210, 
  "IDREPRESENTANTE": 50 
}
Exemplo de erros:
"555 - Erro interno do servidor. Erro ao executar o método: 
IncluiRepresentanteLegal. Prestadora não existe na base do Sebraetec para a UF 
informada."
```
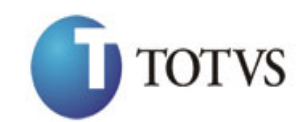

## **26. Consulta Representante Legal**

### **26.1. Assinatura do método**

ConsultaRepresentanteLegal (string CNPJ)

#### **26.2. Descrição**

O 'CNPJ' é um parâmetro obrigatório!

Para realizar a operação, o usuário deve utilizar o modelo a seguir:

```
using (HttpClient httpCliente = new HttpClient())
\{ Uri uriConsulta = new
Uri("http://URL_DE_PUBLICACAO/WebApi/api/integracao/ConsultaRepresentanteLegal?CNPJ=0341
2166000103");
                 httpCliente.DefaultRequestHeaders.Add("token", 
"L6jNyWm2hFQYP30xw1X+FtFr2ICTb1nZnr+3vG+uSDUm1xzL3+/ZEXa/vzda4wB63ELwXFe62rtXB+fSULpbQ7B
FMLR9bguxY2ZJrf+r6xAnA07fMluBL143u01U05Ofv1rlV3+eEq+Pi8WZYyk34hfDLQiJZkvObeULJJaSwLs=");
                 var response = await httpCliente.GetAsync(uriConsulta);
                string dadosJson = await response.Content.ReadAsStringAsync();
```
**Exemplo de retorno com sucesso:**

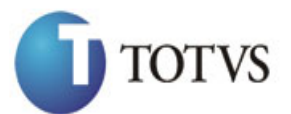

Cliente: Serviço de Apoio Mic. e Peq. Empresas - SEBRAE | Data: 09/01/2018 Objeto: SEBRAETEC/Web API

```
\begin{aligned} &\texttt{SFRBSS,ASOER,ASHSTBSS,SSC}^{\text{max}}\\ &\texttt{new}(\texttt{SFR},\texttt{SFR},\texttt "ZPRESTADORACONTATOSGCTEC": [
      \{ "IDCONTATO": 8,
         "IDPRESTADORA": 9,
 "NOME": "Eduardo Akifumi Ono",
 "EMAIL": "eduardo@novaaqua.com.br",
         "CPF": "19216233818",
 "RG": "201863686",
 "ORGAOEXPEDIDOR": "SSP SP",
 "CELULAR": "6799436661",
 "TELEFONE1": "9233083615",
 "TELEFONE2": "",
         "IDSIACWEB": "22315982",
         "SEXO": null,
         "DATANASCIMENTO": null,
         "LOGRADOURO": null,
         "IDLOGRADOURO": null,
         "CEP": null,
         "IDPAIS": null,
         "IDESTADO": null,
         "IDCIDADE": null,
         "IDBAIRRO": null,
         "NUMERO": null,
         "IDCARGO": null,
         "IDESCOLARIDADECONTATO": null,
         "FORMACAOCONTATO": null
      }
  \Box}
```
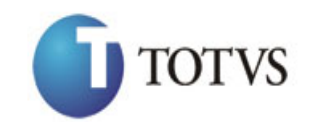

## **27. Inclui Serviço da Prestadora**

### **27.1. Assinatura do método**

IncluiServicoPrestadora (int IDEDITAL, string CNPJ, int IDPRODUTO, int IDAREA, int IDSUBAREA, int IDESPECIALIDADE)

#### **27.2. Parâmetros de entrada**

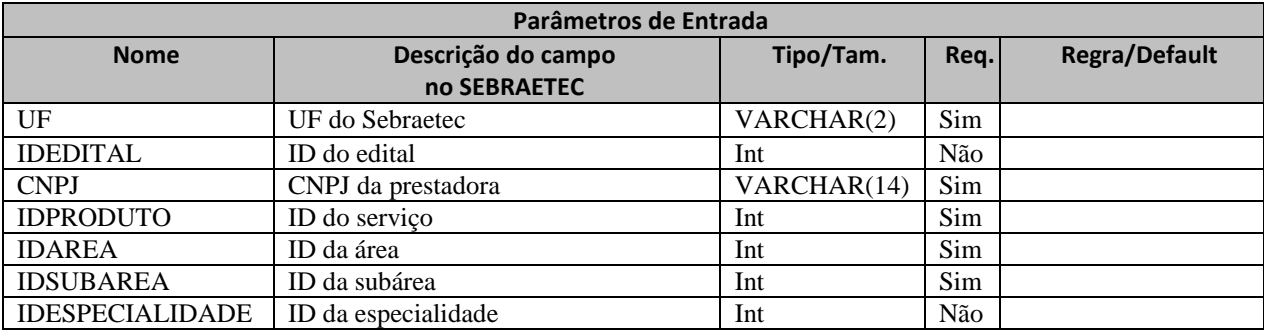

#### **27.3. Descrição**

Para realizar a operação, o usuário deve utilizar o modelo a seguir:

```
Atenção! Todos os parâmetros são passados via URI.
```

```
private async void btnIncluir_Click(object sender, EventArgs e)
         {
             using (HttpClient httpCliente = new HttpClient())
\{ string uri = "
http://URL_DE_PUBLICACAO/WebApi/api/integracao/IncluiServicoPrestadora?UF=RJ&IDEDITAL=51
&CNPJ=70481261000156&IDPRODUTO=33&IDAREA=8&IDSUBAREA=3";
                 httpCliente.DefaultRequestHeaders.Add("token", 
"L6jNyWm2hFQYP30xw1X+FtFr2ICTb1nZnr+3vG+uSDUm1xzL3+/ZEXa/vzda4wB63ELwXFe62rtXBfSULpbQ7BF
MLR9bguxY2ZJrf+r6xBJ3At3cgDcMsRvE/FW1DxeeNo2VennihmlPby3nTORGZupIrqJxaZzY6FH/7acsQ8=");
                string stringJson = @"\{\}";
                 JObject json = JObject.Parse(stringJson);
                 var response = await httpCliente.PostAsJsonAsync(uri, json);
                string dadosJson = await response.Content.ReadAsStringAsync();
 }
         }
```
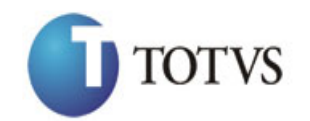

Cliente: Serviço de Apoio Mic. e Peq. Empresas - SEBRAE | Data: 09/01/2018 Objeto: SEBRAETEC/Web API

#### **Exemplo de retorno json com sucesso:**

```
 "IDPRESTADORA": 210,
```
"IDRELATO": 200

}

{

**Exemplo de erros:**

"555 - Erro interno do servidor. Erro ao executar o método: IncluiServicoPrestadora. Atenção! Os campos 'IDAREA' e 'IDPRODUTO' não pertencem ao código do edital informado."

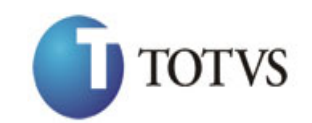

## **28. Altera Serviço da Prestadora**

#### **28.1. Assinatura do método**

AlteraServicoPrestadora (int IDEDITAL, string CNPJ, int IDPRODUTO, int IDAREA, int IDSUBAREA, int IDESPECIALIDADE, int SITUACAO)

### **28.2. Parâmetros de entrada**

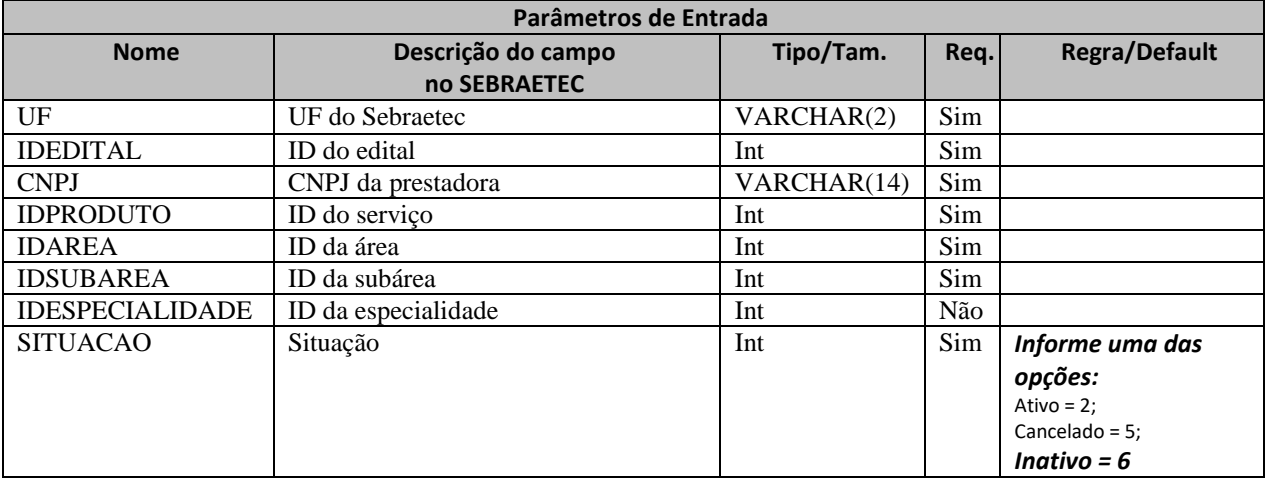

#### **28.3. Descrição**

Para realizar a operação, o usuário deve utilizar o modelo a seguir:

Atenção! Todos os parâmetros são passados via URI.

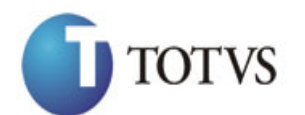

Cliente: Serviço de Apoio Mic. e Peq. Empresas - SEBRAE | Data: 09/01/2018 Objeto: SEBRAETEC/Web API

```
erivate async void btnAltera_Click(object sender, EventArgs e)<br>
(significtional tripClient tripClient serves interpolational ()<br>
http://bb.Dr.PabNi CACAD/bebbar/201/2/interpolation-2020/2016-2020-143317200004135810-800417.
          {
              using (HttpClient httpCliente = new HttpClient())
\{ string uri = "
http://URL_DE_PUBLICACAO/WebApi/api/integracao/AlteraServicoPrestadora?UF=MG&IDEDITAL=54
&CNPJ=18331769000158&IDPRODUTO=35&IDAREA=8&IDSUBAREA=3&SITUACAO=6";
                    httpCliente.DefaultRequestHeaders.Add("token", 
"L6jNyWm2hFQYP30xw1X+FtFr2ICTb1nZnr+3vG+uSDUm1xzL3+/ZEXa/vzda4wB63ELwXFe62rtXBfSULpbQ7BF
MLR9bguxY2ZJrf+r6xBJ3At3cgDcMsRvE/FW1DxeeNo2VennihmlPby3nTORGZupIrqJxaZzY6FH/7acsQ8=");
                   string stringJson = @"\{\}";
                    JObject json = JObject.Parse(stringJson);
                    var response = await httpCliente.PutAsJsonAsync(uri, json);
                   string dadosJson = await response.Content.ReadAsStringAsync();
 }
          }
```
**Exemplo de retorno com sucesso:** { "IDPRESTADORA": 210, "IDRELATO": 200 }

**Exemplo de erros:**

"555 - Erro interno do servidor. Erro ao executar o método: IncluiServicoPrestadora. Atenção! Os campos 'IDAREA' e 'IDPRODUTO' não pertencem ao código do edital informado."

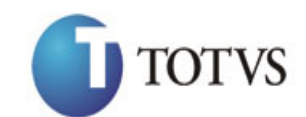

## **29. Consulta Serviço da Prestadora**

## **29.1. Assinatura do método**

ConsultaServicoPrestadora (string CNPJ)

#### **29.2. Descrição**

O 'CNPJ' é um parâmetro obrigatório!

Para realizar a operação, o usuário deve utilizar o modelo a seguir:

```
using (HttpClient httpCliente = new HttpClient())
\{ Uri uriConsulta = new
Uri("http://URL_DE_PUBLICACAO/WebApi/api/integracao/ConsultaServicoPrestadora?CNPJ=02797
879000170");
                httpCliente.DefaultRequestHeaders.Add("token",
```

```
"L6jNyWm2hFQYP30xw1X+FtFr2ICTb1nZnr+3vG+uSDUm1xzL3+/ZEXa/vzda4wB63ELwXFe62rtXB+fSULpbQ7B
FMLR9bguxY2ZJrf+r6xAnA07fMluBL143u01U05Ofv1rlV3+eEq+Pi8WZYyk34hfDLQiJZkvObeULJJaSwLs=");
```

```
 var response = await httpCliente.GetAsync(uriConsulta);
              string dadosJson = await response.Content.ReadAsStringAsync();
 }
```
#### **Exemplo de retorno com sucesso:**

```
{
   "ZPRESTADORARELATOEDITALSGCTEC": [
     {
       "CNPJ": "02797879000170",
       "IDEDITAL": 46,
       "TITULOEDITAL": "Cadastramento 2016",
       "UFEDITAL": "MG",
       "IDPRODUTO": 34,
       "TITULOPRODUTO": "Clínica Tecnológica",
       "IDAREA": 8,
       "TITULOAREA": "Design",
       "IDSUBAREA": 3,
       "TITULOSUBAREA": "Design de Serviço",
       "IDESPECIALIDADE": null,
       "TITULOESPECIALIDADE": null,
       "SITUACAO": "Aguardando aprovação"
     }
  ]
}
```
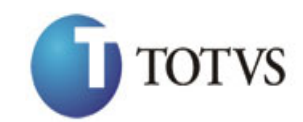

# **30. Inclui Dados Cadastrais da Demanda**

### **30.1. Assinatura do método**

IncluiDadosCadastraisDemanda (HttpRequestMessage request)

### **30.2. Parâmetros de entrada**

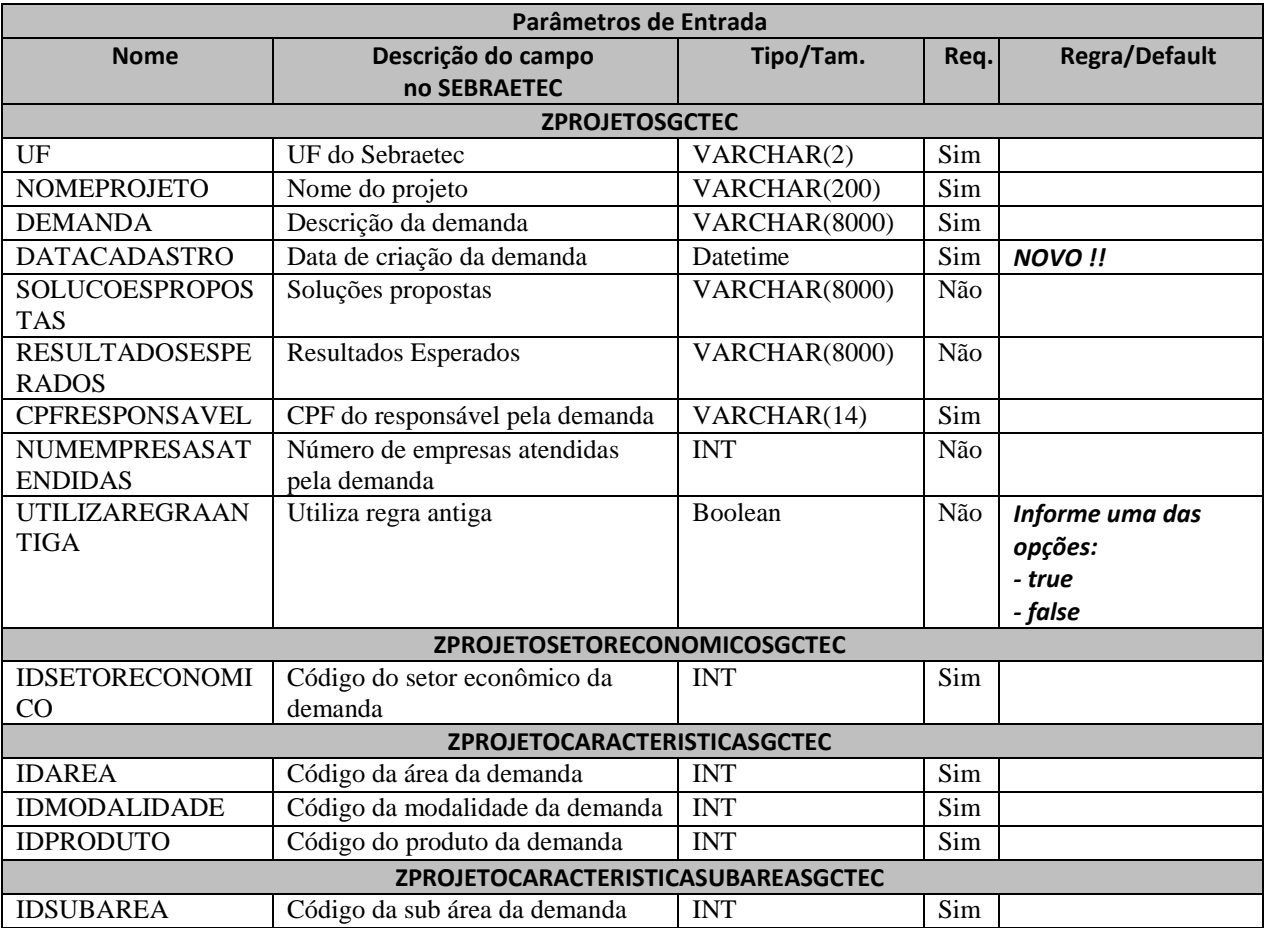

#### **30.3. Descrição**

Para realizar a operação, o usuário deve utilizar o modelo a seguir:

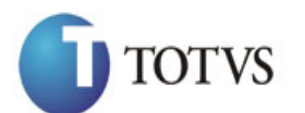

```
private async void btnIncluir_Click(object sender, EventArgs e)<br>
using (Http://lmt.pr. Filmstrationtics.com/IncluidadosCadostraisDenanda';<br>
(string uri ="<br>
"Lttp://integracy/IncluidadosCadostraisDenanda';<br>
"Lttp://integra
\overline{\mathcal{L}} using (HttpClient httpCliente = new HttpClient())
\{ string uri = "
http://URL_DE_PUBLICACAO/WebApi/api/integracao/IncluiDadosCadastraisDemanda";
                 httpCliente.DefaultRequestHeaders.Add("token", 
"L6jNyWm2hFQYP30xw1X+FtFr2ICTb1nZnr+3vG+uSDUm1xzL3+/ZEXa/vzda4wB63ELwXFe62rtXBfSULpbQ7BF
MLR9bguxY2ZJrf+r6xBJ3At3cgDcMsRvE/FW1DxeeNo2VennihmlPby3nTORGZupIrqJxaZzY6FH/7acsQ8=");
                 string stringJson = @"{
                                           'ZPROJETOSGCTEC': [
       \{ 'UF': 'MG',
                                                      'NOMEPROJETO': 'CRIART DIGITAL',
                                                      'DEMANDA': 'Inovação de projetos',
                                                      'SOLUCOESPROPOSTAS': 'Criação de 
sites',
                                                      'RESULTADOSESPERADOS': 'Melhor empresa 
do mercado',
                                                      'CPFRESPONSAVEL': '81956600701',
                                                      'NUMEMPRESASATENDIDAS': 1,
                                                  'UTILIZAREGRAANTIGA': true
       \{\}\,, 'ZPROJETOSETORECONOMICOSGCTEC': [{
                                                      'IDSETORECONOMICO': 5
       \{\}\,, 'ZPROJETOCARACTERISTICASGCTEC': [{
                                                      'IDAREA': 8,
                                                      'IDMODALIDADE': 10,
                                                     'IDPRODUTO': 36
       \{\}\,, 'ZPROJETOCARACTERISTICASUBAREASGCTEC': [{
                                                      'IDSUBAREA': 1
       \{\} ) and the contract of \{\} ) and the contract of \{\} }";
                  JObject json = JObject.Parse(stringJson);
                  var response = await httpCliente.PostAsJsonAsync(uri, json);
                 string dadosJson = await response.Content.ReadAsStringAsync();
 }
         }
```
**Exemplo de retorno com sucesso:**

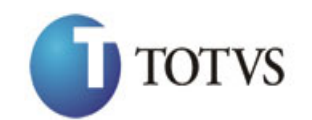

Cliente: Serviço de Apoio Mic. e Peq. Empresas - SEBRAE | Data: 09/01/2018 Objeto: SEBRAETEC/Web API

O sistema retorna o json ID da demanda:

```
{
  "IDPROJETO": 555
}
```
#### **Exemplo de erros:**

```
"555 - Erro interno do servidor. Erro ao executar o método: 
IncluiDadosCadastraisDemanda. Atenção! Campo 'CPFRESPONSAVEL' inválido em 
'ZUSUARIOADMSGCTEC'."
```
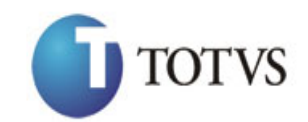

## **31. Altera Dados Cadastrais da Demanda**

### **31.1. Assinatura do método**

[AlteraDadosCadastraisDemanda \(HttpRequestMessage](http://10.31.3.160/SGCTEC.WebApi/api/integracao/AlteraDadosCadastraisDemanda) request)

### **31.2. Parâmetros de entrada**

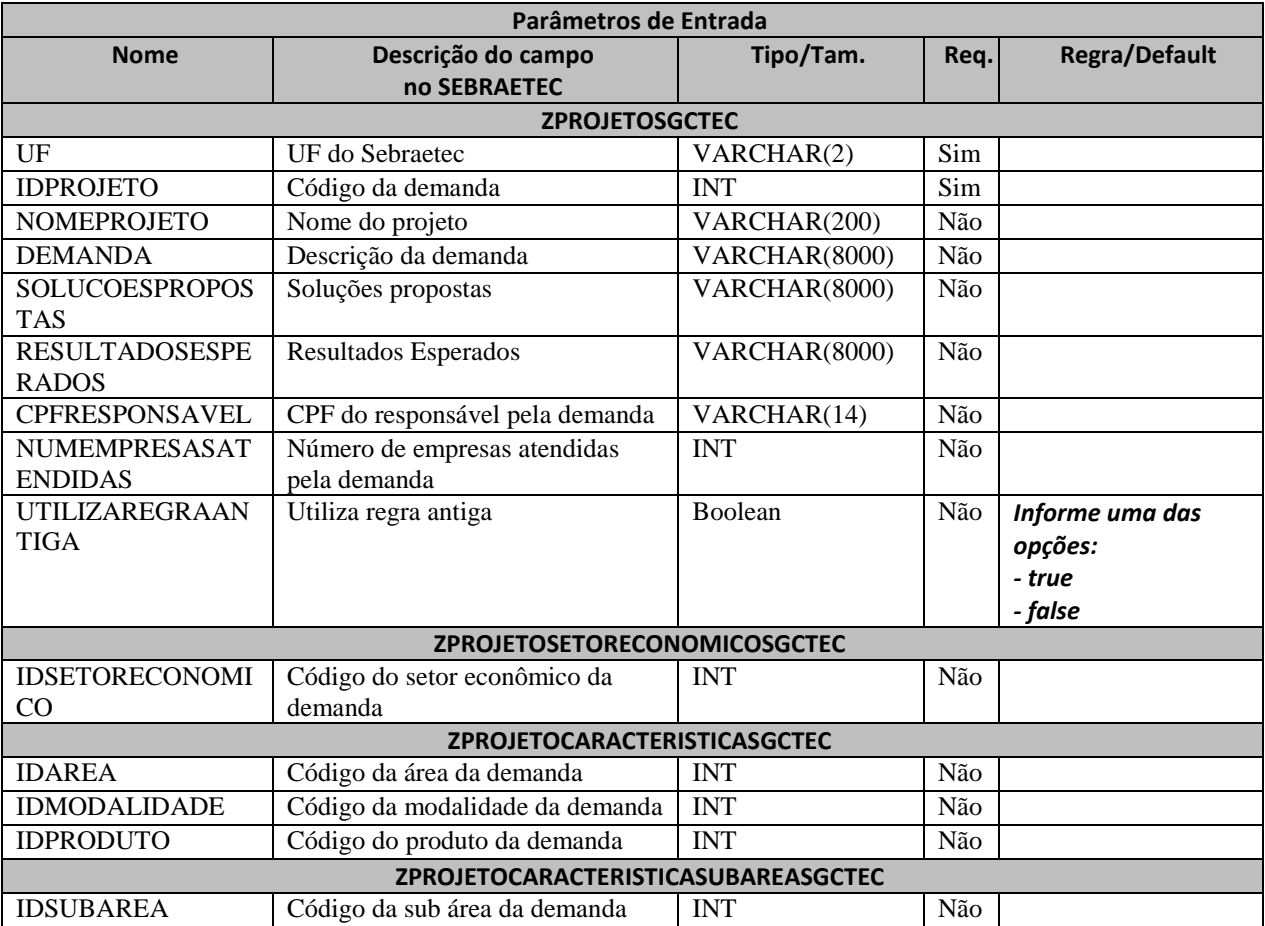

#### **31.3. Descrição**

Para realizar a operação, o usuário deve utilizar o modelo a seguir:
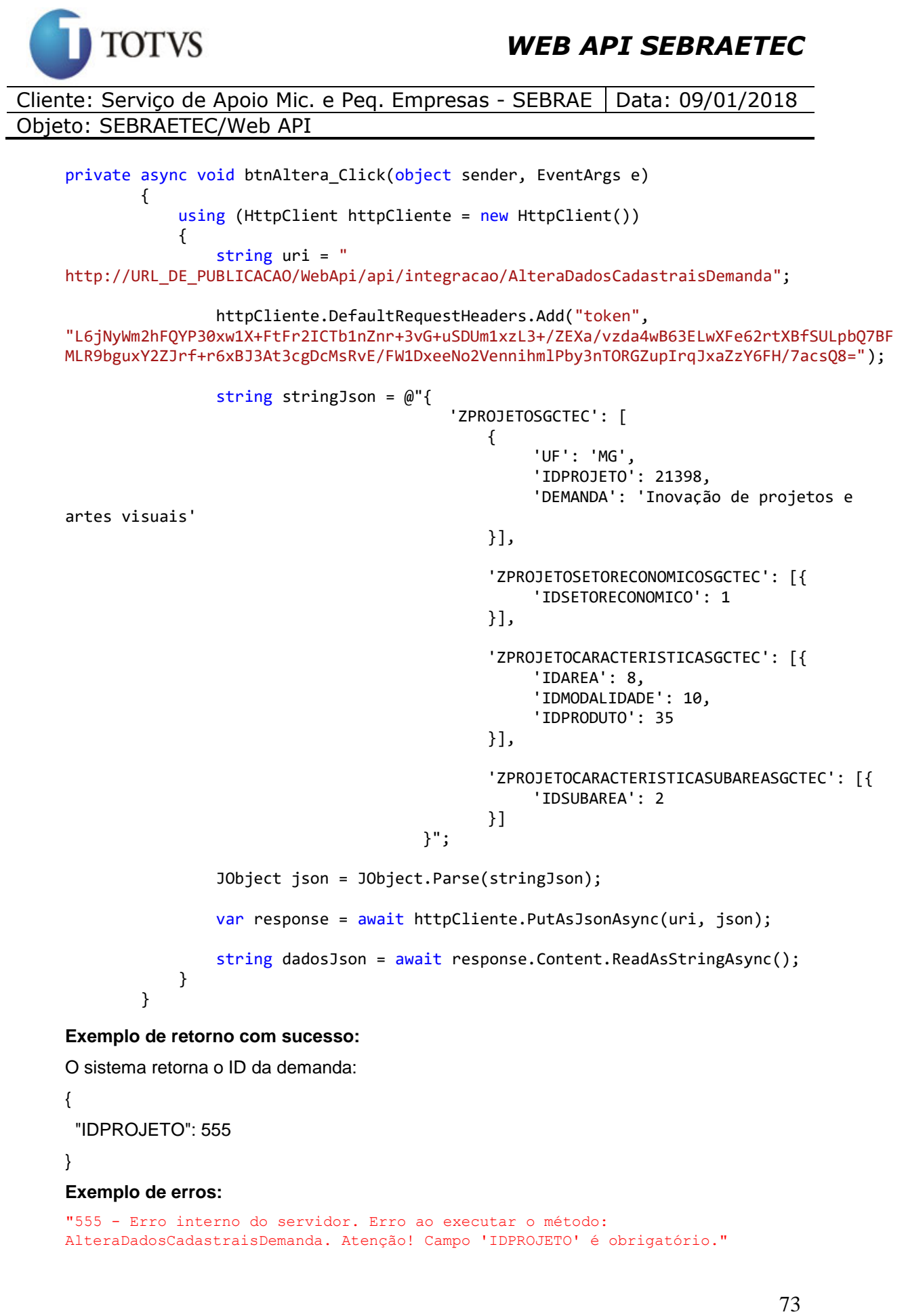

```
"555 - Erro interno do servidor. Erro ao executar o método: 
AlteraDadosCadastraisDemanda. Atenção! Campo 'IDPROJETO' é obrigatório."
```
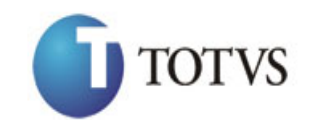

# **32. Consulta Dados Cadastrais da Demanda**

## **32.1. Assinatura do método**

ConsultaDadosCadastraisDemanda (string UF, int IDPROJETO)

### **32.2. Descrição**

A 'UF' e 'IDPROJETO' são parâmetros obrigatórios!

Para realizar a operação, o usuário deve utilizar o modelo a seguir:

```
using (HttpClient httpCliente = new HttpClient())
\{ Uri uriConsulta = new
Uri("http://URL_DE_PUBLICACAO/WebApi/api/integracao/ConsultaDadosCadastraisDemanda?UF=RO
&IDPROJETO=51");
                httpCliente.DefaultRequestHeaders.Add("token", 
"L6jNyWm2hFQYP30xw1X+FtFr2ICTb1nZnr+3vG+uSDUm1xzL3+/ZEXa/vzda4wB63ELwXFe62rtXB+fSULpbQ7B
FMLR9bguxY2ZJrf+r6xAnA07fMluBL143u01U05Ofv1rlV3+eEq+Pi8WZYyk34hfDLQiJZkvObeULJJaSwLs=");
                var response = await httpCliente.GetAsync(uriConsulta);
```

```
 string dadosJson = await response.Content.ReadAsStringAsync();
 }
```
**Exemplo de retorno com sucesso:**

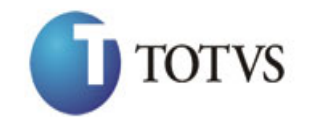

Cliente: Serviço de Apoio Mic. e Peq. Empresas - SEBRAE | Data: 09/01/2018 Objeto: SEBRAETEC/Web API

```
The<br>examples in the control of the control of the control of the intermedic points<br>of the control of the control of the control of the control of the<br>examples of the control of the control of the control of the control of
   "IDPROJETO": 51,
   "MODALIDADE": "Serviços de consultoria tecnológica para incremento pontual dos 
produtos ou processos",
 "TITULOMODALIDADE": "Serviços Tecnológicos Básicos",
   "SERVICO": "MIGRAÇÃO",
   "TITULOSERVICO": "MIGRAÇÃO",
   "IDAREA": 12,
   "TITULOAREA": "Inovação",
   "ZSUBAREASGCTEC": [
     {
       "IDSUBAREA": 5,
        "TITULOSUBAREA": "Novos Processos"
     }
   ],
   "IDESPECIALIDADE": null,
   "TITULOESPECIALIDADE": null,
   "UTILIZAREGRAANTIGA": "Não",
   "NOMEDEMANDA": "AIR CLEAN COMERCIO VAREJISTA LTDA",
 "CPFRESPONSAVEL": "79449395268",
 "NOMERESPONSAVEL": "Joiciane de Souza Barbosa",
   "EMAILRESPONSAVEL": "joiciane.barbosa@ro.sebrae.com.br",
 "REGIAORESPONSAVEL": null,
 "DESCRICAODEMANDA": "CONSULTORIA EM DESENVOLVIMENTO DE NOVOS PROCESSOS",
   "NUMEMPRESASATENDIDAS": null,
   "ZPROJETOSETORECONOMICOSGCTEC": [
     {
       "IDSETORECONOMICO": 3,
       "DESCRICAO": "Comércio"
     },
     {
       "IDSETORECONOMICO": 5,
       "DESCRICAO": "Serviço"
     }
   ],
   "SOLUCOESPROPOSTAS": "MAPEAMENTO; REDESENHO; MELHORIA DOS FLUXO; IMPLANTAÇÃO DE 
FERRAMENTAS E TECNICAS E ALINHAMENTO ESTRATEGICO.",
   "RESULTADOSESPERADOS": ""
}
```
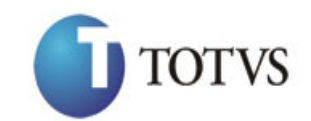

# **33. Inclui Dados Orçamentários da Demanda**

### **33.1. Assinatura do método**

IncluiDadosOrcamentariosDemanda (int IDPROJETO, string IDPROJETOORCAMENTARIO, string IDACAO)

### **33.2. Parâmetros de entrada**

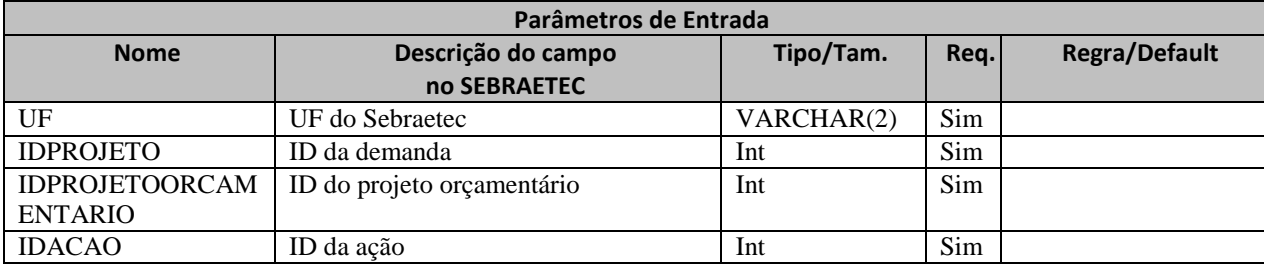

#### **33.3. Descrição**

{

Para realizar a operação, o usuário deve utilizar o modelo a seguir:

```
Atenção! Todos os parâmetros são passados via URI.
```

```
private async void btnIncluir_Click(object sender, EventArgs e)
```

```
 using (HttpClient httpCliente = new HttpClient())
```

```
\{string uri = "
```
http://URL\_DE\_PUBLICACAO/WebApi/api/integracao/IncluiDadosOrcamentariosDemanda?UF=MG&IDP ROJETO=21398&IDPROJETOORCAMENTARIO=6&IDACAO=943";

```
 httpCliente.DefaultRequestHeaders.Add("token", 
"L6jNyWm2hFQYP30xw1X+FtFr2ICTb1nZnr+3vG+uSDUm1xzL3+/ZEXa/vzda4wB63ELwXFe62rtXBfSULpbQ7BF
MLR9bguxY2ZJrf+r6xBJ3At3cgDcMsRvE/FW1DxeeNo2VennihmlPby3nTORGZupIrqJxaZzY6FH/7acsQ8=");
```

```
string stringJson = @"\{\}";
                JObject json = JObject.Parse(stringJson);
                var response = await httpCliente.PostAsJsonAsync(uri, json);
               string dadosJson = await response.Content.ReadAsStringAsync();
 }
```
}

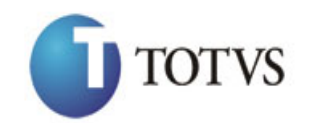

Cliente: Serviço de Apoio Mic. e Peq. Empresas - SEBRAE | Data: 09/01/2018 Objeto: SEBRAETEC/Web API

#### **Exemplo de retorno com sucesso:**

O sistema retorna o ID da demanda:

```
{
  "IDPROJETO": 1885
}
```
#### **Exemplo de erros:**

```
"555 - Erro interno do servidor. Erro ao executar o método: 
IncluiDadosOrcamentariosDemanda. Atenção! Este projeto orçamentário não existe na 
base de dados do Sebraetec."
```
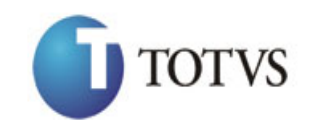

# **34. Altera Dados Orçamentários da Demanda**

### **34.1. Assinatura do método**

AlteraDadosOrcamentariosDemanda (int IDPROJETO, string IDPROJETOORCAMENTARIO, string IDACAO)

#### **34.2. Parâmetros de entrada**

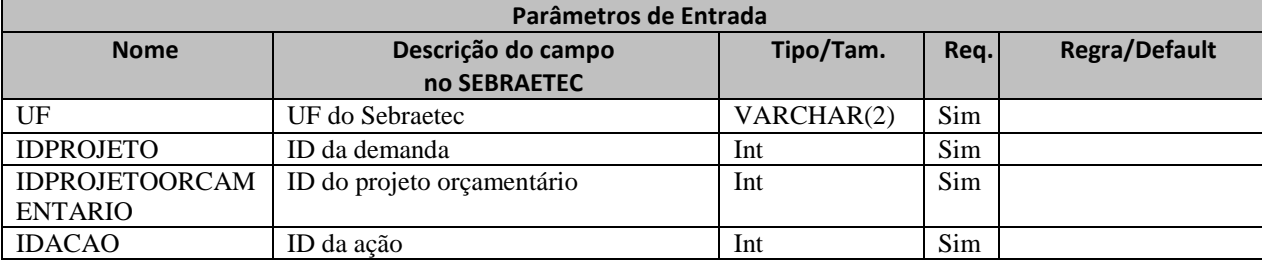

#### **34.3. Descrição**

```
Atenção! Todos os parâmetros são passados via URI.
private async void btnAltera_Click(object sender, EventArgs e)
         {
            using (HttpClient httpCliente = new HttpClient())
\{ string uri = "
http://URL_DE_PUBLICACAO/WebApi/api/integracao/AlteraDadosOrcamentariosDemanda?UF=MG&IDP
ROJETO=21398&IDPROJETOORCAMENTARIO=1044&IDACAO=2";
                httpCliente.DefaultRequestHeaders.Add("token", 
"L6jNyWm2hFQYP30xw1X+FtFr2ICTb1nZnr+3vG+uSDUm1xzL3+/ZEXa/vzda4wB63ELwXFe62rtXBfSULpbQ7BF
MLR9bguxY2ZJrf+r6xBJ3At3cgDcMsRvE/FW1DxeeNo2VennihmlPby3nTORGZupIrqJxaZzY6FH/7acsQ8=");
                string stringJson = @"\{\}";
                 JObject json = JObject.Parse(stringJson);
                var response = await httpCliente.PutAsJsonAsync(uri, json);
                string dadosJson = await response.Content.ReadAsStringAsync();
 }
        }
```
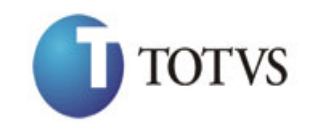

Cliente: Serviço de Apoio Mic. e Peq. Empresas - SEBRAE | Data: 09/01/2018 Objeto: SEBRAETEC/Web API

#### **Exemplo de retorno com sucesso:**

O sistema retorna o json ID da demanda:

{

"IDPROJETO": 1885

}

**Exemplo de erros:**

"555 - Erro interno do servidor. Erro ao executar o método: AlteraDadosOrcamentariosDemanda. Atenção! Este projeto não pode ser alterado pois já possui uma prestadora associada."

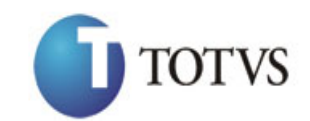

# **35. Consulta Dados Orçamentários da Demanda**

## **35.1. Assinatura do método**

ConsultaDadosOrcamentariosDemanda (string UF, int IDPROJETO)

### **35.2. Descrição**

A 'UF' e 'IDPROJETO' são parâmetros obrigatórios!

Para realizar a operação, o usuário deve utilizar o modelo a seguir:

```
using (HttpClient httpCliente = new HttpClient())
\{ Uri uriConsulta = new
Uri("http://URL_DE_PUBLICACAO/WebApi/api/integracao/ConsultaDadosOrcamentariosDemanda?UF
=RO&IDPROJETO=51");
                httpCliente.DefaultRequestHeaders.Add("token", 
"L6jNyWm2hFQYP30xw1X+FtFr2ICTb1nZnr+3vG+uSDUm1xzL3+/ZEXa/vzda4wB63ELwXFe62rtXB+fSULpbQ7B
FMLR9bguxY2ZJrf+r6xAnA07fMluBL143u01U05Ofv1rlV3+eEq+Pi8WZYyk34hfDLQiJZkvObeULJJaSwLs=");
                var response = await httpCliente.GetAsync(uriConsulta);
                string dadosJson = await response.Content.ReadAsStringAsync();
```
**Exemplo de retorno com sucesso:**

}

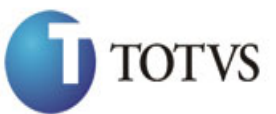

Cliente: Serviço de Apoio Mic. e Peq. Empresas - SEBRAE | Data: 09/01/2018 Objeto: SEBRAETEC/Web API

```
"specification": \frac{1}{1}<br>
"Theorem (1997) \frac{1}{1}<br>
"Processor" \frac{1}{1} "Processor" \frac{1}{1}<br>
"Processor" \frac{1}{1} "Processor" \frac{1}{1}<br>
"Processor" \frac{1}{1} "Processor" \frac{1}{1}<br>
"Processor" \frac{1}{1}<br>
"Process
    "ZPROJETOSGCTEC": [
      \left\{ \right. "IDPROJETO": "51"
       }
    ],
    "ZGCCUSTOSGCTEC_PROJETOSORCAMENTARIOS": [
      \{ "PROJETO": "00303",
          "NOME": "RO - Gestão da Inovação"
       }
\Box,
 "ZGCCUSTOSGCTEC_ACOES": [
\left\{\begin{array}{ccc} & & \\ & & \end{array}\right\} "ACAO": "000004",
 "NOME": "Consultorias"
       }
\Box,
 "ZGCCUSTOSGCTEC_UNIDADES": [
\left\{\begin{array}{ccc} & & \\ & & \end{array}\right\} "UNIDADE": "102",
          "NOME": "Unidade de Inovação e Mercado"
       }
   ]
}
```
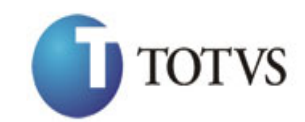

## **36. Inclui Clientes da Demanda**

### **36.1. Assinatura do método**

IncluiClientesDemanda (HttpRequestMessage request)

### **36.2. Parâmetros de entrada**

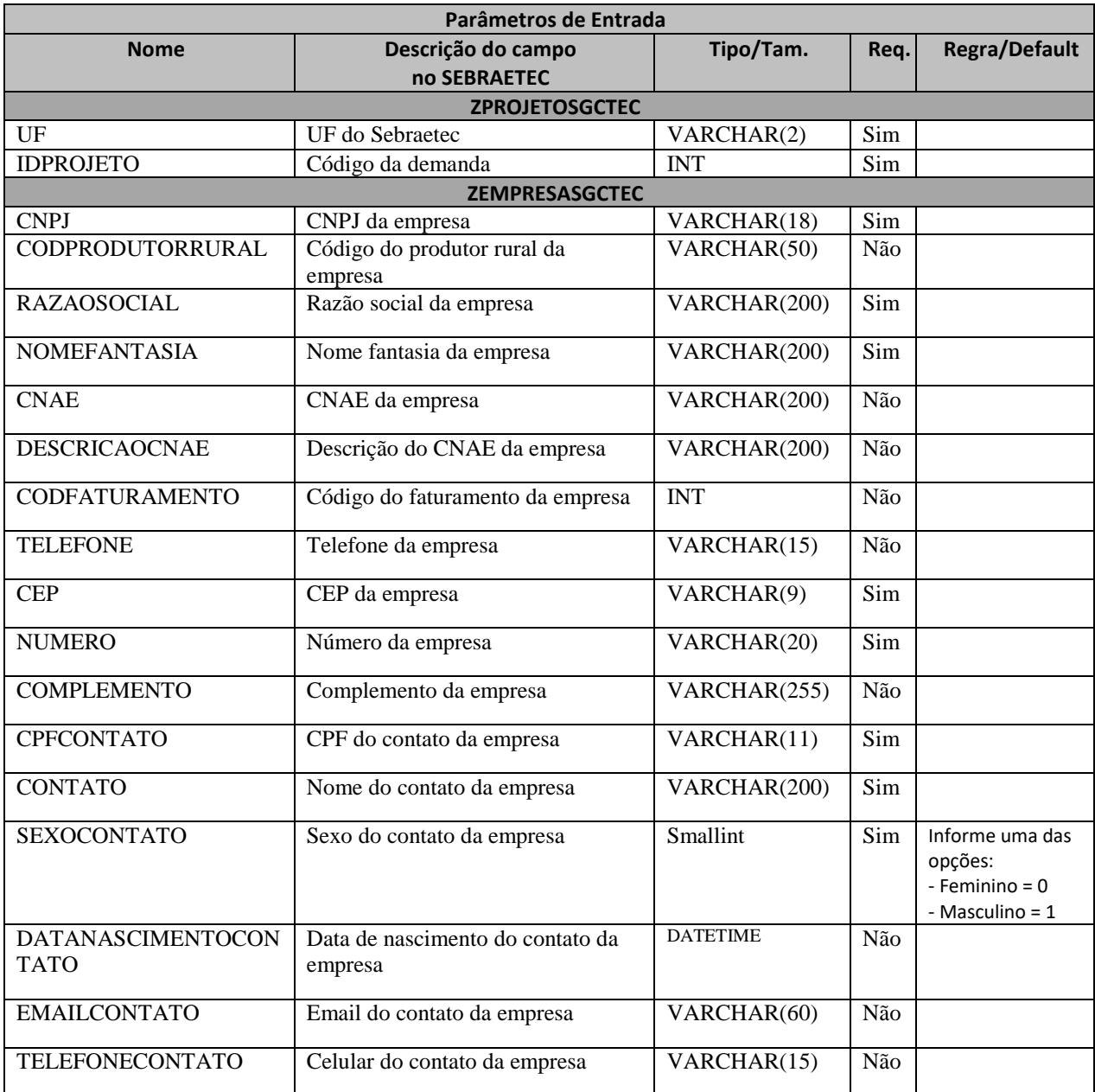

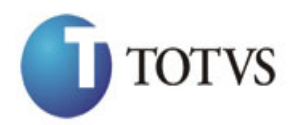

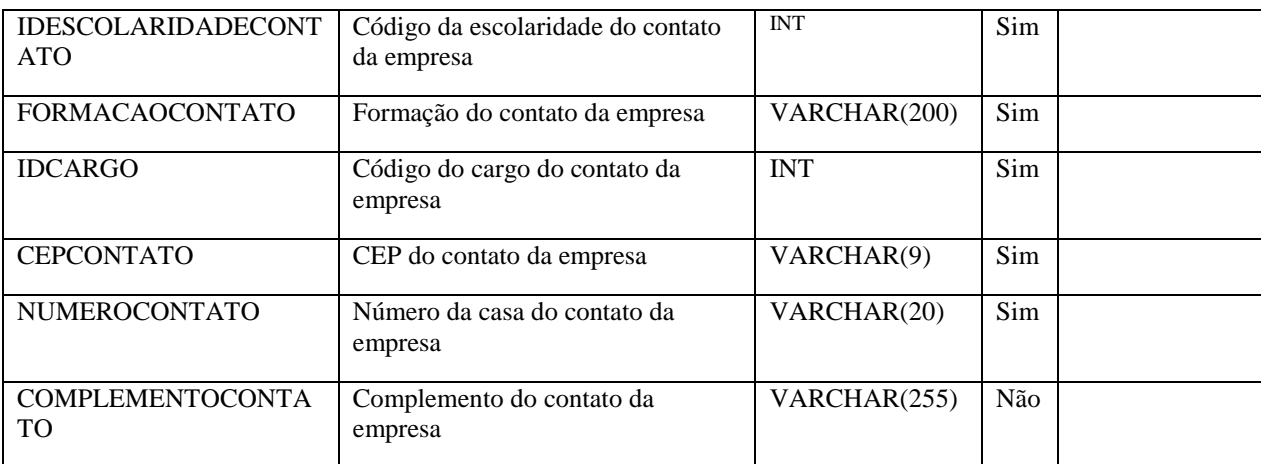

#### **36.3. Descrição**

Atenção! O parâmetro 'CODPRODUTORRURAL' é obrigatório somente se o CNPJ não for informado. Caso o CNPJ seja informado, não é necessário preencher este parâmetro.

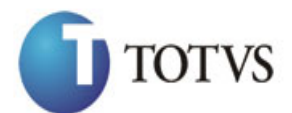

```
erivate async void btnIncluir_Click(object sender, EventArgs e)<br>
(using (mitter)(interespendent of the Hitterian Click(object)<br>
ittp://is.pr. P. P. (interespendent interespendent interespendent interespendent interespenden
\overline{\mathcal{L}} using (HttpClient httpCliente = new HttpClient())
\{string uri = "http://URL_DE_PUBLICACAO/WebApi/api/integracao/IncluiClientesDemanda";
                 httpCliente.DefaultRequestHeaders.Add("token", 
"L6jNyWm2hFQYP30xw1X+FtFr2ICTb1nZnr+3vG+uSDUm1xzL3+/ZEXa/vzda4wB63ELwXFe62rtXBfSULpbQ7BF
MLR9bguxY2ZJrf+r6xBJ3At3cgDcMsRvE/FW1DxeeNo2VennihmlPby3nTORGZupIrqJxaZzY6FH/7acsQ8=");
                string stringJson = @"\{ 'ZPROJETOSGCTEC': [
\{ 'UF': 'MG',
                                             'IDPROJETO': 21395
\{\}, 'ZEMPRESASGCTEC': [
       \{ 'CNPJ': '77313205000151',
                                                     'RAZAOSOCIAL': 'Empresa destinada a 
criação de sites',
                                                     'NOMEFANTASIA': 'CRIART DIGITAL',
                                                     'CNAE': '017490103',
                                                     'DESCRICAOCNAE': 'CRIAÇÃO DE ARTE 
VISUAL PARA WEB SITES',
                                                     'CODFATURAMENTO': 2,
                                                     'TELEFONE': '33547689',
                                                     'CEP': '25555560',
                                                     'NUMERO': '0',
                                                     'COMPLEMENTO': 'sn',
                                                    'CPFCONTATO': '42759219682',
                                                    'CONTATO': 'José Alves',
                                                      'SEXOCONTATO': 0,
                                                     'DATANASCIMENTOCONTATO': '2016-10-
13',
                                                    'FMATI CONTATO':
'jose.alves@gmail.com',
                                                    'TELEFONECONTATO': '40028922',
                                                    'IDESCOLARIDADECONTATO': 7,
                                                    'FORMACAOCONTATO': 'Design gráfico',
                                                    'IDCARGO': 1,
                                                     'CEPCONTATO': '25555560',
                                                     'NUMEROCONTATO': '894',
                                                    'COMPLEMENTOCONTATO': 'CASA'
        }] 
}";
                 JObject json = JObject.Parse(stringJson);
                 var response = await httpCliente.PostAsJsonAsync(uri, json);
                string dadosJson = await response.Content.ReadAsStringAsync();
 }
         }
```
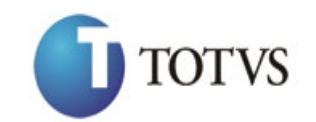

Cliente: Serviço de Apoio Mic. e Peq. Empresas - SEBRAE | Data: 09/01/2018 Objeto: SEBRAETEC/Web API

#### **Exemplo de retorno com sucesso:**

O sistema retorna o json ID da demanda.

{

"IDPROJETO": 73938

}

#### **Exemplo de erros:**

"555 - Erro interno do servidor. Erro ao executar o método: IncluiClientesDemanda. Atenção! Empresa já existe na base do Sebraetec com 'CNPJEMPRESA'(77313205000151)."

"555 - Erro interno do servidor. Erro ao executar o método: IncluiClientesDemanda. Atenção! Só é possível inserir empresas para projetos com Tipo de Atendimento coletivo caso o mesmo não tenha nenhuma prestadora associada."

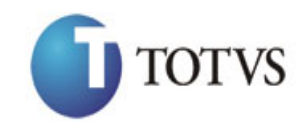

# **37. Altera Clientes da Demanda**

### **37.1. Assinatura do método**

AlteraClientesDemanda (HttpRequestMessage request)

### **37.2. Parâmetros de entrada**

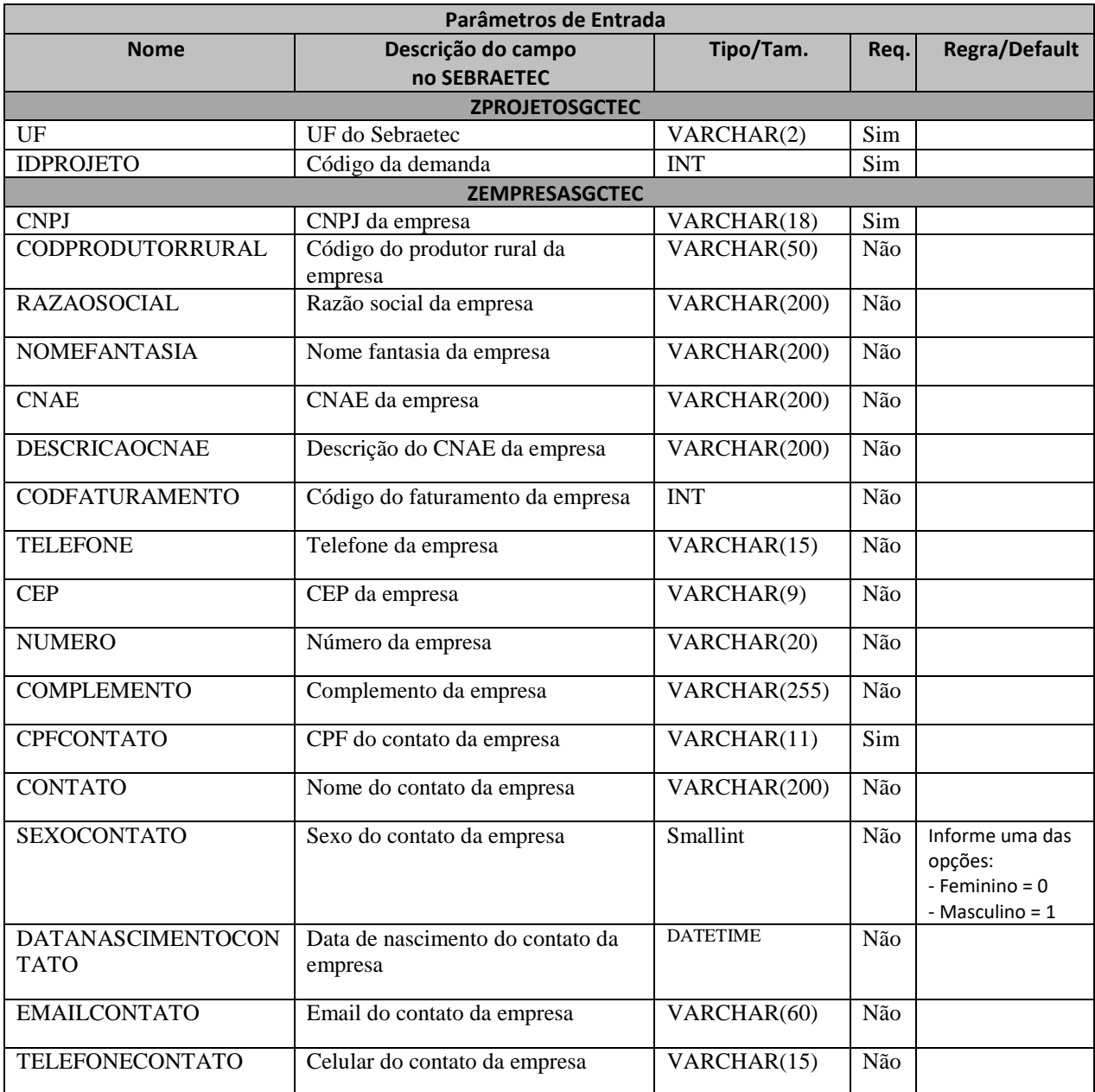

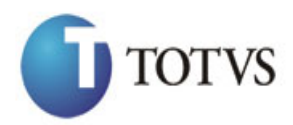

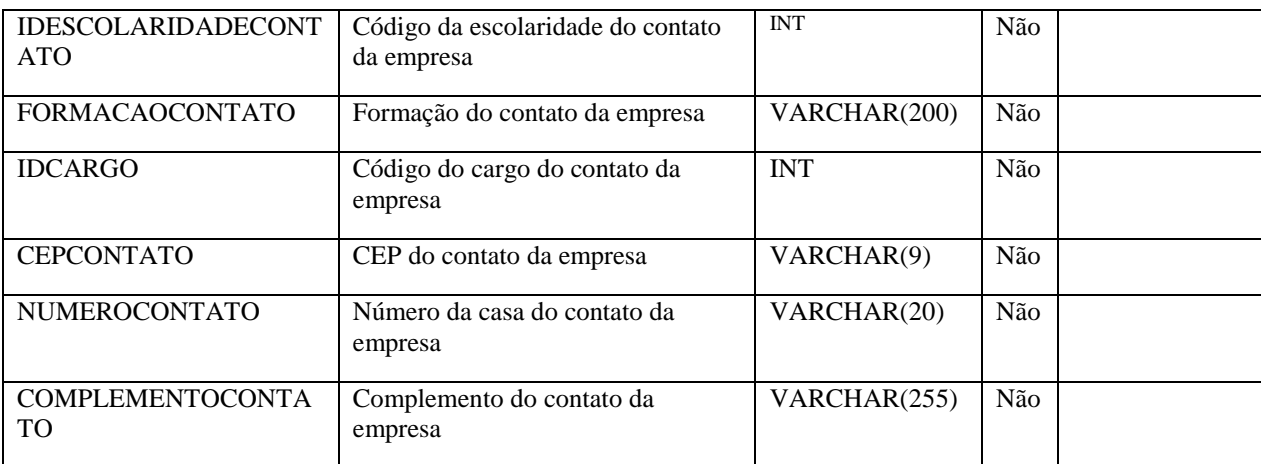

#### **37.3. Descrição**

Atenção! O parâmetro 'CODPRODUTORRURAL' é obrigatório somente se o CNPJ não for informado. Caso o CNPJ seja informado, não é necessário preencher este parâmetro.

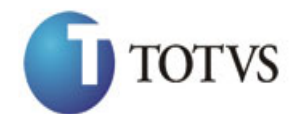

Cliente: Serviço de Apoio Mic. e Peq. Empresas - SEBRAE | Data: 09/01/2018 Objeto: SEBRAETEC/Web API

```
erivate async void btnAltera_Click(object sender, EventArgs e)<br>
(using (mittp://lmt.prace.mittp://lmt.prace.mittp://lmt.prace.mittp://lmt.prace.mittp://lmt.prace.mittp://lmt.prace.mittp://lmt.prace.mittp://lmt.prace.mittp:
\overline{\mathcal{L}}using (HttpClient httpCliente = new HttpClient())
\{string uri = "http://URL_DE_PUBLICACAO/WebApi/api/integracao/AlteraClientesDemanda";
                 httpCliente.DefaultRequestHeaders.Add("token", 
"L6jNyWm2hFQYP30xw1X+FtFr2ICTb1nZnr+3vG+uSDUm1xzL3+/ZEXa/vzda4wB63ELwXFe62rtXBfSULpbQ7BF
MLR9bguxY2ZJrf+r6xBJ3At3cgDcMsRvE/FW1DxeeNo2VennihmlPby3nTORGZupIrqJxaZzY6FH/7acsQ8=");
                string stringJson = @"\{ 'ZPROJETOSGCTEC': [
\{ 'UF': 'MG',
                                             'IDPROJETO': 21395
\{\}, 'ZEMPRESASGCTEC': [
       \{ 'CNPJ': '77313205000151',
                                                    'RAZAOSOCIAL': 'Empresa destinada a 
criação de sites e artes em geral',
                                                     'NOMEFANTASIA': 'CRIART DIGITAL',
                                                    'TELEFONECONTATO': '40028922',
                                                     'CEPCONTATO': '25555560',
                                                     'NUMEROCONTATO': '102',
                                                     'COMPLEMENTOCONTATO': 'Apartamento'
        }] 
}";
                 JObject json = JObject.Parse(stringJson);
                 var response = await httpCliente.PutAsJsonAsync(uri, json);
                string dadosJson = await response.Content.ReadAsStringAsync();
 }
         }
```
#### **Exemplo de retorno com sucesso:**

O sistema retorna o ID da demanda.

"21395"

#### **Exemplo de erros:**

"555 - Erro interno do servidor. Erro ao executar o método: AlteraClientesDemanda. Atenção! Só é possível alterar empresas para projetos com Tipo de Atendimento coletivo caso o mesmo não tenha nenhuma prestadora associada."

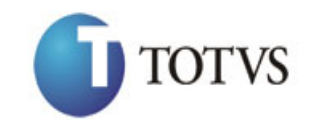

## **38. Deleta Clientes da Demanda**

### **38.1. Assinatura do método**

ExcluiClienteDemanda (int IDPROJETO, string CNPJ, string CODPRODUTORRURAL)

#### **38.2. Descrição**

A 'UF', 'IDPROJETO', 'CNPJ' OU 'CODPRODUTORRURAL' são parâmetros obrigatórios!

O parâmetro 'CODPRODUTORURAL' só é obrigatório caso o CNPJ não seja informado.

Para realizar a operação, o usuário deve utilizar o modelo a seguir:

```
using (HttpClient httpCliente = new HttpClient())
\{ string uri = "
http://URL_DE_PUBLICACAO/WebApi/api/integracao/ExcluiClienteDemanda?UF=MG&IDPROJETO=2139
5&CNPJ=77313205000151";
                httpCliente.DefaultRequestHeaders.Add("token", 
"L6jNyWm2hFQYP30xw1X+FtFr2ICTb1nZnr+3vG+uSDUm1xzL3+/ZEXa/vzda4wB63ELwXFe62rtXB+fSULpbQ7B
FMLR9bguxY2ZJrf+r6xAnA07fMluBL143u01U05Ofv1rlV3+eEq+Pi8WZYyk34hfDLQiJZkvObeULJJaSwLs=");
               var response = await httpCliente.DeleteAsync(uri);
               string dadosJson = await response.Content.ReadAsStringAsync();
 }
```
**Exemplo de retorno com sucesso:**

"IDPROJETO: 21395"

#### **Exemplo de erros:**

"555 - Erro interno do servidor. Erro ao executar o método: ExcluiClienteDemanda. Atenção! Projeto não encontrado para empresa informada."

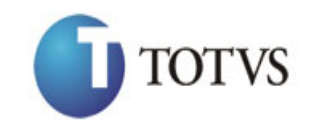

# **39. Consulta Clientes da Demanda**

### **39.1. Assinatura do método**

ConsultaClientesDemanda (string UF, int IDPROJETO)

### **39.2. Descrição**

A 'UF' e 'IDPROJETO' são parâmetros obrigatórios!

Para realizar a operação, o usuário deve utilizar o modelo a seguir:

```
using (HttpClient httpCliente = new HttpClient())
\{ Uri uriConsulta = new
Uri("http://URL_DE_PUBLICACAO/WebApi/api/integracao/ConsultaClientesDemanda?UF=RO&IDPROJ
ETO=51");
                httpCliente.DefaultRequestHeaders.Add("token",
```

```
"L6jNyWm2hFQYP30xw1X+FtFr2ICTb1nZnr+3vG+uSDUm1xzL3+/ZEXa/vzda4wB63ELwXFe62rtXB+fSULpbQ7B
FMLR9bguxY2ZJrf+r6xAnA07fMluBL143u01U05Ofv1rlV3+eEq+Pi8WZYyk34hfDLQiJZkvObeULJJaSwLs=");
                 var response = await httpCliente.GetAsync(uriConsulta);
```

```
string dadosJson = await response.Content.ReadAsStringAsync();
 }
```
**Exemplo de retorno com sucesso:**

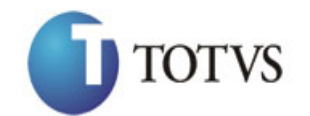

Cliente: Serviço de Apoio Mic. e Peq. Empresas - SEBRAE | Data: 09/01/2018 Objeto: SEBRAETEC/Web API

```
"simplexes.commer; 1<br>
"simplexes", 133<br>
"simplexes", 133<br>
"simplexes", 134<br>
"simplexes", 134<br>
"simplexes", 134<br>
"simplexes", 134<br>
"simplexes", 2013<br>
"simplexes", 2013<br>
"simplexes", 2014<br>
"simplexes", 2014<br>
"simplexes", 201
   "ZEMPRESASGCTEC": [
     {
        "IDPROJETO": 51,
        "CNPJ": "08078066000106",
        "PRODUTORRURAL": 0,
        "RAZAOSOCIAL": "AIR CLEAN COMÉRCIO VAREJISTA DE AR CONDICIONADOS LTDA",
        "NOMEFANTASIA": "AIR CLEAN COMÉRCIO VAREJISTA DE AR CONDICIONADOS LTDA",
        "CNAE": "014789099",
        "CODFATURAMENTO": 2,
        "TELEFONE": "6934214049",
        "CEP": "76900095",
        "NUMERO": "0",
        "COMPLEMENTO": "466",
        "CPFCONTATO": "76942392200",
        "NOMECONTATO": "LAURA APARECIDA DE SOUZA",
        "SEXO": "Masculino",
        "DATANASCIMENTO": null,
 "EMAILCONTATO": "",
 "TELEFONECONTATO": "6984040806",
 "IDESCOLARIDADE": 5,
 "GRAUESCOLARIDADE": "ENSINO MÉDIO COMPLETO",
        "FORMACAO": "ENSINO MEDIO COMPLETO",
        "IDCARGO": 1,
 "CARGO": null,
 "CEPCONTATO": "76900111",
        "NUMEROCONTATO": "",
        "COMPLEMENTOCONTATO": "466"
     }
  ]
}
```
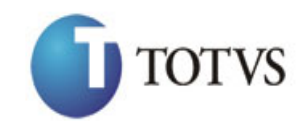

# **40. Associa Prestadora à Demanda**

### **40.1. Assinatura do método**

AssociaPrestadoraDemanda (HttpRequestMessage request)

### **40.2. Parâmetros de entrada**

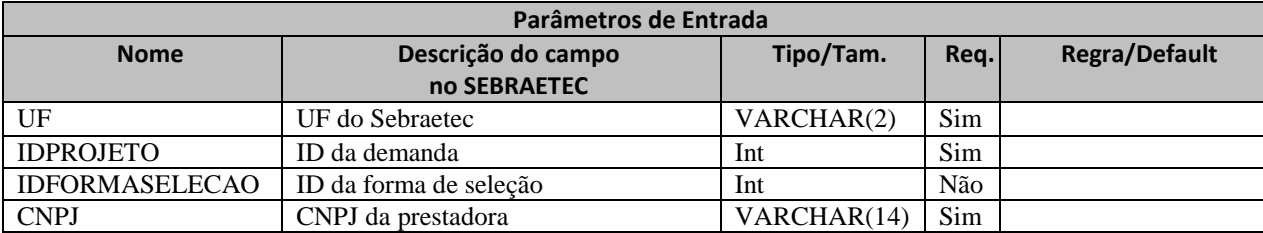

### **40.3. Descrição**

Para realizar a operação, o usuário deve utilizar o modelo a seguir:

```
private async void btnIncluir Click(object sender, EventArgs e)
        {
           using (HttpClient httpCliente = new HttpClient())
\{string uri = "http://URL_DE_PUBLICACAO/WebApi/api/integracao/AssociaPrestadoraDemanda";
               httpCliente.DefaultRequestHeaders.Add("token", 
"L6jNyWm2hFQYP30xw1X+FtFr2ICTb1nZnr+3vG+uSDUm1xzL3+/ZEXa/vzda4wB63ELwXFe62rtXBfSULpbQ7BF
MLR9bguxY2ZJrf+r6xBJ3At3cgDcMsRvE/FW1DxeeNo2VennihmlPby3nTORGZupIrqJxaZzY6FH/7acsQ8=");
               string stringJson = @"{
                                      'ZPROJETOPRESTADORASGCTEC': [
\{ 'UF': 'MG',
```

```
'IDPROJETO': 21397,
 'IDFORMASELECAO': 301,
 'CNPJ': '18331769000158'
```

```
\{\} }";
```

```
 JObject json = JObject.Parse(stringJson);
 var response = await httpCliente.PostAsJsonAsync(uri, json);
string dadosJson = await response.Content.ReadAsStringAsync();
```
}

}

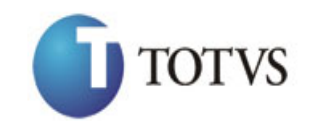

Cliente: Serviço de Apoio Mic. e Peq. Empresas - SEBRAE | Data: 09/01/2018 Objeto: SEBRAETEC/Web API

#### **Exemplo de retorno com sucesso:**

O sistema retorna o json ID da demanda:

{

"IDPROJETO": 73938

}

#### **Exemplo de erros:**

```
"555 - Erro interno do servidor. Erro ao executar o método: 
AlteraSituacaoAssociacaoPrestadoraDemanda. Atenção! Prestadora não encontrado no 
sistema com 'CNPJ'(1833179000158) em 'ZPROJETOPRESTADORASGCTEC'!"
```
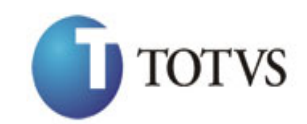

# **41. Altera Situação da Associação da Prestadora à Demanda**

### **41.1. Assinatura do método**

AlteraSituacaoAssociacaoPrestadoraDemanda (HttpRequestMessage request)

### **41.2. Parâmetros de entrada**

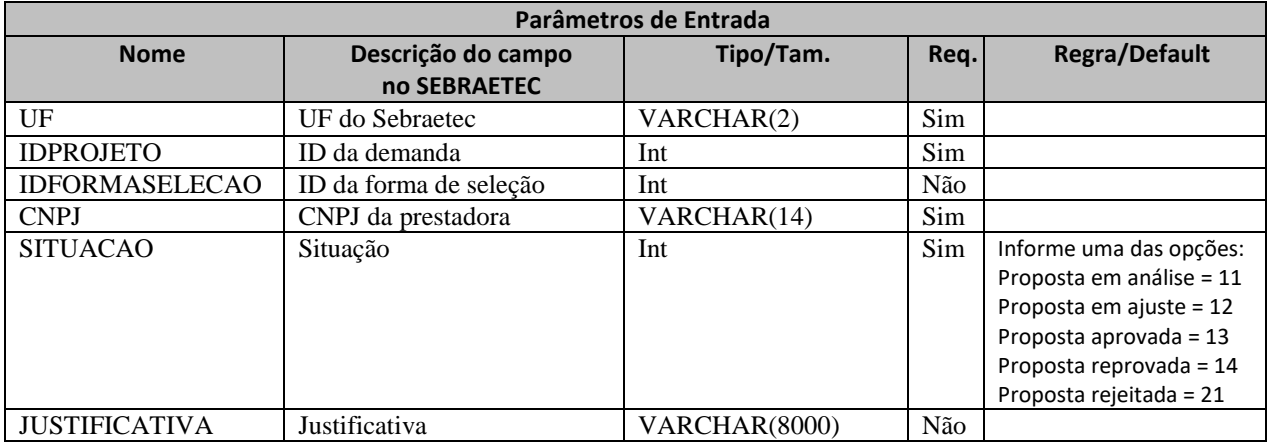

### **41.3. Descrição**

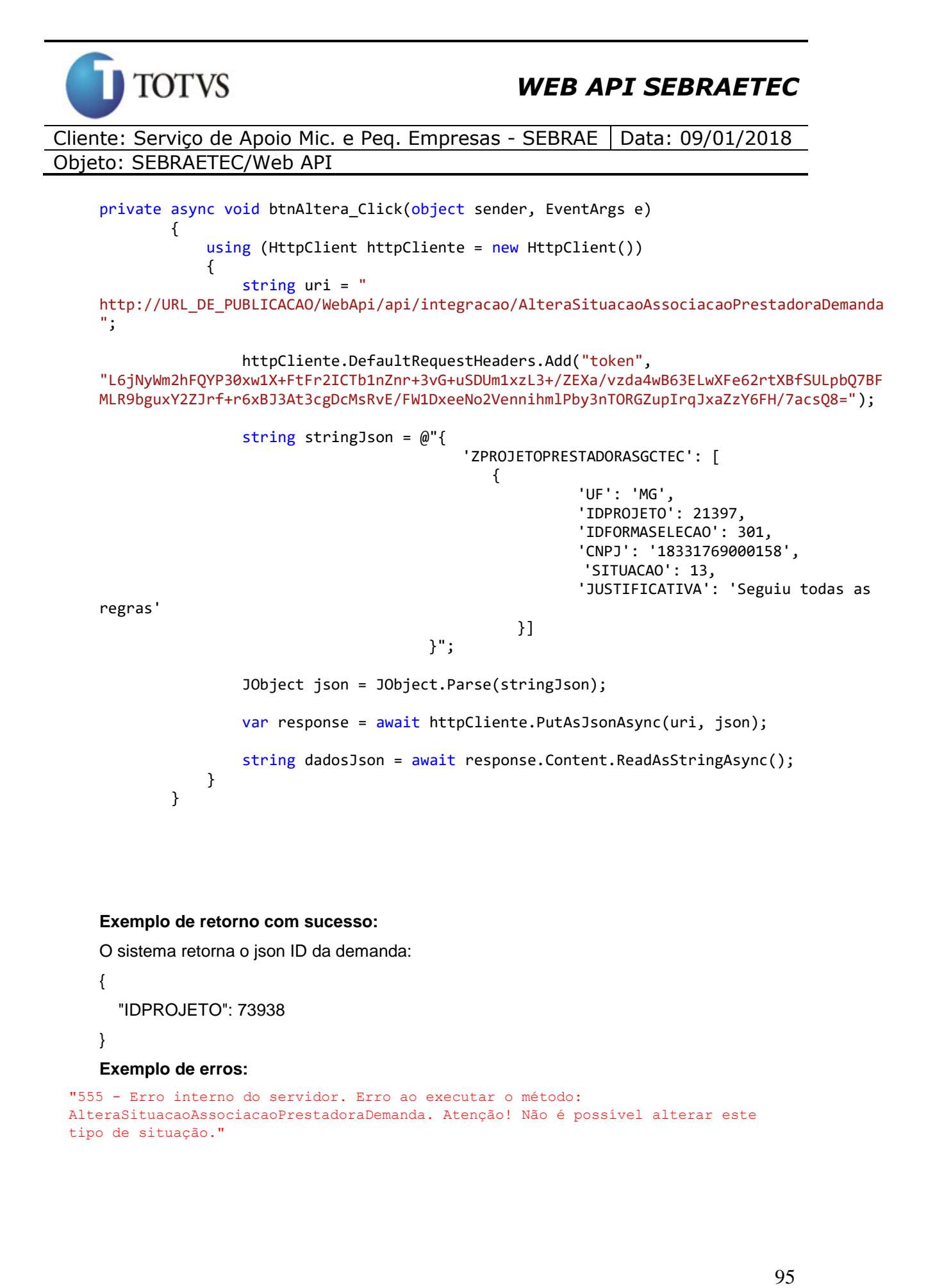

#### **Exemplo de retorno com sucesso:**

O sistema retorna o json ID da demanda:

```
 "IDPROJETO": 73938
```

```
}
```
{

#### **Exemplo de erros:**

```
"555 - Erro interno do servidor. Erro ao executar o método: 
AlteraSituacaoAssociacaoPrestadoraDemanda. Atenção! Não é possível alterar este 
tipo de situação."
```
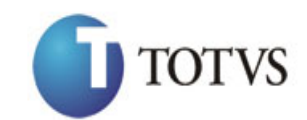

# **42. Consulta Prestadora da Demanda**

### **42.1. Assinatura do método**

ConsultaPrestadoraDemanda(string UF, int IDPROJETO)

#### **42.2. Descrição**

A 'UF' e 'IDPROJETO' são parâmetros obrigatórios!

Para realizar a operação, o usuário deve utilizar o modelo a seguir:

```
using (HttpClient httpCliente = new HttpClient())
\{ Uri uriConsulta = new
Uri("http://URL_DE_PUBLICACAO/WebApi/api/integracao/ConsultaPrestadoraDemanda?UF=RO&IDPR
OJETO=51");
```

```
 httpCliente.DefaultRequestHeaders.Add("token", 
"L6jNyWm2hFQYP30xw1X+FtFr2ICTb1nZnr+3vG+uSDUm1xzL3+/ZEXa/vzda4wB63ELwXFe62rtXB+fSULpbQ7B
FMLR9bguxY2ZJrf+r6xAnA07fMluBL143u01U05Ofv1rlV3+eEq+Pi8WZYyk34hfDLQiJZkvObeULJJaSwLs=");
```

```
 var response = await httpCliente.GetAsync(uriConsulta);
              string dadosJson = await response.Content.ReadAsStringAsync();
 }
```
**Exemplo de retorno com sucesso:**

```
{
   "ZPRESTADORASGCTEC": [
     {
       "IDPROJETO": 51,
       "CNPJPRESTADORA": "84727775000153",
       "RAZAOSOCIAL": "M&M ASSOCIADOS LTDA ME",
       "NOMEFANTASIA": "AJE SOLUCOES EMPRESARIAIS LTDA",
       "IDSITUACAOPROPOSTA": 17,
       "DESCRICAOSITUACAOPROPOSTA": "Projeto aprovado",
       "TELEFONE": "6932103556",
       "EMAIL": "celiamotamf@hotmail.com"
     }
  ]
}
```
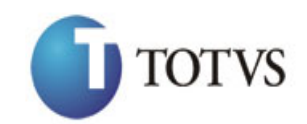

# **43. Altera Situação da Demanda**

### **43.1. Assinatura do método**

AlteraSituacaoDemanda (HttpRequestMessage request)

### **43.2. Parâmetros de entrada**

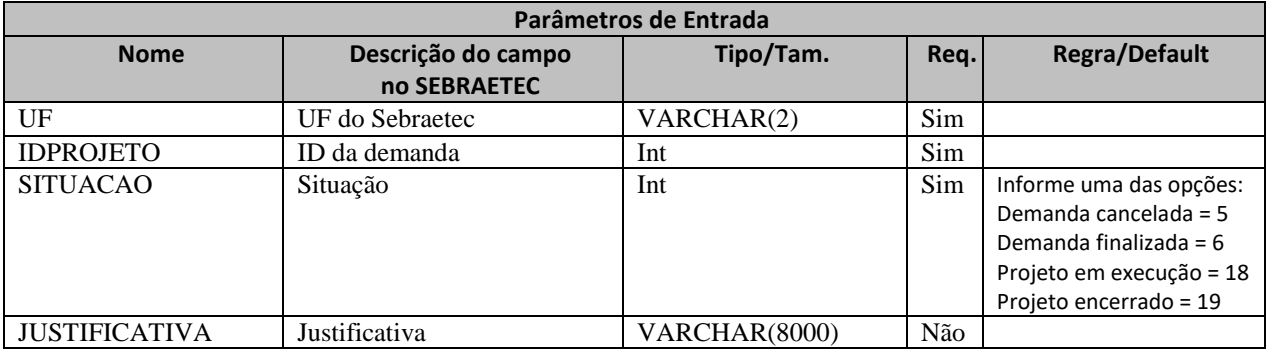

### **43.3. Descrição**

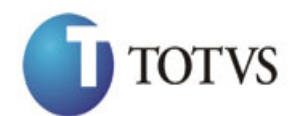

```
erivate async void btnAltera_Click(object sender, EventArgs e)<br>
(using (mittp://lik.pc = mittera_click(object sender, Methanit))<br>
http://lik.pc = mitteralismte.principle.principle.astronomonia";<br>
1.5 private asynchromic pr
\overline{\mathcal{L}} using (HttpClient httpCliente = new HttpClient())
\{ string uri = "
http://URL_DE_PUBLICACAO/WebApi/api/integracao/AlteraSituacaoDemanda";
                    httpCliente.DefaultRequestHeaders.Add("token", 
"L6jNyWm2hFQYP30xw1X+FtFr2ICTb1nZnr+3vG+uSDUm1xzL3+/ZEXa/vzda4wB63ELwXFe62rtXBfSULpbQ7BF
MLR9bguxY2ZJrf+r6xBJ3At3cgDcMsRvE/FW1DxeeNo2VennihmlPby3nTORGZupIrqJxaZzY6FH/7acsQ8=");
                   string stringJson = @"{
                                                  "ZPROJETOSGCTEC": [{
                                                          "UF": "PE",
                                                          "IDPROJETO": 21402,
                                                          "SITUACAO": 18,
                                                          "JUSTIFICATIVA": "Altera situação 
                                         demanda"
                                                  }]
                                          }";
                    JObject json = JObject.Parse(stringJson);
                    var response = await httpCliente.PutAsJsonAsync(uri, json);
                   string dadosJson = await response.Content.ReadAsStringAsync();
 }
          }
```
#### **Exemplo de retorno com sucesso:**

O sistema retorna o json ID da demanda:

```
{
   "IDPROJETO": 73938
}
```
#### **Exemplo de erros:**

```
"555 - Erro interno do servidor. Erro ao executar o método: 
AlteraSituacaoAssociacaoPrestadoraDemanda. Atenção! Não é possível alterar este 
tipo de situação."
```
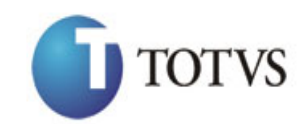

# **44. Inclui Consultor da Prestadora**

### **44.1. Assinatura do método**

IncluiConsultorPrestadora (HttpRequestMessage request)

### **44.2. Parâmetros de entrada**

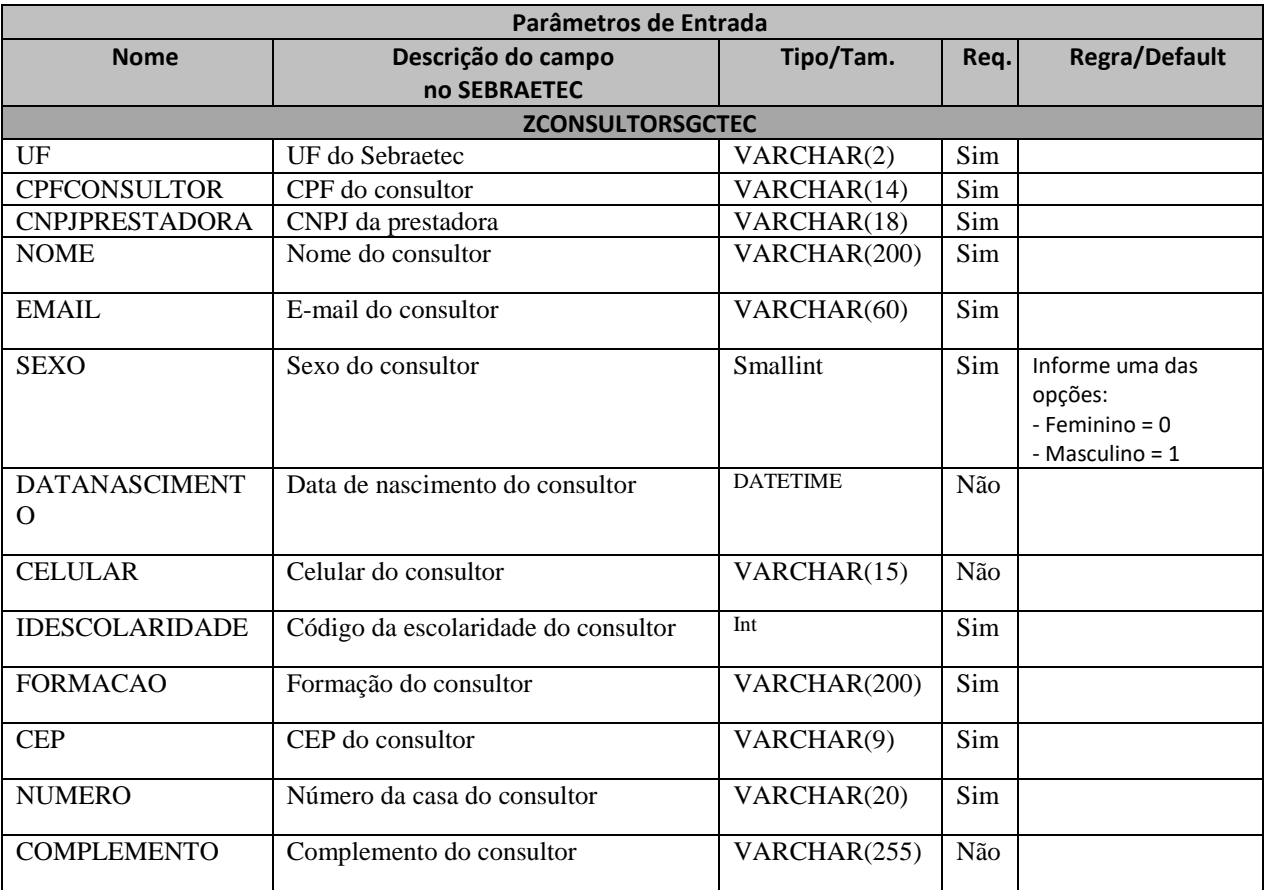

### **44.3. Descrição**

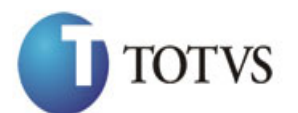

Cliente: Serviço de Apoio Mic. e Peq. Empresas - SEBRAE | Data: 09/01/2018 Objeto: SEBRAETEC/Web API

```
private async void btnIncluir_Click(object sender, EventArgs e)<br>
using (Hittp://URL DF_PUBICAGO/Nebebp/7ap/lintegracao/IncluirDrefrectsdora";<br>
ittp://URL DF_PUBICAGO/Nebebp/7ap/lintegracao/IncluirDrefrectsdora";<br>
16.10000
\overline{\mathcal{L}}using (HttpClient httpCliente = new HttpClient())
\{ string uri = "
http://URL_DE_PUBLICACAO/WebApi/api/integracao/IncluiConsultorPrestadora";
                   httpCliente.DefaultRequestHeaders.Add("token", 
"L6jNyWm2hFQYP30xw1X+FtFr2ICTb1nZnr+3vG+uSDUm1xzL3+/ZEXa/vzda4wB63ELwXFe62rtXBfSULpbQ7BF
MLR9bguxY2ZJrf+r6xBJ3At3cgDcMsRvE/FW1DxeeNo2VennihmlPby3nTORGZupIrqJxaZzY6FH/7acsQ8=");
                  string stringJson = @"\{ 'ZCONSULTORSGCTEC':[{
                                                          'UF': 'MG',
                                                         'CPFCONSULTOR': ' 43245225881',
                                                          'CNPJPRESTADORA': '18331769000158',
                                                          'NOME': 'Alessandro Alves',
                                                          'SEXO': 1,
                                                         'DATANASCIMENTO': '02/08/1979',
                                                         'EMAIL': 'alessandro.alves@gmail.com',
                                                          'CELULAR': '9945246',
                                                         'IDESCOLARIDADE': 5,
                                                         'FORMACAO': 'ARQUITETURA E URBANISMO / 
DESIGN DE INTERIORES',
                                                          'CEP': '76820258',
                                                          'NUMERO': '1172',
                                                         'COMPLEMENTO': 'Casa'
                                             }'';<br>}'';
 }";
                   JObject json = JObject.Parse(stringJson);
                   var response = await httpCliente.PostAsJsonAsync(uri, json);
                  string dadosJson = await response.Content.ReadAsStringAsync();
 }
          }
```
#### **Exemplo de retorno json com sucesso:**

O sistema retorna o ID do consultor.

"IDCONSULTOR": 150

```
}
```
{

#### **Exemplo de erros:**

```
"555 - Erro interno do servidor. Erro ao executar o método: 
IncluiConsultorPrestadora. Atenção! Já existe um consultor com este CPF."
```
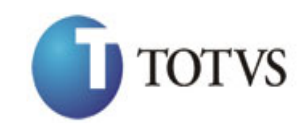

# **45. Altera Consultor da Prestadora**

### **45.1. Assinatura do método**

AlteraConsultorPrestadora (HttpRequestMessage request)

### **45.2. Parâmetros de entrada**

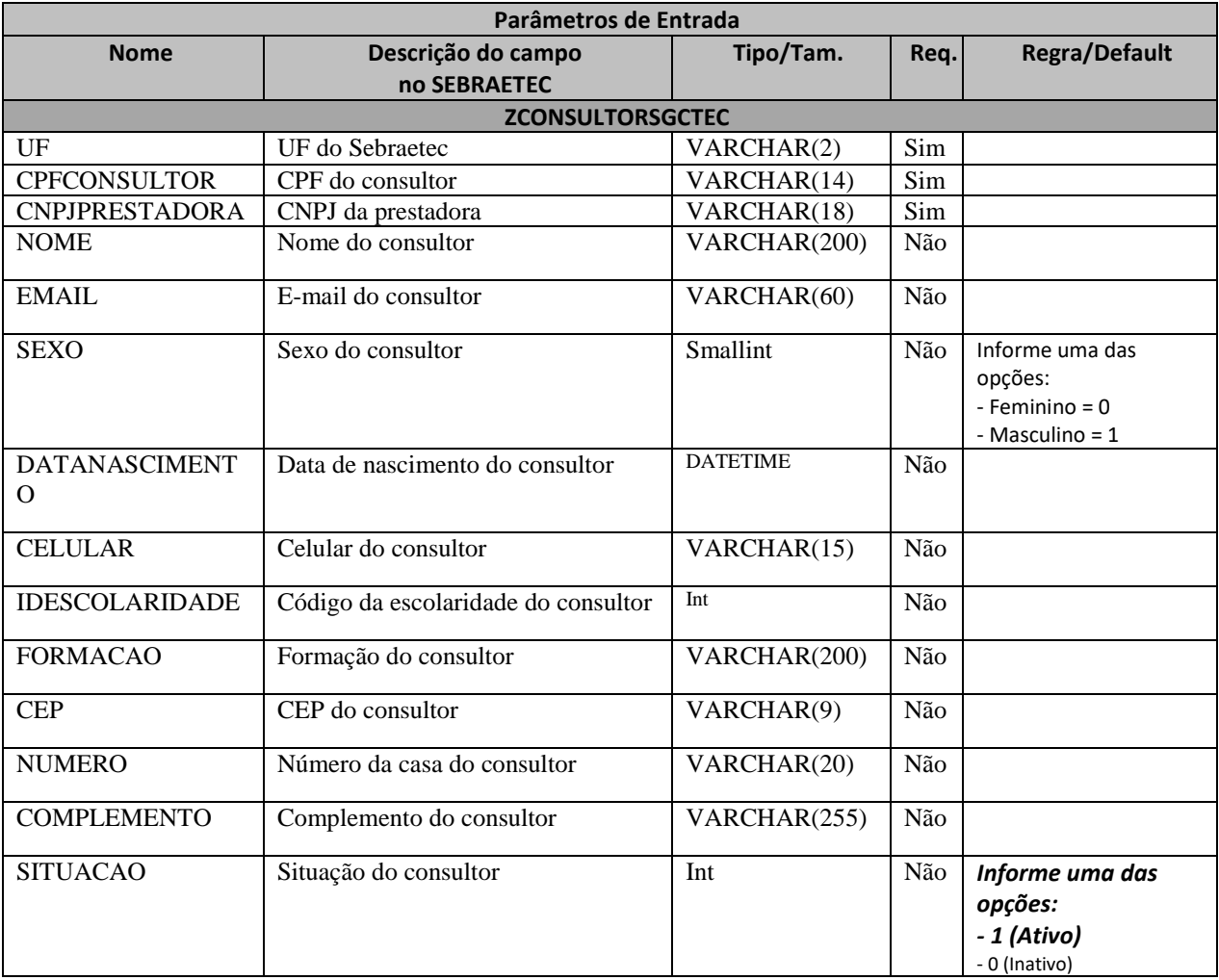

### **45.3. Descrição**

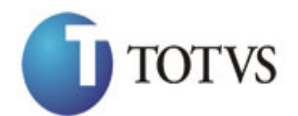

Cliente: Serviço de Apoio Mic. e Peq. Empresas - SEBRAE | Data: 09/01/2018 Objeto: SEBRAETEC/Web API

```
erivate async void btnIncluir_Click(object sender, EventArgs e)<br>
using (Http://lmt.pract.mtrpClicare.mtrpClick(object sender, Methyl/integracyal/lterof-restadora";<br>
102 private asynchronic product the product served and th
\overline{\mathcal{L}}using (HttpClient httpCliente = new HttpClient())
\{ string uri = "
http://URL_DE_PUBLICACAO/WebApi/api/integracao/AlteraConsultorPrestadora";
                       httpCliente.DefaultRequestHeaders.Add("token", 
"L6jNyWm2hFQYP30xw1X+FtFr2ICTb1nZnr+3vG+uSDUm1xzL3+/ZEXa/vzda4wB63ELwXFe62rtXBfSULpbQ7BF
MLR9bguxY2ZJrf+r6xBJ3At3cgDcMsRvE/FW1DxeeNo2VennihmlPby3nTORGZupIrqJxaZzY6FH/7acsQ8=");
                      string stringJson = @"\{ 'ZCONSULTORSGCTEC':[{
                                                                       'UF': 'MG',
                                                                      'CPFCONSULTOR': ' 43245225881',
                                                                      'CNPJPRESTADORA': '18331769000158',
                                                                       'NOME': 'Alessandro da Silva Alves',
                                                               'SITUACAO': true
                                                        {}_{\} {}_{\} {}_{\} {}_{\} {}_{\} {}_{\} {}_{\} {}_{\} {}_{\} {}_{\} {}_{\} {}_{\} {}_{\} {}_{\} {}_{\} {}_{\} {}_{\} {}_{\} {}_{\} {}_{\} {}_{\} {}_{\} {}_{\} {}_{\} {}_{\} {}_{\} {}_{\} {}_{\} {}_{\} {}_{\} {}_{\} {}_{\ }";
                       JObject json = JObject.Parse(stringJson);
                       var response = await httpCliente.PutAsJsonAsync(uri, json);
                      string dadosJson = await response.Content.ReadAsStringAsync();
 }
            }
```
#### **Exemplo de retorno json com sucesso:**

O sistema retorna o ID do consultor.

"IDCONSULTOR": 150

}

{

**Exemplo de erros:**

"555 - Erro interno do servidor. Erro ao executar o método: AlteraConsultorPrestadora. Campo 'SITUACAO' inválido!"

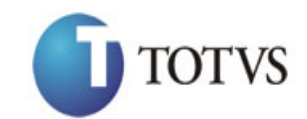

# **46. Deleta Consultor da Prestadora**

### **46.1. Assinatura do método**

ExcluiConsultorPrestadora (string CNPJ, string CPF)

### **46.2. Descrição**

A 'UF', 'CNPJ' e 'CPF' são parâmetros obrigatórios!

Para realizar a operação, o usuário deve utilizar o modelo a seguir:

```
using (HttpClient httpCliente = new HttpClient())
\{ string uri = "
http://URL_DE_PUBLICACAO/WebApi/api/integracao/ExcluiConsultorPrestadora?UF=MG&CNPJ=1833
1769000158&CPF=43245225881";
                httpCliente.DefaultRequestHeaders.Add("token", 
"L6jNyWm2hFQYP30xw1X+FtFr2ICTb1nZnr+3vG+uSDUm1xzL3+/ZEXa/vzda4wB63ELwXFe62rtXB+fSULpbQ7B
FMLR9bguxY2ZJrf+r6xAnA07fMluBL143u01U05Ofv1rlV3+eEq+Pi8WZYyk34hfDLQiJZkvObeULJJaSwLs=");
               var response = await httpCliente.DeleteAsync(uri);
```

```
string dadosJson = await response.Content.ReadAsStringAsync();
 }
```
### **Exemplo de retorno com sucesso:**

O sistema retorna o ID do consultor.

```
{ 
  "IDCONSULTOR": 150 
}
```
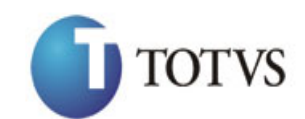

# **47. Consulta Consultor da Prestadora**

### **47.1. Assinatura do método**

ConsultaConsultorPrestadora (string CPF)

### **47.2. Descrição**

O 'CPF' é um parâmetro obrigatório!

Para realizar a operação, o usuário deve utilizar o modelo a seguir:

```
using (HttpClient httpCliente = new HttpClient())
\{ Uri uriConsulta = new
Uri("http://URL_DE_PUBLICACAO/WebApi/api/integracao/ConsultaConsultorPrestadora?CPF=7963
9933287");
```

```
 httpCliente.DefaultRequestHeaders.Add("token", 
"L6jNyWm2hFQYP30xw1X+FtFr2ICTb1nZnr+3vG+uSDUm1xzL3+/ZEXa/vzda4wB63ELwXFe62rtXB+fSULpbQ7B
FMLR9bguxY2ZJrf+r6xAnA07fMluBL143u01U05Ofv1rlV3+eEq+Pi8WZYyk34hfDLQiJZkvObeULJJaSwLs=");
```
var response = await httpCliente.GetAsync(uriConsulta);

string dadosJson = await response.Content.ReadAsStringAsync();<br>}

**Exemplo de retorno com sucesso:**

}

```
{
   "IDCONSULTOR": 11,
   "CPF": "79639933287",
   "NOME": "Franciany Alves Moreira",
   "SEXO": "Masculino",
   "DATANASCIMENTO": null,
   "EMAIL": "fran12alves@hotmail.com",
   "TELEFONE": "6992071460",
 "IDESCOLARIDADE": 7,
 "GRAUESCOLARIDADE": "ENSINO SUPERIOR COMPLETO",
   "FORMACAO": "ENGENHEIRA AGRÔNOMA",
   "CEP": "76993000",
   "NUMEROCOMPLEMENTO": "S/N/",
   "SITUACAO": "Ativo",
   "ZCONSULTORPRESTADORASGCTEC": [
     {
       "CNPJ": "03665415000172"
     },
     {
       "CNPJ": "04132731000141"
     }
  ]
}
```
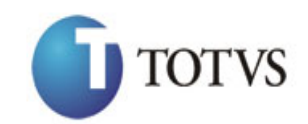

# **48. Inclui Despesas no Plano Trabalho**

### **48.1. Assinatura do método**

IncluiDespesasPlanoTrabalho (HttpRequestMessage request)

#### **48.2. Parâmetros de entrada**

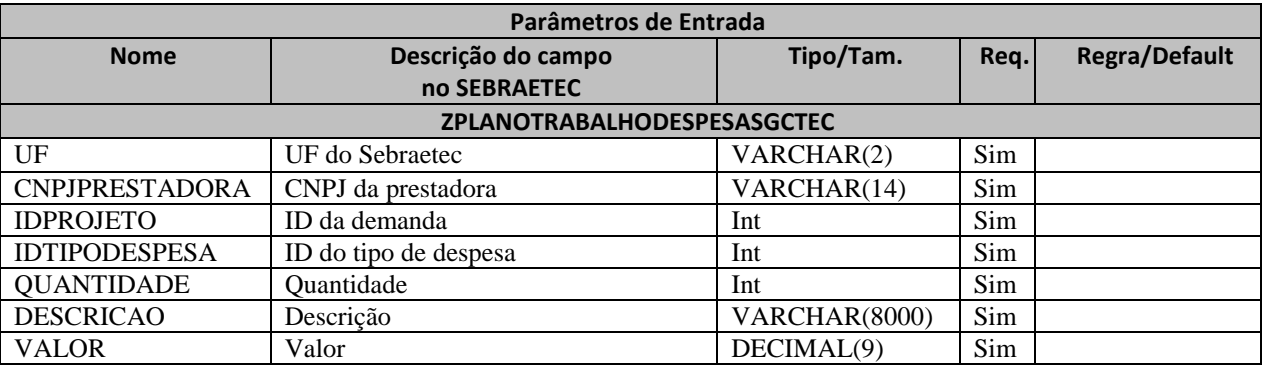

#### **48.3. Descrição**

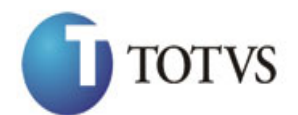

```
private async void btnIncluir_Click(object sender, EventArgs e)<br>
using (Http://let.per.ittp://let.per.ittp://let.per.ittp://let.per.ittp://let.per.ittp://let.per.ittp://let.per.ittp://let.per.ittp://let.per.ittp://let.per
\overline{\mathcal{L}}using (HttpClient httpCliente = new HttpClient())
\{ string uri = "
http://URL_DE_PUBLICACAO/WebApi/api/integracao/IncluiDespesasPlanoTrabalho";
                  httpCliente.DefaultRequestHeaders.Add("token", 
"L6jNyWm2hFQYP30xw1X+FtFr2ICTb1nZnr+3vG+uSDUm1xzL3+/ZEXa/vzda4wB63ELwXFe62rtXBfSU
LpbQ7BFMLR9bguxY2ZJrf+r6xBJ3At3cgDcMsRvE/FW1DxeeNo2VennihmlPby3nTORGZupIrqJxaZzY6
FH/7acsQ8=");
                 string stringJson = @"\{ 'ZPLANOTRABALHODESPESASGCTEC': [
\{ 'UF': 'MG',
                                                  'CNPJPRESTADORA': '18331769000158',
                                                  'IDPROJETO': 21398,
                                                  'IDTIPODESPESA': 2,
                                                  'QUANTIDADE': 5,
                                                   'DESCRICAO': 'Material de consumo',
                                                   'VALOR': 2000
 }]}";
                  JObject json = JObject.Parse(stringJson);
                  var response = await httpCliente.PostAsJsonAsync(uri, json);
                 string dadosJson = await response.Content.ReadAsStringAsync();
 }
         }
```
#### **Exemplo de retorno com sucesso:**

O sistema retorna o json ID da demanda:

{ "IDPROJETO": 200 } **Exemplo de erros:** "555 - Erro interno do servidor. Erro ao executar o método: IncluiDadosCadastraisDemanda. Atenção! É possivel inserir uma despesa somente se a situação da proposta for igual a 'Aguardando Envio da Proposta' ou 'Proposta em Ajuste'." "555 - Erro interno do servidor. Erro ao executar o método: IncluiDadosCadastraisDemanda. Atenção! Tipo de despesa já existe para este plano de trabalho, não é póssível inserir mais de um."

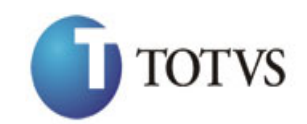

## **49. Altera Despesas no Plano Trabalho**

### **49.1. Assinatura do método**

AlteraDespesasPlanoTrabalho (HttpRequestMessage request)

### **49.2. Parâmetros de entrada**

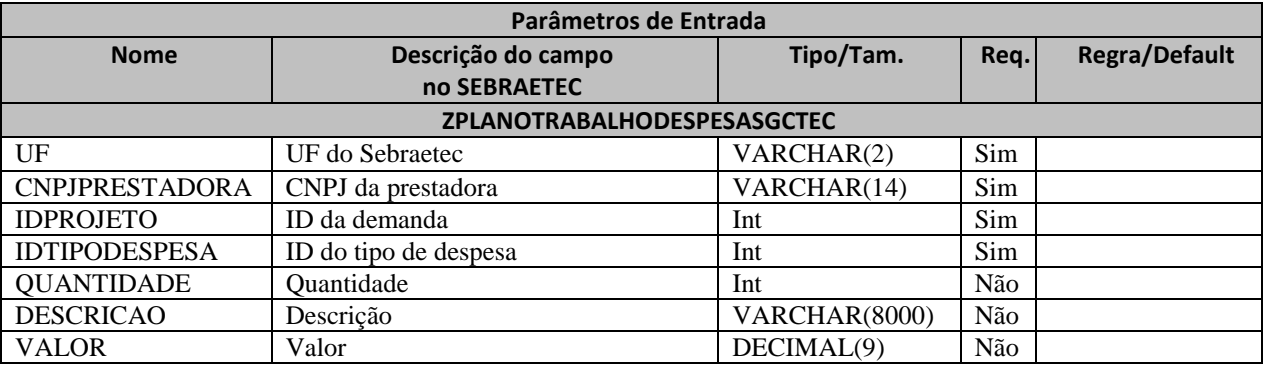

### **49.3. Descrição**

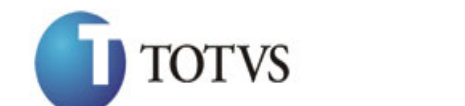

```
private async void btnAltera_Click(object sender, EventArgs e)<br>
(using (mittp://list.pc = mitt)(listence sender, then the private asynchronic homology<br>
ittp://list.pc = mitted listence parallitence relevant (At the Clicket
\overline{\mathcal{L}}using (HttpClient httpCliente = new HttpClient())
\{ string uri = "
http://URL_DE_PUBLICACAO/WebApi/api/integracao/AlteraDespesasPlanoTrabalho";
                  httpCliente.DefaultRequestHeaders.Add("token", 
"L6jNyWm2hFQYP30xw1X+FtFr2ICTb1nZnr+3vG+uSDUm1xzL3+/ZEXa/vzda4wB63ELwXFe62rtXBfSU
LpbQ7BFMLR9bguxY2ZJrf+r6xBJ3At3cgDcMsRvE/FW1DxeeNo2VennihmlPby3nTORGZupIrqJxaZzY6
FH/7acsQ8=");
                 string stringJson = @"\{ 'ZPLANOTRABALHODESPESASGCTEC': [
\{ 'UF': 'MG',
                                                  'CNPJPRESTADORA': '18331769000158',
                                                  'IDPROJETO': 21398,
                                                  'IDTIPODESPESA': 2,
                                                  'DESCRICAO': 'Servidores de 
hospedagem'
\{\} }";
                  JObject json = JObject.Parse(stringJson);
                  var response = await httpCliente.PutAsJsonAsync(uri, json);
                 string dadosJson = await response.Content.ReadAsStringAsync();
 }
         }
```
#### **Exemplo de retorno com sucesso:**

O sistema retorna o json ID da demanda:

```
 "IDPROJETO": 200
 }
```
#### **Exemplo de erros:**

{

```
"555 - Erro interno do servidor. Erro ao executar o método: 
IncluiDadosCadastraisDemanda. Atenção! É possivel alterar uma despesa somente se a 
situação da proposta for igual a 'Aguardando Envio da Proposta' ou 'Proposta em 
Ajuste'."
```
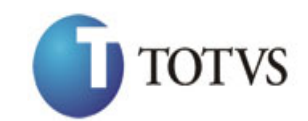

## **50. Deleta Despesas no Plano Trabalho**

### **50.1. Assinatura do método**

ExcluiDespesasPlanoTrabalho (int IDPROJETO, string CNPJ, int IDTIPODESPESA)

### **50.2. Descrição**

A 'UF', 'CNPJ' e 'IDPROJETO' e 'IDTIPODESPESA' são parâmetros obrigatórios!

Para realizar a operação, o usuário deve utilizar o modelo a seguir:

```
using (HttpClient httpCliente = new HttpClient())
\{ string uri = "
http://URL_DE_PUBLICACAO/WebApi/api/integracao/ExcluiDespesasPlanoTrabalho?UF=MG&IDPROJE
TO=21398&CNPJ=18331769000158&IDTIPODESPESA=2";
                httpCliente.DefaultRequestHeaders.Add("token", 
"L6jNyWm2hFQYP30xw1X+FtFr2ICTb1nZnr+3vG+uSDUm1xzL3+/ZEXa/vzda4wB63ELwXFe62rtXB+fSULpbQ7B
FMLR9bguxY2ZJrf+r6xAnA07fMluBL143u01U05Ofv1rlV3+eEq+Pi8WZYyk34hfDLQiJZkvObeULJJaSwLs=");
```

```
 var response = await httpCliente.DeleteAsync(uri);
               string dadosJson = await response.Content.ReadAsStringAsync();
 }
```
### **Exemplo de retorno com sucesso:**

O sistema retorna o ID da demanda.

```
{
  "IDPROJETO": 8885
}
```
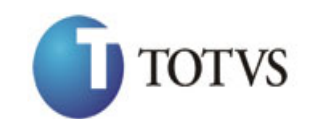

## **51. Consulta Despesas no Plano Trabalho**

## **51.1. Assinatura do método**

ConsultaDespesasPlanoTrabalho (string UF, int IDPROJETO)

### **51.2. Descrição**

A 'UF' e 'IDPROJETO' são parâmetros obrigatórios!

Para realizar a operação, o usuário deve utilizar o modelo a seguir:

```
using (HttpClient httpCliente = new HttpClient())
\{ Uri uriConsulta = new
Uri("http://URL_DE_PUBLICACAO/WebApi/api/integracao/ConsultaDespesasPlanoTrabalho?UF=RO&
IDPROJETO=51");
                httpCliente.DefaultRequestHeaders.Add("token", 
"L6jNyWm2hFQYP30xw1X+FtFr2ICTb1nZnr+3vG+uSDUm1xzL3+/ZEXa/vzda4wB63ELwXFe62rtXB+fSULpbQ7B
FMLR9bguxY2ZJrf+r6xAnA07fMluBL143u01U05Ofv1rlV3+eEq+Pi8WZYyk34hfDLQiJZkvObeULJJaSwLs=");
                var response = await httpCliente.GetAsync(uriConsulta);
           string dadosJson = await response.Content.ReadAsStringAsync();<br>}
 }
```
**Exemplo de retorno com sucesso:**

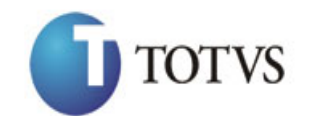

Cliente: Serviço de Apoio Mic. e Peq. Empresas - SEBRAE | Data: 09/01/2018 Objeto: SEBRAETEC/Web API

```
"IDROGENNT 31, \frac{1}{2}<br>"IDROGENNT 31, \frac{1}{2} and \frac{1}{2} and \frac{1}{2} and \frac{1}{2} and \frac{1}{2} and \frac{1}{2} and \frac{1}{2} and \frac{1}{2} and \frac{1}{2} and \frac{1}{2} and \frac{1}{2} and \frac{1}{2} and \frac{1}{2} and
[ \begin{array}{c} \begin{array}{c} \begin{array}{c} \begin{array}{c} \end{array}\\ \begin{array}{c} \end{array}\\ \begin{array}{c} \end{array}\\ \begin{array}{c} \end{array}\\ \end{array}\\ \begin{array}{c} \end{array}\\ \end{array} \end{array} \end{array} \end{array} "IDPROJETO": 51,
      "TITULO": "CONSULTORIA EM DESENVOLVIMENTO DE NOVOS PROCESSOS",
      "IDDESPESA": 1,
      "DESCRICAODESPESA": "Deslocamento para realização de serviços",
      "QUANTIDADE": 4,
      "DESCRICAO": "PASSAGENS TERRESTRES\r\n\r\nPORTO VELHO/JI-PARANÁ/PORTO VELHO",
      "VALOR": 160
   },
    {
      "IDPROJETO": 51,
      "TITULO": "CONSULTORIA EM DESENVOLVIMENTO DE NOVOS PROCESSOS",
      "IDDESPESA": 5,
      "DESCRICAODESPESA": "Diária para realização de serviços",
 "QUANTIDADE": 6,
 "DESCRICAO": "AJUDA DE CUSTO",
      "VALOR": 150
    },
    {
      "IDPROJETO": 51,
      "TITULO": "CONSULTORIA EM DESENVOLVIMENTO DE NOVOS PROCESSOS",
      "IDDESPESA": 1,
      "DESCRICAODESPESA": "Deslocamento para realização de serviços",
      "QUANTIDADE": 5,
      "DESCRICAO": "PASSAGENS TERRESTRES\r\n\r\nPORTO VELHO/JI-PARANÁ/PORTO VELHO",
       "VALOR": 2
   }
]
```
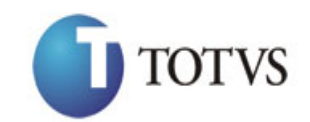

## **52. Inclui Cronograma Plano Trabalho**

### **52.1. Assinatura do método**

IncluiCronogramaPlanoTrabalho (HttpRequestMessage request)

### **52.2. Parâmetros de entrada**

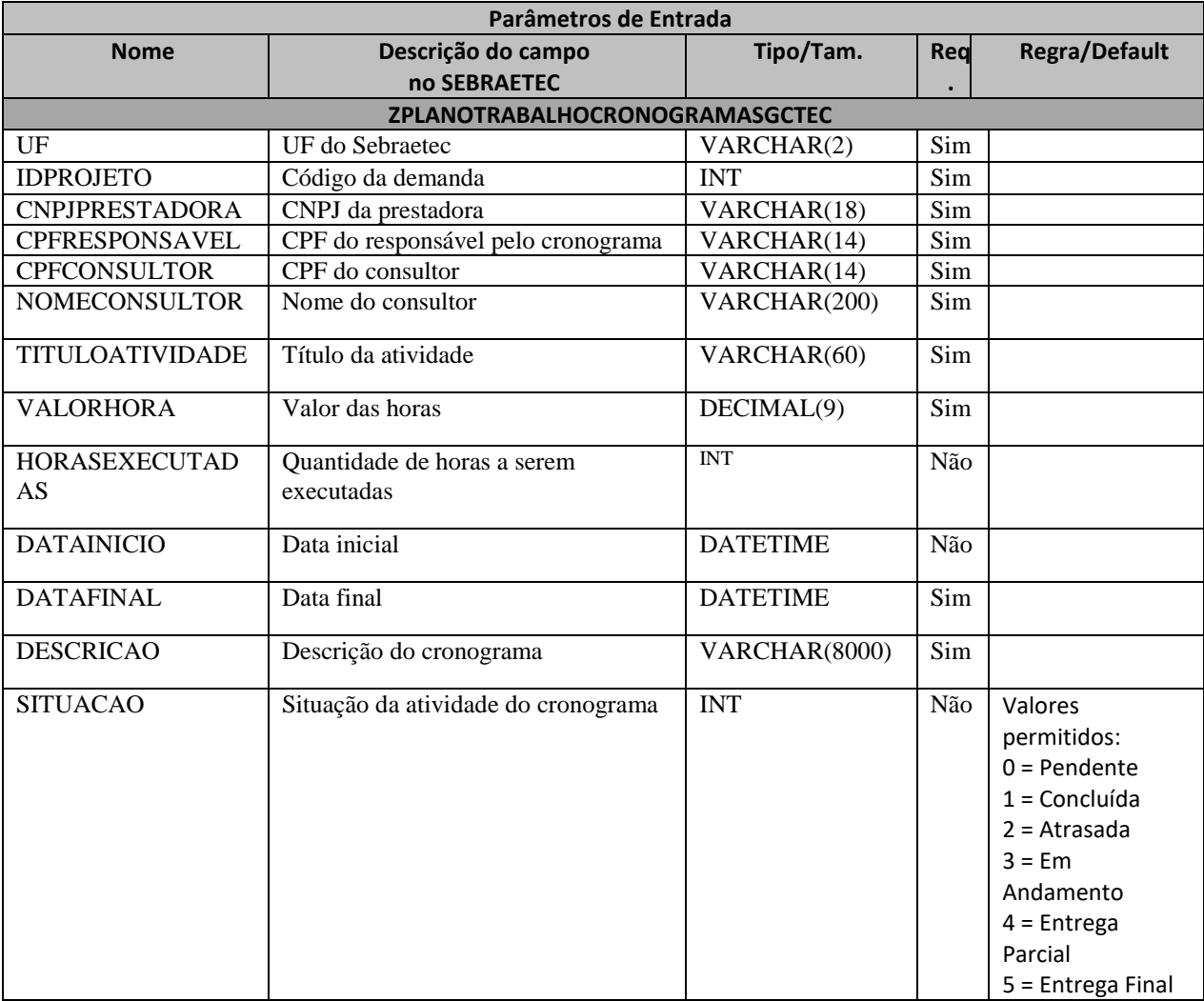

### **52.3. Descrição**

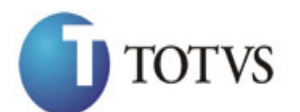

Cliente: Serviço de Apoio Mic. e Peq. Empresas - SEBRAE | Data: 09/01/2018 Objeto: SEBRAETEC/Web API

```
private async void btnIncluir_Click(object sender, EventArgs e)<br>
using (Hittp://IBE.politicalent http://integration/Incluir_Outl.com/paramPlanoTrabalho")<br>
is string uri =<br>
"thttp://integration/Integrations.the/integration
\overline{\mathcal{L}}using (HttpClient httpCliente = new HttpClient())
\{ string uri = "
http://URL_DE_PUBLICACAO/WebApi/api/integracao/IncluiCronogramaPlanoTrabalho";
                  httpCliente.DefaultRequestHeaders.Add("token", 
"L6jNyWm2hFQYP30xw1X+FtFr2ICTb1nZnr+3vG+uSDUm1xzL3+/ZEXa/vzda4wB63ELwXFe62rtXBfSULpbQ7BF
MLR9bguxY2ZJrf+r6xBJ3At3cgDcMsRvE/FW1DxeeNo2VennihmlPby3nTORGZupIrqJxaZzY6FH/7acsQ8=");
                 string stringJson = @"\{ 'ZPLANOTRABALHOCRONOGRAMASGCTEC': [
                                    \{ 'UF': 'MG',
                                                    'IDPROJETO': 21395,
                                     'CNPJPRESTADORA': '18331769000158',
                                     'CPFRESPONSAVEL': '81956600701',
                                                    'CPFCONSULTOR': '81956600701',
                                                    'TITULOATIVIDADE': 'Atividade de 
                                    prestação de serviços',
                                                    'VALORHORA': 100,
                                                    'HORASEXECUTADAS': 30,
                                     'DATAINICIO': '2017-09-09T00:00:00',
                                     'DATAFINAL': '2017-09-09T00:00:00',
                                                    'DESCRICAO': 'Empresa destinada a criar 
                                    logotipos'
                                                  }]
 }";
                  JObject json = JObject.Parse(stringJson);
                  var response = await httpCliente.PostAsJsonAsync(uri, json);
                 string dadosJson = await response.Content.ReadAsStringAsync();
 }
         }
```
**Exemplo de retorno do json com sucesso:**

{ "IDPROJETO": 200, "IDATIVIDADE": 1 }

**Exemplo de erros:**

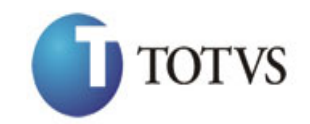

Cliente: Serviço de Apoio Mic. e Peq. Empresas - SEBRAE | Data: 09/01/2018 Objeto: SEBRAETEC/Web API

IncluiCronogramaPlanoTrabalho. Atenção! É possivel inserir um cronograma somente se a situação da proposta for igual a 'Aguardando Envio da Proposta' ou 'Proposta em Ajuste'."

## **53. Altera Cronograma Plano Trabalho**

#### **53.1. Assinatura do método**

AlteraCronogramaPlanoTrabalho (HttpRequestMessage request)

#### **53.2. Parâmetros de entrada**

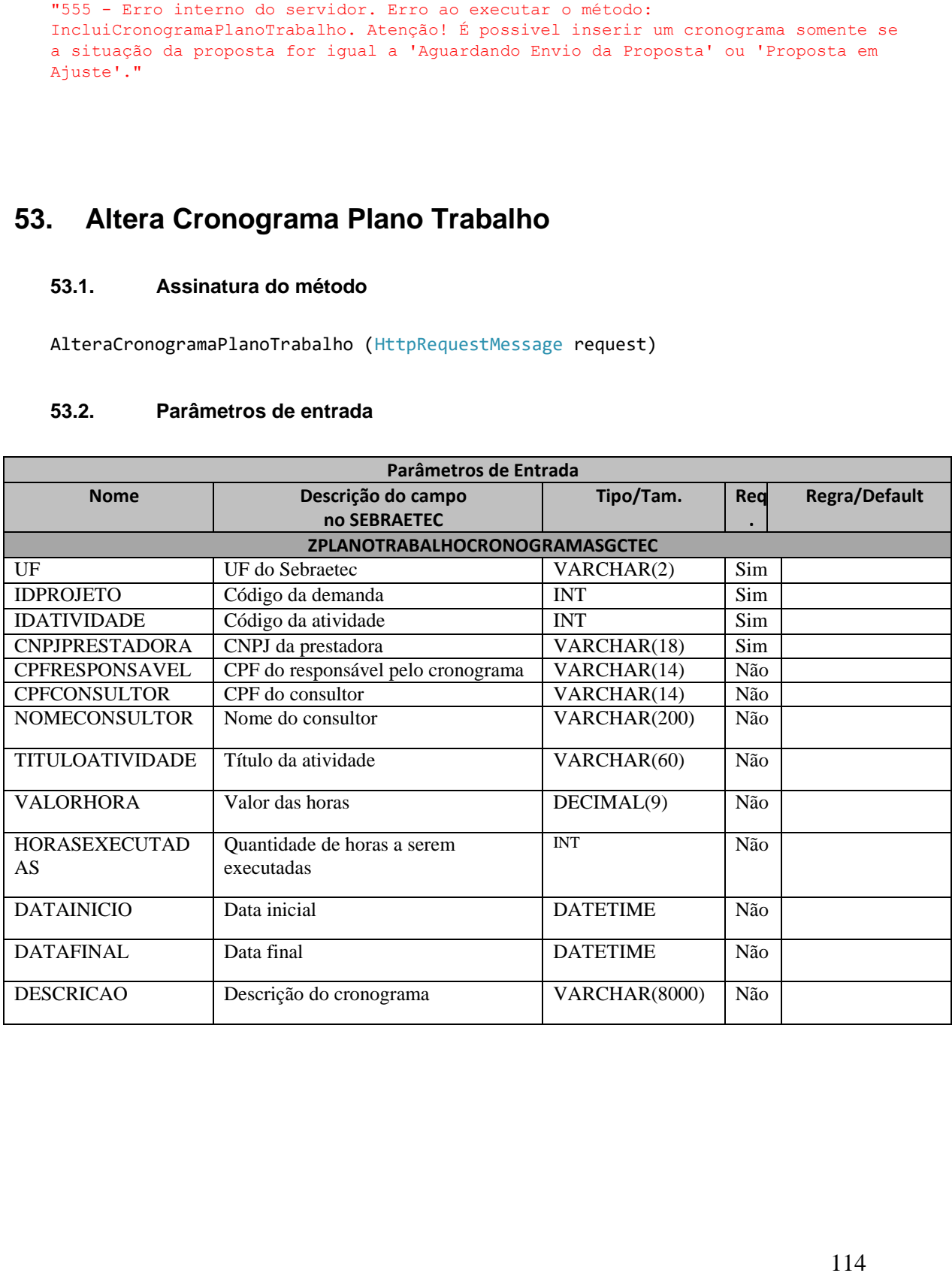

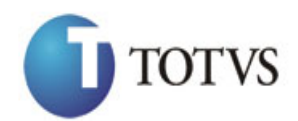

Cliente: Serviço de Apoio Mic. e Peq. Empresas - SEBRAE | Data: 09/01/2018 Objeto: SEBRAETEC/Web API

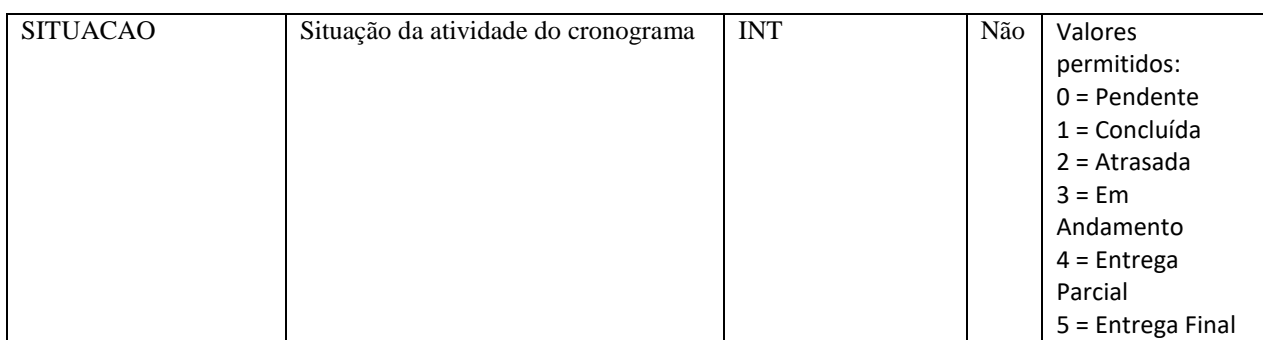

#### **53.3. Descrição**

Para realizar a operação, o usuário deve utilizar o modelo a seguir:

```
private async void btnAltera_Click(object sender, EventArgs e)
         {
```
using (HttpClient httpCliente = new HttpClient())

```
\{ string uri = "
```
http://URL\_DE\_PUBLICACAO/WebApi/api/integracao/AlteraCronogramaPlanoTrabalho";

```
 httpCliente.DefaultRequestHeaders.Add("token", 
"L6jNyWm2hFQYP30xw1X+FtFr2ICTb1nZnr+3vG+uSDUm1xzL3+/ZEXa/vzda4wB63ELwXFe62rtXBfSULpbQ7BF
MLR9bguxY2ZJrf+r6xBJ3At3cgDcMsRvE/FW1DxeeNo2VennihmlPby3nTORGZupIrqJxaZzY6FH/7acsQ8=");
```

```
string stringJson = @"\{ 'ZPLANOTRABALHOCRONOGRAMASGCTEC': [
\{ 'UF': 'MG',
                                      'IDPROJETO': 21395,
                                      'CNPJPRESTADORA': '18331769000158',
                                      'IDATIVIDADE': 21688,
                                       'VALORHORA': 100,
                                       'TITULOATIVIDADE': 'Prestadora de 
serviços'
 }] 
}";
              JObject json = JObject.Parse(stringJson);
              var response = await httpCliente.PutAsJsonAsync(uri, json);
             string dadosJson = await response.Content.ReadAsStringAsync();
 }
       }
```
**Exemplo de retorno com sucesso:**

```
{
"IDPROJETO": 200, 
"IDATIVIDADE": 1
```
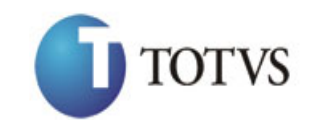

}

#### **Exemplo de erros:**

```
"555 - Erro interno do servidor. Erro ao executar o método: 
AlteraCronogramaPlanoTrabalho. Atenção! É possivel alterar um cronograma somente se 
a situação da proposta for igual a 'Aguardando Envio da Proposta' ou 'Proposta em 
Ajuste'."
```
## **54. Deleta Cronograma Plano Trabalho**

#### **54.1. Assinatura do método**

ExcluiCronogramaPlanoTrabalho (int IDPROJETO, int IDATIVIDADE, string CNPJ)

#### **54.2. Descrição**

A 'UF', 'CNPJ' e 'IDPROJETO' e 'IDATIVIDADE' são parâmetros obrigatórios!

```
Para realizar a operação, o usuário deve utilizar o modelo a seguir:
using (HttpClient httpCliente = new HttpClient())
\{ string uri = "
http://URL_DE_PUBLICACAO/WebApi/api/integracao/ExcluiCronogramaPlanoTrabalho?UF=MG&IDPRO
JETO=21395&CNPJ=18331769000158&IDATIVIDADE=21689";
                httpCliente.DefaultRequestHeaders.Add("token", 
"L6jNyWm2hFQYP30xw1X+FtFr2ICTb1nZnr+3vG+uSDUm1xzL3+/ZEXa/vzda4wB63ELwXFe62rtXB+fSULpbQ7B
FMLR9bguxY2ZJrf+r6xAnA07fMluBL143u01U05Ofv1rlV3+eEq+Pi8WZYyk34hfDLQiJZkvObeULJJaSwLs=");
               var response = await httpCliente.DeleteAsync(uri);
           string dadosJson = await response.Content.ReadAsStringAsync();<br>}
 }
```
#### **Exemplo de retorno com sucesso:**

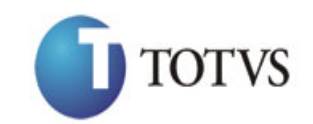

Cliente: Serviço de Apoio Mic. e Peq. Empresas - SEBRAE | Data: 09/01/2018 Objeto: SEBRAETEC/Web API

"IDPROJETO: 21395 IDATIVIDADE: 21689"

#### **Exemplo de erros:**

```
"555 - Erro interno do servidor. Erro ao executar o método: 
ExcluiCronogramaPlanoTrabalho. Atenção! Não foi localizada nenhuma atividade com 
'IDATIVIDADE'(69598)."
```
## **55. Consulta Cronograma Plano Trabalho**

#### **55.1. Assinatura do método**

ConsultaCronogramaPlanoTrabalho (string UF, int IDPROJETO)

#### **55.2. Descrição**

A 'UF' e 'IDPROJETO' são parâmetros obrigatórios!

```
using (HttpClient httpCliente = new HttpClient())
\{ Uri uriConsulta = new
Uri("http://URL_DE_PUBLICACAO/WebApi/api/integracao/ConsultaCronogramaPlanoTrabalho?UF=R
O&IDPROJETO=51");
```

```
 httpCliente.DefaultRequestHeaders.Add("token", 
"L6jNyWm2hFQYP30xw1X+FtFr2ICTb1nZnr+3vG+uSDUm1xzL3+/ZEXa/vzda4wB63ELwXFe62rtXB+fSULpbQ7B
FMLR9bguxY2ZJrf+r6xAnA07fMluBL143u01U05Ofv1rlV3+eEq+Pi8WZYyk34hfDLQiJZkvObeULJJaSwLs=");
                var response = await httpCliente.GetAsync(uriConsulta);
               string dadosJson = await response.Content.ReadAsStringAsync();
 }
```
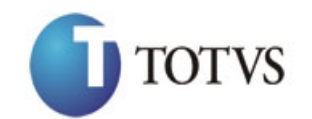

{

}

## *WEB API SEBRAETEC*

Cliente: Serviço de Apoio Mic. e Peq. Empresas - SEBRAE | Data: 09/01/2018 Objeto: SEBRAETEC/Web API

#### **Exemplo de retorno com sucesso:**

```
 "ZPLANOTRABALHOCRONOGRAMASGCTEC": [
     {
      "IDPROJETO": 51,
      "TITULO": "AIR CLEAN COMERCIO VAREJISTA LTDA",
      "IDATIVIDADE": 21667,
      "TITULOATIVIDADE": "RESTAURANTE VARANDA GOURMET",
      "CNPJ": "11019200000102",
      "RAZAOSOCIAL": "VICENTE DE PAULO CARVALHO JUNIOR",
       "CPFRESPONSAVEL": "79449395268",
      "NOMERESPONSAVEL": "Joiciane de Souza Barbosa",
       "CPFCONSULTOR": "22222222222",
       "NOMECONSULTOR": "Testando",
      "VALORHORA": 90,
      "HORASEXECUTADAS": 28,
 "DATAINICIO": "2017-09-09T00:00:00",
 "DATAFINAL": "2017-09-09T00:00:00",
      "DESCRICAO": "Testandoooooooo"
    },
     {
      "IDPROJETO": 51,
      "TITULO": "AIR CLEAN COMERCIO VAREJISTA LTDA",
       "IDATIVIDADE": 21667,
       "TITULOATIVIDADE": "RESTAURANTE VARANDA GOURMET",
      "CNPJ": "11019200000102",
       "RAZAOSOCIAL": "VICENTE DE PAULO CARVALHO JUNIOR",
       "CPFRESPONSAVEL": "79449395268",
       "NOMERESPONSAVEL": "Joiciane de Souza Barbosa",
      "CPFCONSULTOR": "22222222222",
       "NOMECONSULTOR": "Testando",
       "VALORHORA": 100,
      "HORASEXECUTADAS": 30,
       "DATAINICIO": "2017-09-09T00:00:00",
       "DATAFINAL": "2017-09-09T00:00:00",
      "DESCRICAO": "Testandoooooooo"
    }
  ]
```
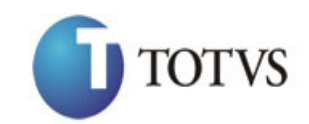

## **56. Inclui Financeiro (Clientes a Receber) da Demanda**

### **56.1. Assinatura do método**

IncluiFinanceiroClientesAReceber (HttpRequestMessage request)

### **56.2. Parâmetros de entrada**

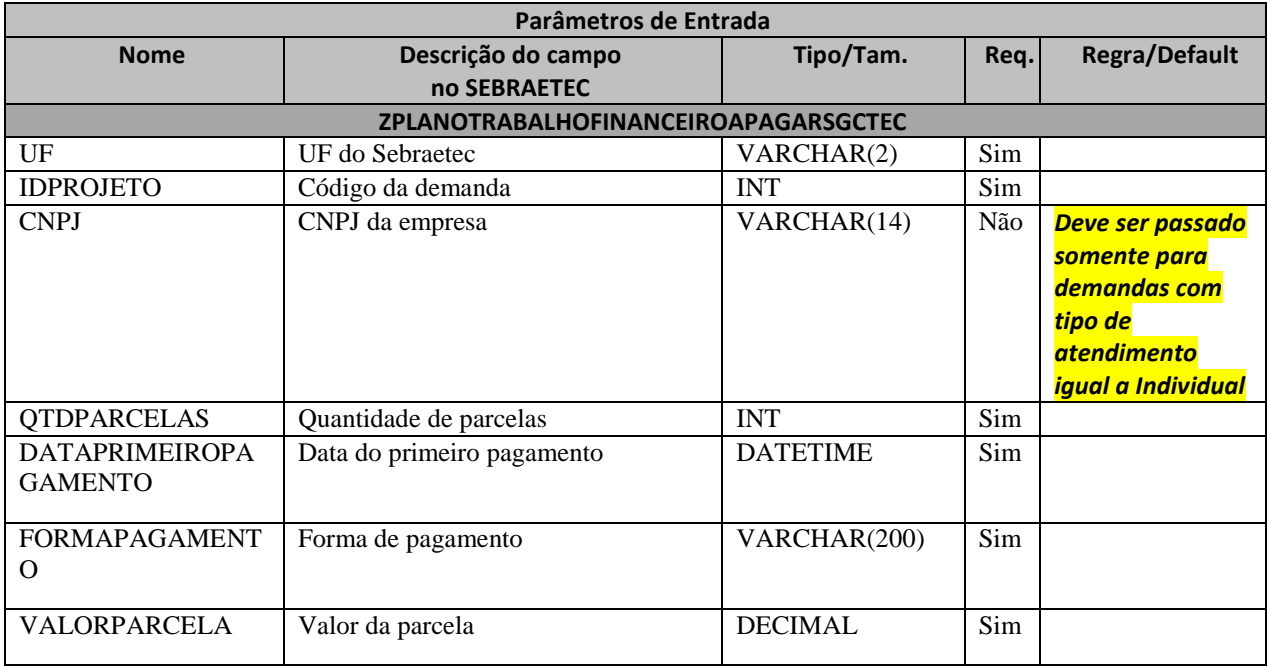

#### **56.3. Descrição**

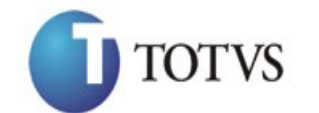

```
erivate async void btnIncluir_Click(object sender, EventArgs e)<br>
using (Http://leb.private.mtp://integracy/Incluir-ProcessRecchoches<br>
(External is the control of the control of the control of the control of the control of 
\overline{\mathcal{L}}using (HttpClient httpCliente = new HttpClient())
\{ string uri = "
http://URL_DE_PUBLICACAO/WebApi/api/integracao/IncluiFinanceiroClientesAReceber";
                  httpCliente.DefaultRequestHeaders.Add("token", 
"L6jNyWm2hFQYP30xw1X+FtFr2ICTb1nZnr+3vG+uSDUm1xzL3+/ZEXa/vzda4wB63ELwXFe62rtXBfSULpbQ7BF
MLR9bguxY2ZJrf+r6xBJ3At3cgDcMsRvE/FW1DxeeNo2VennihmlPby3nTORGZupIrqJxaZzY6FH/7acsQ8=");
                 string stringJson = @"\{ 'ZPLANOTRABALHOFINANCEIROAPAGARSGCTEC': [
       \{ 'UF': 'MG',
                                                            'IDPROJETO': 21395,
                                                            'QTDPARCELAS': 5,
                                                           'DATAPRIMEIROPAGAMENTO': '2018-08-
01T00:00:00',
                                                            'FORMADEPAGAMENTO': 'Á VISTA',
                                                            'VALORPARCELA': 1000
                }] 
}";
                  JObject json = JObject.Parse(stringJson);
                  var response = await httpCliente.PostAsJsonAsync(uri, json);
                 string dadosJson = await response.Content.ReadAsStringAsync();
 }
         }
```
### **Exemplo de retorno com sucesso:**

O sistema retorna o ID da demanda: {

```
 "IDPROJETO": 25
}
```
#### **Exemplo de erros:**

```
"555 - Erro interno do servidor. Erro ao executar o método: 
IncluiFinanceiroClientesAReceber. Campo 'DATAPRIMEIROPAGAMENTO' inválido!"
```
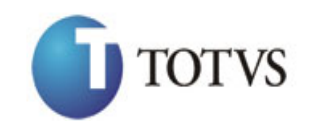

## **57. Altera Financeiro (Clientes a Receber) da Demanda**

## **57.1. Assinatura do método**

AlteraFinanceiroClientesAReceber (HttpRequestMessage request)

### **57.2. Parâmetros de entrada**

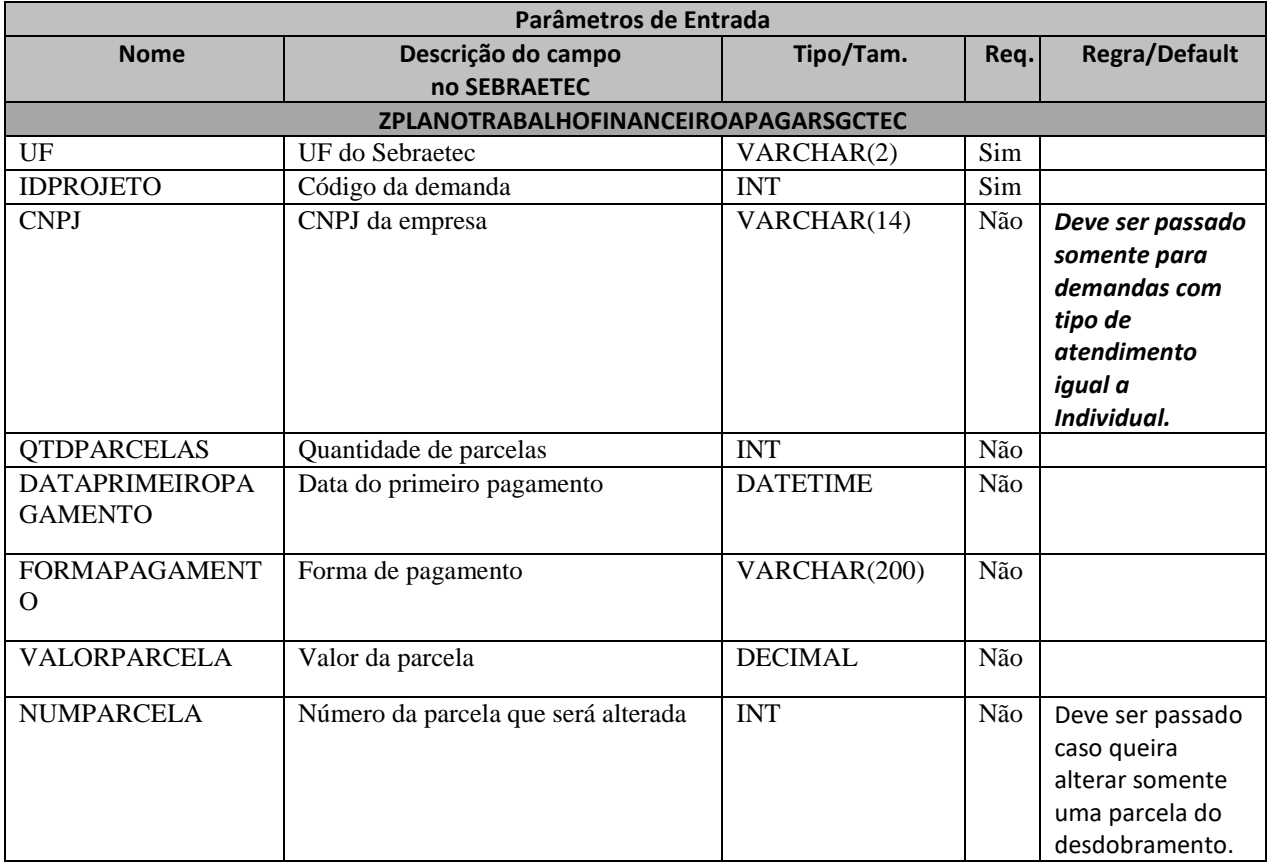

### **57.3. Descrição**

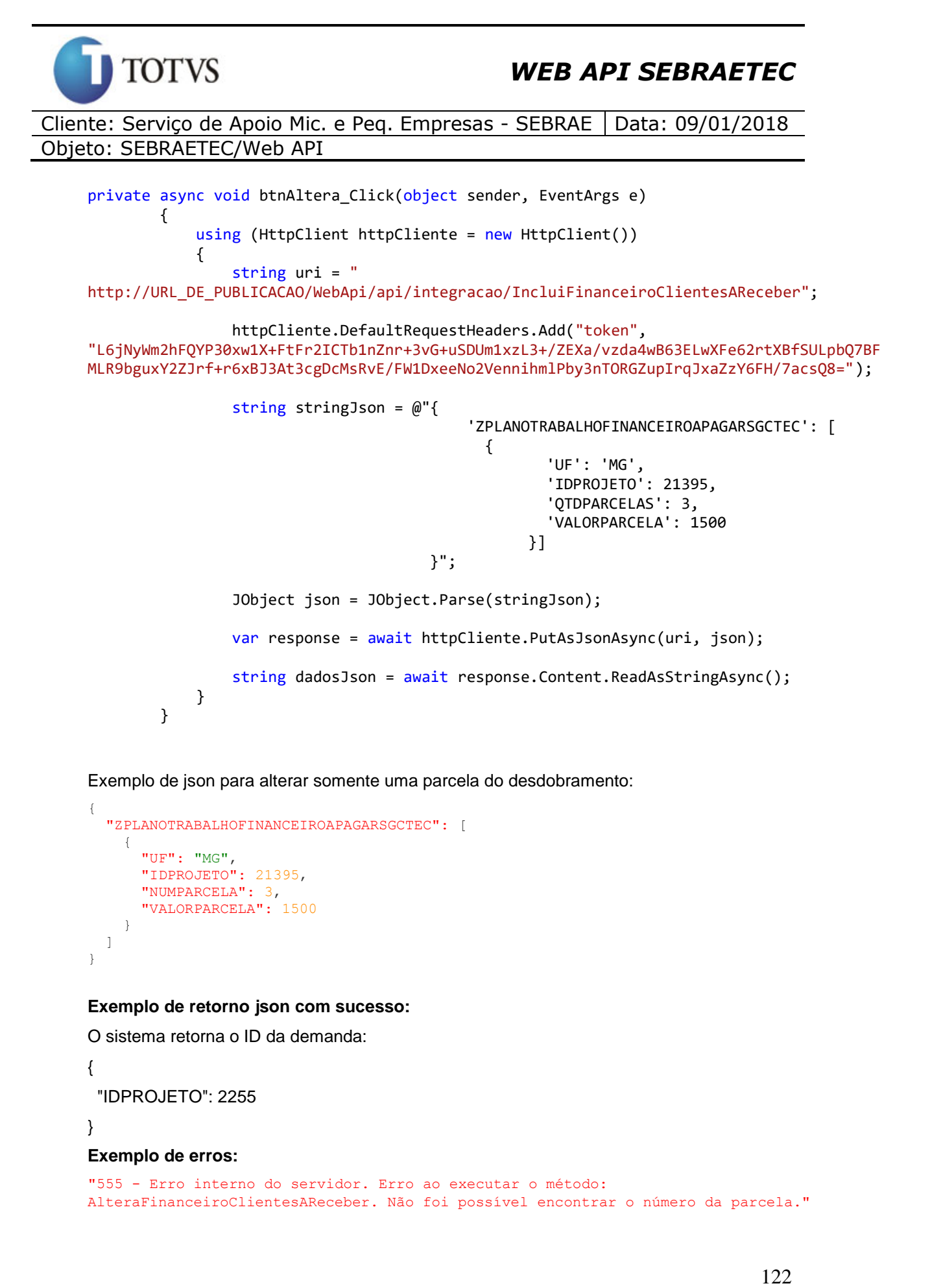

Exemplo de json para alterar somente uma parcela do desdobramento:

```
{
   "ZPLANOTRABALHOFINANCEIROAPAGARSGCTEC": [
     {
       "UF": "MG",
       "IDPROJETO": 21395,
       "NUMPARCELA": 3,
       "VALORPARCELA": 1500
     }
   ]
}
```
#### **Exemplo de retorno json com sucesso:**

O sistema retorna o ID da demanda:

```
{
  "IDPROJETO": 2255
}
Exemplo de erros:
"555 - Erro interno do servidor. Erro ao executar o método: 
AlteraFinanceiroClientesAReceber. Não foi possível encontrar o número da parcela."
```
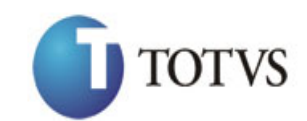

## **58. Deleta Financeiro (Clientes a Receber) da Demanda**

### **58.1. Assinatura do método**

DeletaFinanceiroClientesAReceber (int IDPROJETO, string CNPJ, int NUMPARCELA, string CODPRODUTORRURAL)

### **58.2. Descrição**

Este método exclui apenas uma parcela do financeiro (Cliente a Receber) da Demanda.

A 'UF', 'IDPROJETO' e 'NUMPARCELA' são parâmetros obrigatórios!

O CNPJ ou CODPRODUTORRURAL não são um parâmetro obrigatório. Ele só deve ser passado caso o tipo de atendimento do projeto for igual a individual.

Para realizar a operação, o usuário deve utilizar o modelo a seguir:

```
using (HttpClient httpCliente = new HttpClient())
\{string uri = "http://URL_DE_PUBLICACAO/WebApi/api/integracao/DeletaFinanceiroClientesAReceber?UF=MG&ID
PROJETO=21395&NUMPARCELA=3";
```

```
 httpCliente.DefaultRequestHeaders.Add("token", 
"L6jNyWm2hFQYP30xw1X+FtFr2ICTb1nZnr+3vG+uSDUm1xzL3+/ZEXa/vzda4wB63ELwXFe62rtXB+fSULpbQ7B
FMLR9bguxY2ZJrf+r6xAnA07fMluBL143u01U05Ofv1rlV3+eEq+Pi8WZYyk34hfDLQiJZkvObeULJJaSwLs=");
                var response = await httpCliente.DeleteAsync(uri);
```

```
string dadosJson = await response.Content.ReadAsStringAsync();
```
#### **Exemplo de retorno com sucesso:**

O sistema retorna o ID da demanda. "21395"

#### **Exemplo de erros:**

}

```
"555 - Erro interno do servidor. Erro ao executar o método: 
ExcluiFinanceiroClientesAReceber. Atenção! O projeto possui o tipo de atendimento 
coletivo, favor não informar o CNPJ do cliente."
```
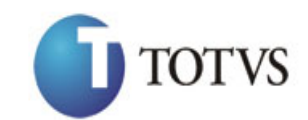

## **59. Consulta Financeiro (Clientes a Receber) da Demanda**

### **59.1. Assinatura do método**

ConsultaFinanceiroClientesAReceber (string UF, int IDPROJETO)

#### **59.2. Descrição**

A 'UF' e 'IDPROJETO' são parâmetros obrigatórios!

Para realizar a operação, o usuário deve utilizar o modelo a seguir:

```
using (HttpClient httpCliente = new HttpClient())
\{ Uri uriConsulta = new
Uri("http://URL_DE_PUBLICACAO/WebApi/api/integracao/ConsultaFinanceiroClientesAReceber?U
F=RO&IDPROJETO=51");
                httpCliente.DefaultRequestHeaders.Add("token",
```

```
"L6jNyWm2hFQYP30xw1X+FtFr2ICTb1nZnr+3vG+uSDUm1xzL3+/ZEXa/vzda4wB63ELwXFe62rtXB+fSULpbQ7B
FMLR9bguxY2ZJrf+r6xAnA07fMluBL143u01U05Ofv1rlV3+eEq+Pi8WZYyk34hfDLQiJZkvObeULJJaSwLs=");
```

```
 var response = await httpCliente.GetAsync(uriConsulta);
              string dadosJson = await response.Content.ReadAsStringAsync();
 }
```
**Exemplo de retorno com sucesso:**

```
{
   "IDPROJETO": 49,
   "IDEMPRESA": 87,
   "TITULOPROJETO": "A EVANGELICA CONFECÇOES",
   "CNPJ": "NULL",
   "CODPRODUTORRURAL": "34749390000119",
   "RAZAOSOCIAL": "A EVANGELICA CONFECCOES E LIVRARIA",
   "QTDPARCELAS": 1,
   "DATAPRIMEIROPGTO": "2013-08-19T00:00:00",
   "FORMAPAGAMENTO": "Á VISTA MEDIANTE A ENTREGA DO RELATORIO FINAL E DA NOTA 
FISCAL",
   "FINANCEIROAPAGARDESDOBRAMENTO": [
     {
       "IDPROJETO": 49,
       "IDEMPRESA": 87,
       "NUMPARCELA": 1,
       "VALORPARCELA": 720
    \lambda ]
}
```
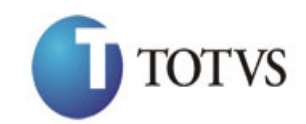

## **60. Inclui Financeiro (Prestadora a Pagar) da Demanda**

### **60.1. Assinatura do método**

IncluiFinanceiroPrestadoraAPagar (HttpRequestMessage request)

### **60.2. Parâmetros de entrada**

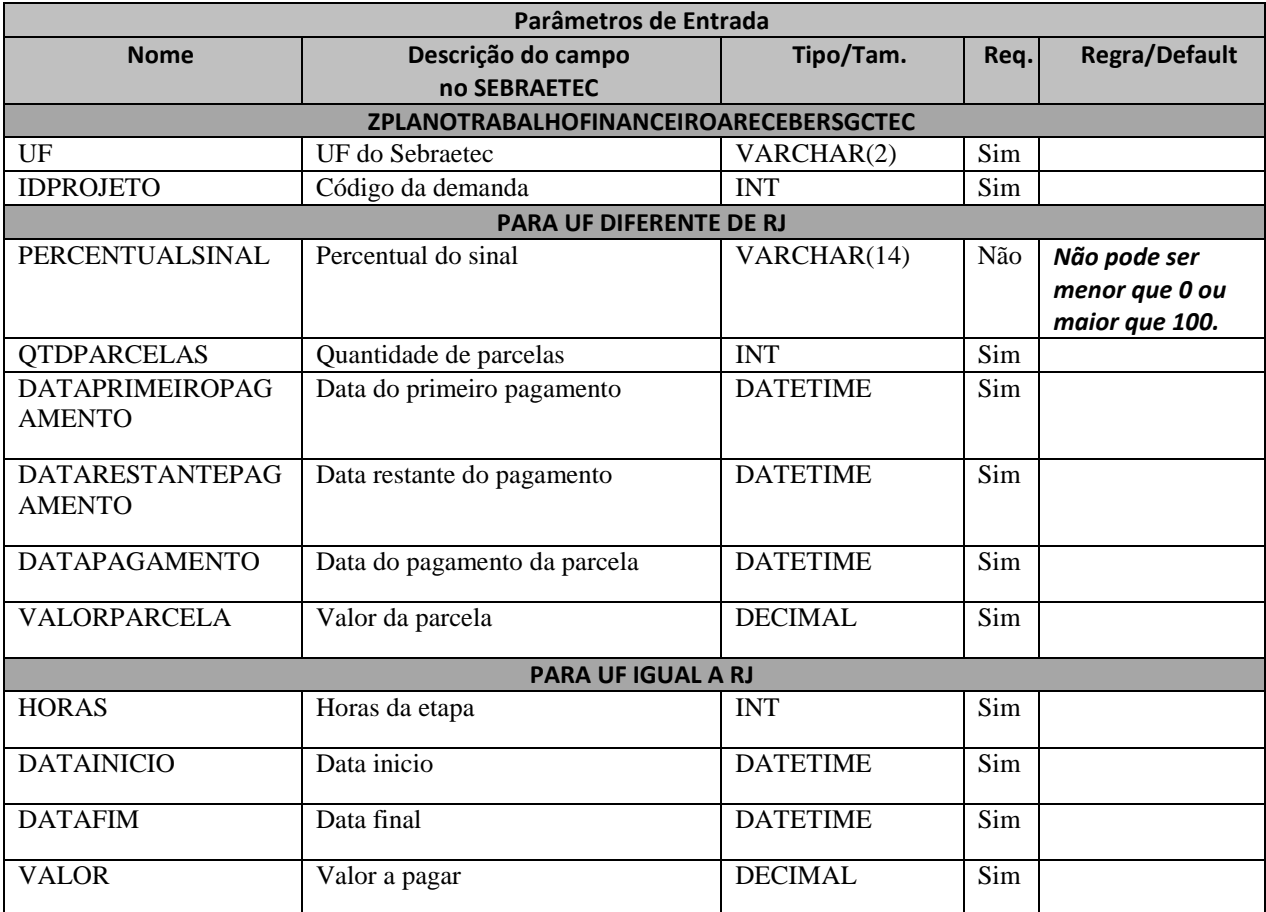

### **60.3. Descrição**

Para realizar a operação, o usuário deve utilizar o modelo a seguir caso a UF seja diferente de RJ:

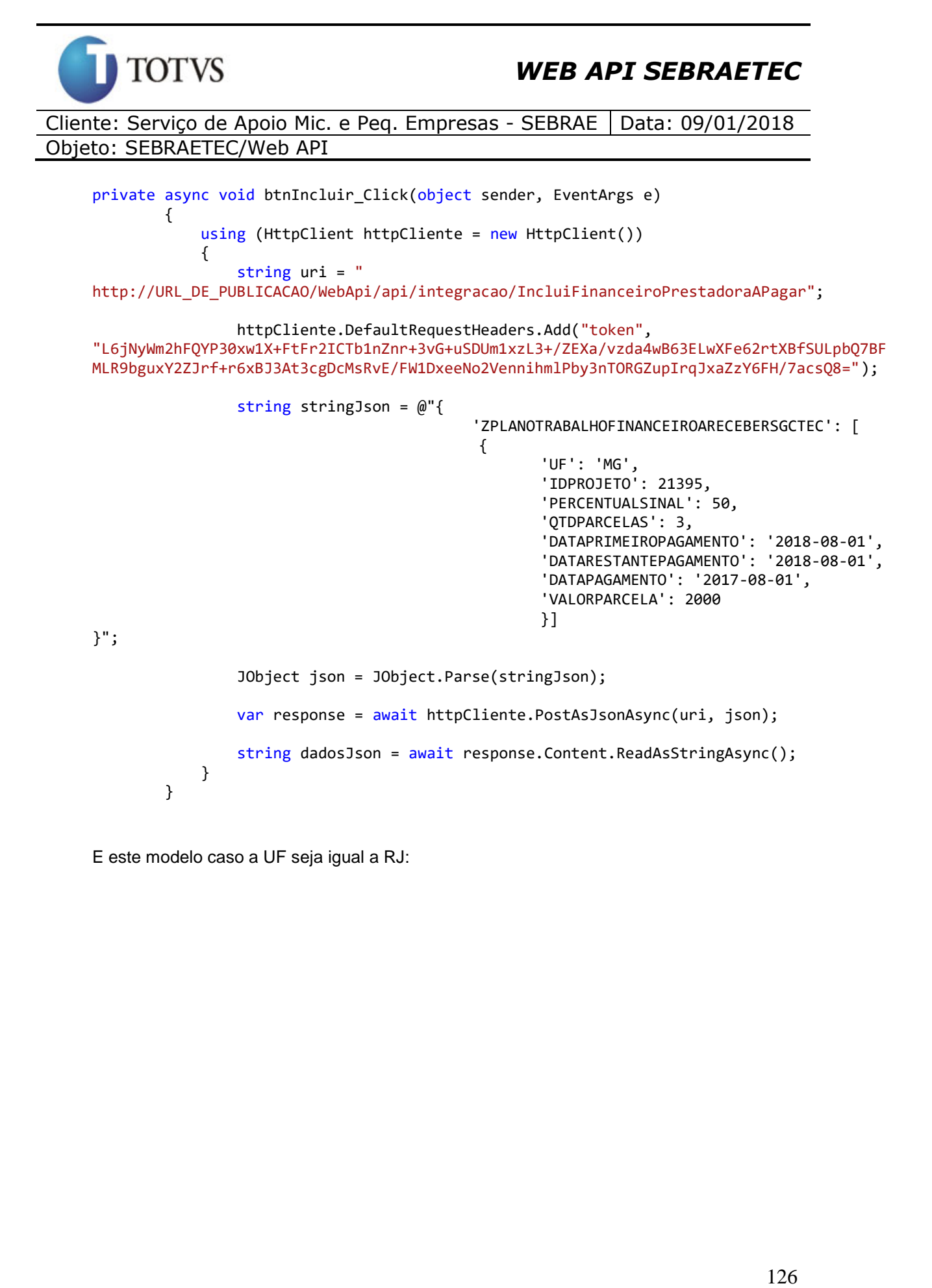

E este modelo caso a UF seja igual a RJ:

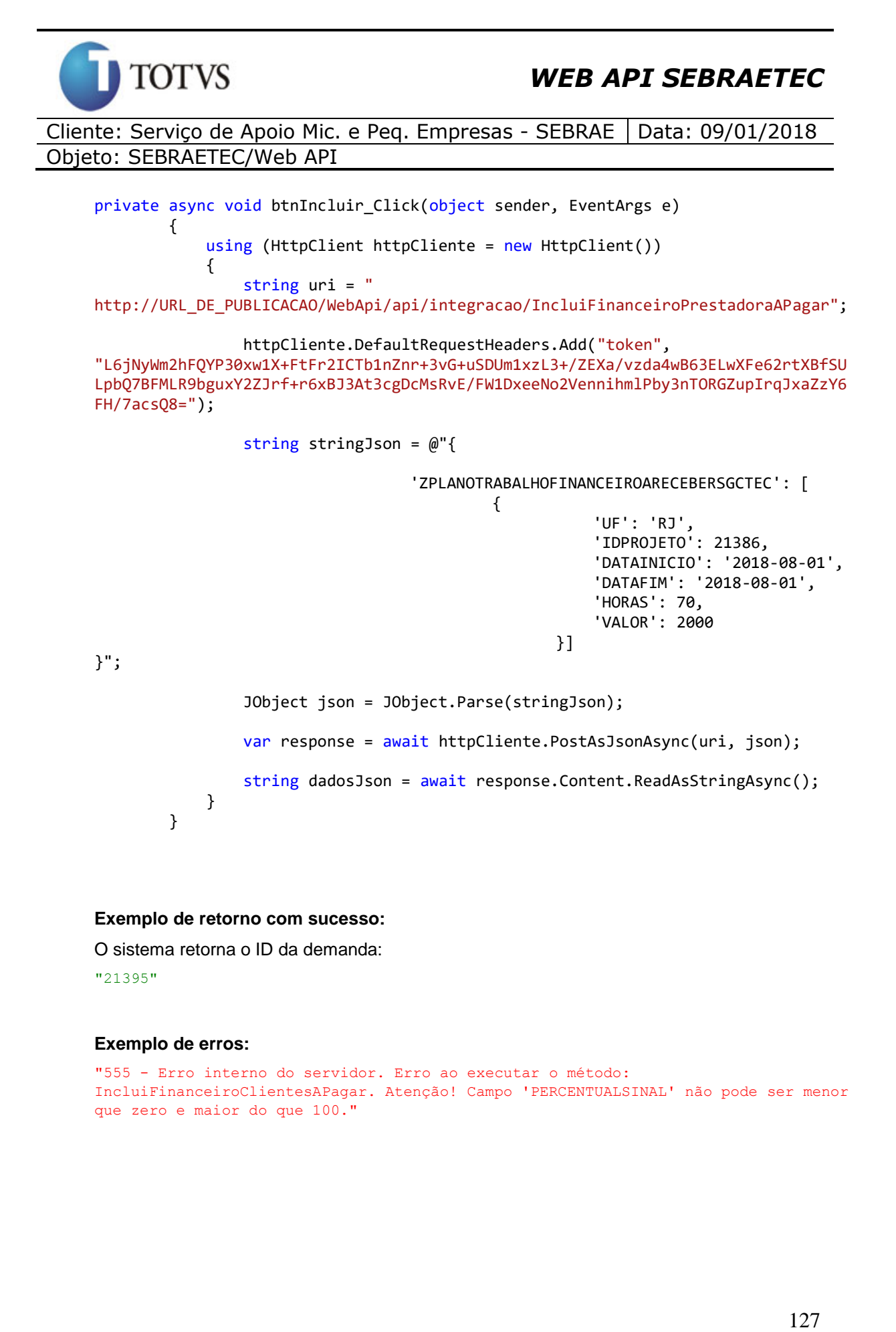

#### **Exemplo de retorno com sucesso:**

O sistema retorna o ID da demanda:

"21395"

 } }

#### **Exemplo de erros:**

```
"555 - Erro interno do servidor. Erro ao executar o método: 
IncluiFinanceiroClientesAPagar. Atenção! Campo 'PERCENTUALSINAL' não pode ser menor 
que zero e maior do que 100."
```
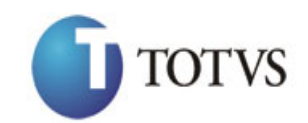

## **61. Altera Financeiro (Prestadora a Pagar) da Demanda**

### **61.1. Assinatura do método**

AlteraFinanceiroPrestadoraAPagar (HttpRequestMessage request)

### **61.2. Parâmetros de entrada**

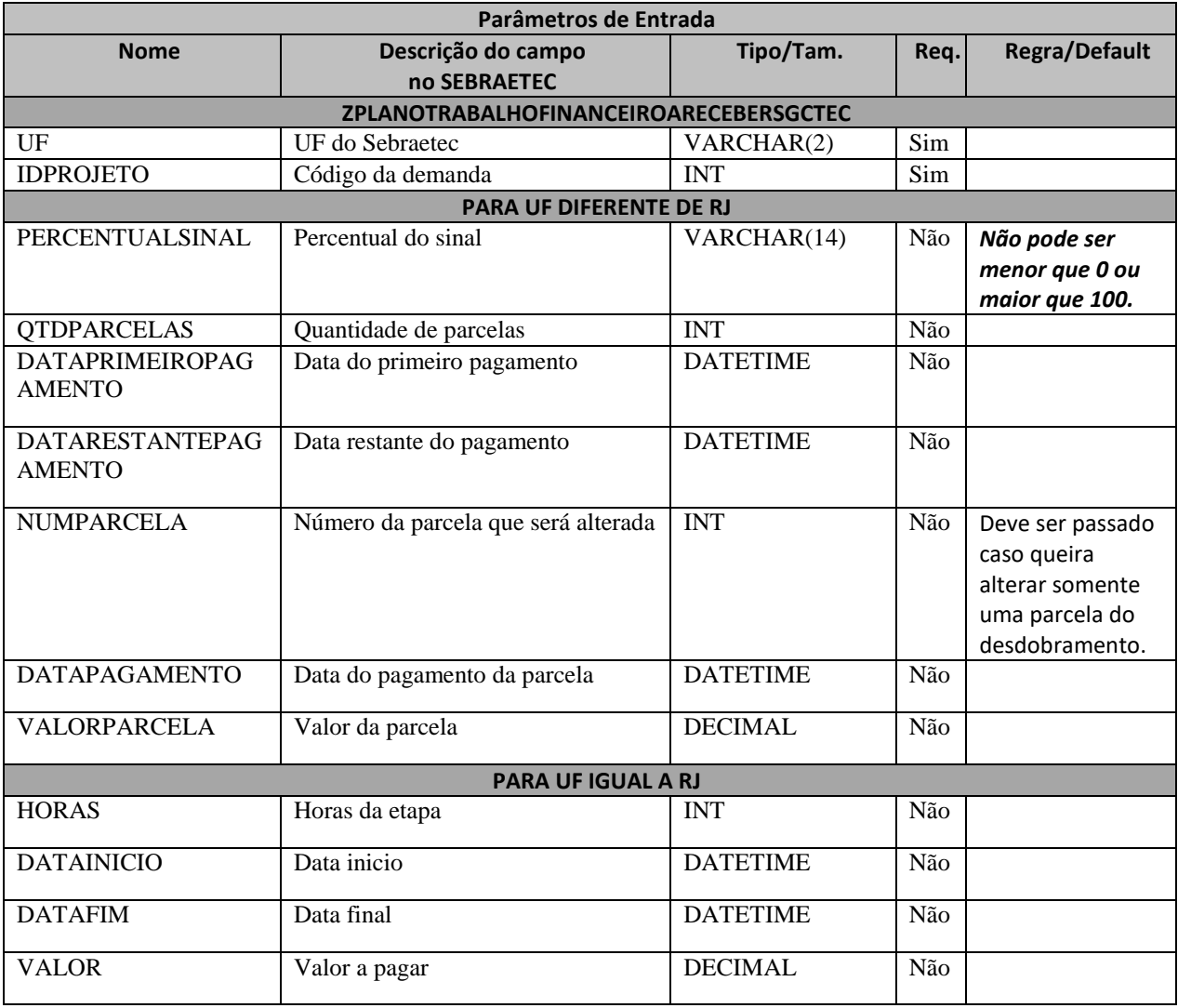

### **61.3. Descrição**

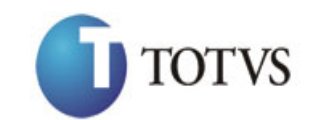

Para realizar a operação, o usuário deve utilizar o modelo a seguir caso a UF seja diferente de RJ:

Exemplo utilizado para alterar todo o desdobramento:

```
private async void btnAltera_Click(object sender, EventArgs e)
\overline{\mathcal{L}}using (HttpClient httpCliente = new HttpClient())
\{string uri = "http://URL_DE_PUBLICACAO/WebApi/api/integracao/AlteraFinanceiroPrestadoraAPagar";
                httpCliente.DefaultRequestHeaders.Add("token", 
"L6jNyWm2hFQYP30xw1X+FtFr2ICTb1nZnr+3vG+uSDUm1xzL3+/ZEXa/vzda4wB63ELwXFe62rtXBfSULpbQ7BF
MLR9bguxY2ZJrf+r6xBJ3At3cgDcMsRvE/FW1DxeeNo2VennihmlPby3nTORGZupIrqJxaZzY6FH/7acsQ8=");
               string stringJson = @"\{ 'ZPLANOTRABALHOFINANCEIROARECEBERSGCTEC': [
      \{ 'UF': 'MG',
                                               'IDPROJETO': 21395,
                                                'PERCENTUALSINAL': 10,
                                               'QTDPARCELAS': 2,
                                               'DATAPRIMEIROPAGAMENTO': '2018-08-01',
                                                'DATARESTANTEPAGAMENTO': '2018-08-01',
                                                'DATAPAGAMENTO': '2019-03-20',
                                                'VALORPARCELA': 5000
              }] 
}";
                JObject json = JObject.Parse(stringJson);
                var response = await httpCliente.PutAsJsonAsync(uri, json);
               string dadosJson = await response.Content.ReadAsStringAsync();
 }
        }
```
Exemplo utilizado para alterar somente uma parcela do desdobramento:

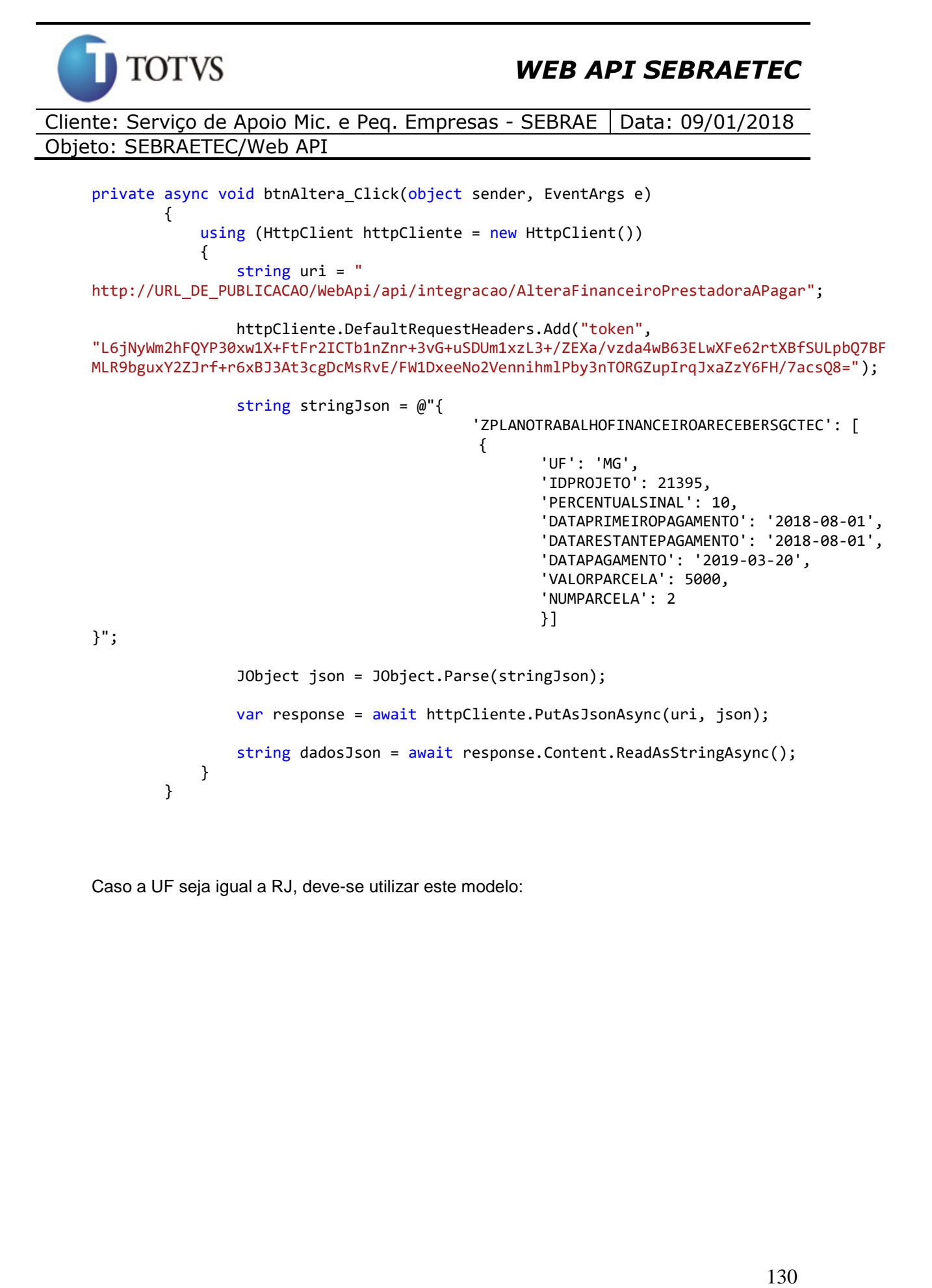

Caso a UF seja igual a RJ, deve-se utilizar este modelo:

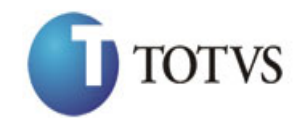

```
private async void btnAltera_Click(object sender, EventArgs e)<br>
(using (mittp://list.pc.florident.ittp://list.pc.florident.ittp://list.pc.florident.ittp://list.pc.florident/interactions/Alteractions-Properties<br>
16.1 priva
\overline{\mathcal{L}}using (HttpClient httpCliente = new HttpClient())
\{ string uri = "
http://URL_DE_PUBLICACAO/WebApi/api/integracao/AlteraFinanceiroPrestadoraAPagar";
                 httpCliente.DefaultRequestHeaders.Add("token", 
"L6jNyWm2hFQYP30xw1X+FtFr2ICTb1nZnr+3vG+uSDUm1xzL3+/ZEXa/vzda4wB63ELwXFe62rtXBfSU
LpbQ7BFMLR9bguxY2ZJrf+r6xBJ3At3cgDcMsRvE/FW1DxeeNo2VennihmlPby3nTORGZupIrqJxaZzY6
FH/7acsQ8=");
                string stringJson = @"\{'ZPLANOTRABALHOFINANCEIROARECEBERSGCTEC': [
       \{ 'UF': 'RJ',
                                                        'IDPROJETO': 21386,
               'HORAS': 40,
               'VALOR': 500
               }] 
}";
                 JObject json = JObject.Parse(stringJson);
                 var response = await httpCliente.PutAsJsonAsync(uri, json);
                string dadosJson = await response.Content.ReadAsStringAsync();
 }
         }
```
#### **Exemplo de retorno com sucesso:**

O sistema retorna o ID da demanda: "21395"

#### **Exemplo de erros:**

```
"555 - Erro interno do servidor. Erro ao executar o método: 
IncluiFinanceiroClientesAPagar. Atenção! Nenhuma prestadora encontrada no sistema 
para o Projeto informado! Obs: O projeto deve estar com situação igual a 'Projeto 
Aprovado'."
```
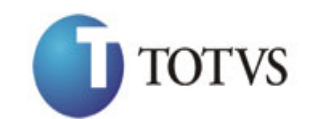

## **62. Deleta Financeiro (Prestadora a Pagar) da Demanda**

#### **62.1. Assinatura do método**

DeletaFinanceiroPrestadoraAPagar (int IDPROJETO, string CNPJ, int NUMPARCELA\_ETAPA)

#### **62.2. Descrição**

Este método exclui apenas uma parcela do financeiro (Prestadora a Pagar) da Demanda.

#### A 'UF', 'IDPROJETO' e 'NUMPARCELA\_ETAPA' são parâmetros obrigatórios!

Para realizar a operação, o usuário deve utilizar o modelo a seguir:

```
using (HttpClient httpCliente = new HttpClient())
\{ string uri = "
http://URL_DE_PUBLICACAO/WebApi/api/integracao/DeletaFinanceiroClientesAReceber?UF=MG&ID
PROJETO=21395&NUMPARCELA_ETAPA=2";
                httpCliente.DefaultRequestHeaders.Add("token", 
"L6jNyWm2hFQYP30xw1X+FtFr2ICTb1nZnr+3vG+uSDUm1xzL3+/ZEXa/vzda4wB63ELwXFe62rtXB+fSULpbQ7B
FMLR9bguxY2ZJrf+r6xAnA07fMluBL143u01U05Ofv1rlV3+eEq+Pi8WZYyk34hfDLQiJZkvObeULJJaSwLs=");
               var response = await httpCliente.DeleteAsync(uri);
               string dadosJson = await response.Content.ReadAsStringAsync();
```
#### **Exemplo de retorno com sucesso:**

O sistema retorna o ID da demanda. "21395"

#### **Exemplo de erros:**

}

```
"555 - Erro interno do servidor. Erro ao executar o método: 
DeletaFinanceiroClientesAPagar. Campo NUMPARCELA_ETAPA obrigatório!"
"555 - Erro interno do servidor. Erro ao executar o método: 
DeletaFinanceiroClientesAPagar. Nenhuma etapa encontrada com IDETAPA ('13') e 
IDPROJETO ('21386')."
```
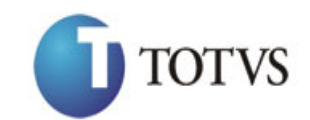

## **63. Consulta Financeiro (Prestadora a Pagar) da Demanda**

### **63.1. Assinatura do método**

ConsultaFinanceiroPrestadoraAPagar (string UF, int IDPROJETO)

#### **63.2. Descrição**

A 'UF' e 'IDPROJETO' são parâmetros obrigatórios!

Para realizar a operação, o usuário deve utilizar o modelo a seguir:

```
using (HttpClient httpCliente = new HttpClient())
\{ Uri uriConsulta = new
Uri("http://URL_DE_PUBLICACAO/WebApi/api/integracao/ConsultaFinanceiroPrestadoraAPagar?U
F=RO&IDPROJETO=51");
                httpCliente.DefaultRequestHeaders.Add("token",
```

```
"L6jNyWm2hFQYP30xw1X+FtFr2ICTb1nZnr+3vG+uSDUm1xzL3+/ZEXa/vzda4wB63ELwXFe62rtXB+fSULpbQ7B
FMLR9bguxY2ZJrf+r6xAnA07fMluBL143u01U05Ofv1rlV3+eEq+Pi8WZYyk34hfDLQiJZkvObeULJJaSwLs=");
```

```
 var response = await httpCliente.GetAsync(uriConsulta);
              string dadosJson = await response.Content.ReadAsStringAsync();
 }
```
**Exemplo de retorno com sucesso:**

```
{
   "IDPROJETO": 51,
   "IDPRESTADORA": 97,
   "TITULOPROJETO": "AIR CLEAN COMERCIO VAREJISTA LTDA",
   "PERCENTUALSINAL": 20,
   "CNPJ": "84727775000153",
   "RAZAOSOCIAL": "M&M ASSOCIADOS LTDA ME",
   "QTDPARCELAS": 1,
 "DATAPRIMEIROPGTO": "2013-08-22T00:00:00",
 "DATARESTANTEPGTO": "2013-08-22T00:00:00",
   "FINANCEIROARECEBERDESDOBRAMENTO": [
     {
       "IDPROJETO": 51,
       "IDPRESTADORA": 97,
       "NUMPARCELA": 1,
       "DATAPAGAMENTO": "2013-08-22T00:00:00",
       "VALORPARCELA": 3248
     }
  ]
}
```
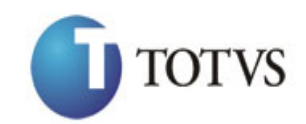

## **64. Altera Contrato da Demanda**

### **64.1. Assinatura do método**

AlteraContratoDemanda (HttpRequestMessage request)

### **64.2. Parâmetros de entrada**

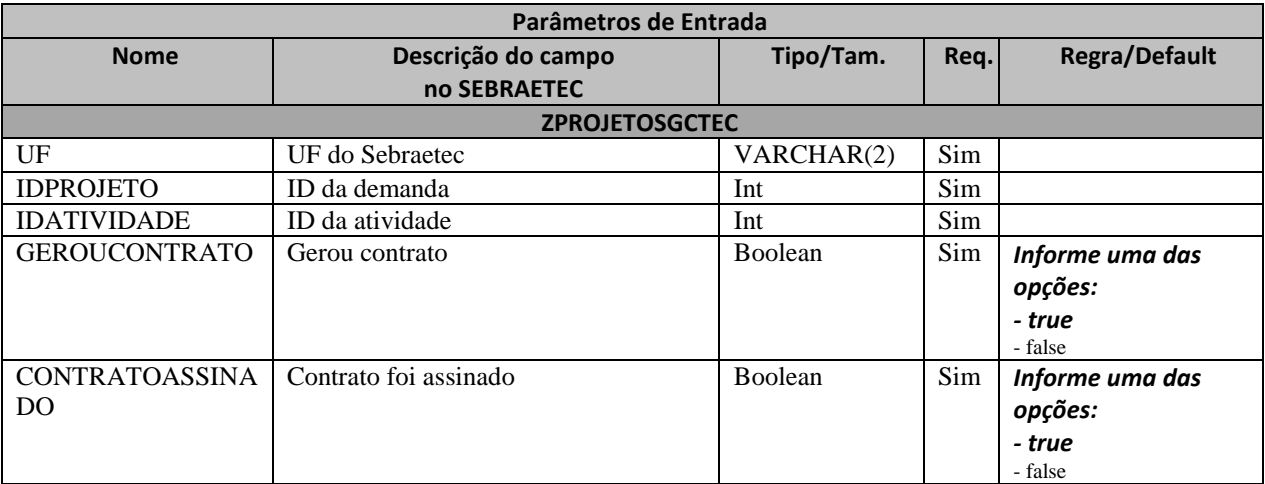

#### **64.3. Descrição**

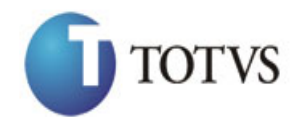

```
private async void btnAltera_Click(object sender, EventArgs e)<br>
(using (mittp://liki_private.mittp://liki_private.mittera.com/Alternative/Communist;<br>
inttp://liki_pE_PUBILCAGA/Nebber/7ap/lintteractivender, And("teher;<br>
16
\overline{\mathcal{L}}using (HttpClient httpCliente = new HttpClient())
\{ string uri = "
http://URL DE PUBLICACAO/WebApi/api/integracao/AlteraContratoDemanda";
                  httpCliente.DefaultRequestHeaders.Add("token", 
"L6jNyWm2hFQYP30xw1X+FtFr2ICTb1nZnr+3vG+uSDUm1xzL3+/ZEXa/vzda4wB63ELwXFe62rtXBfSULpbQ7BF
MLR9bguxY2ZJrf+r6xBJ3At3cgDcMsRvE/FW1DxeeNo2VennihmlPby3nTORGZupIrqJxaZzY6FH/7acsQ8=");
                  string stringJson = @"{
                                             'ZPROJETOSGCTEC': [
       \{ 'UF': 'RJ',
                                                        'IDPROJETO': 21386,
                                                         'IDATIVIDADE': 21678,
                                                         'GEROUCONTRATO': false,
                                                        'CONTRATOASSINADO': true
       \{\}}";
                   JObject json = JObject.Parse(stringJson);
                  var response = await httpCliente.PutAsJsonAsync(uri, json);
                  string dadosJson = await response.Content.ReadAsStringAsync();
 }
         }
```
#### **Exemplo de retorno com sucesso:**

O sistema retorna o ID da demanda: "21386"

#### **Exemplo de erros:**

```
"555 - Erro interno do servidor. Erro ao executar o método: AlteraContratoDemanda. 
Campo 'CONTRATOASSINADO' inválido!"
```
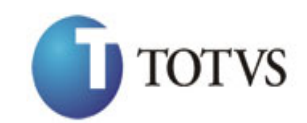

# **65. Inclui Informações Reais das Atividades do Plano de Trabalho**

### **65.1. Assinatura do método**

IncluiInformacoesReaisAtividadePlanoTrabalho (HttpRequestMessage request)

#### **65.2. Parâmetros de entrada**

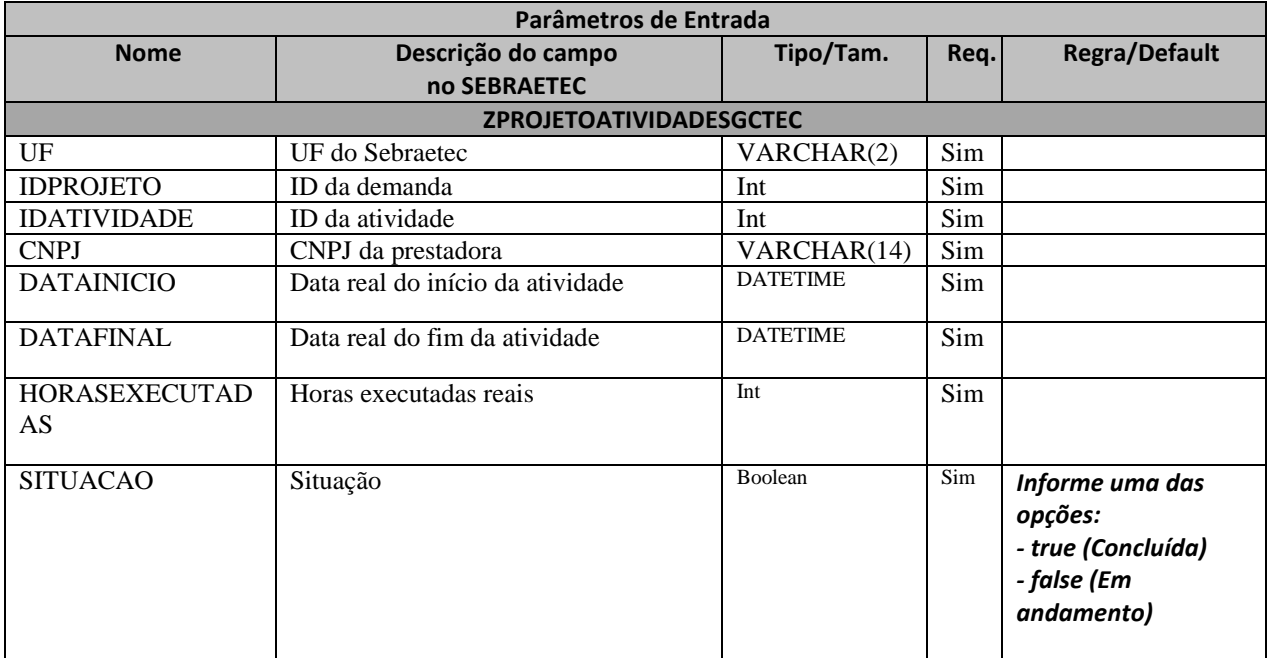

#### **65.3. Descrição**

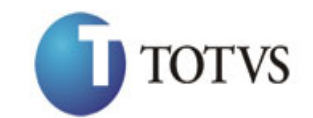

```
erivate async void btnIncluir_Click(object sender, EventArgs e)<br>
using (HittpClient intpClient serves HittpClient()<br>
http://URL,DE_PUBIICACAO/KebApi/api/integracon/IncluinformaconsReaisAtividade<br>
lto";<br>
"LejAyamzhrovP30xx2
\overline{\mathcal{L}}using (HttpClient httpCliente = new HttpClient())
\{ string uri = "
http://URL_DE_PUBLICACAO/WebApi/api/integracao/IncluiInformacoesReaisAtividadePlanoTraba
lho";
                     httpCliente.DefaultRequestHeaders.Add("token", 
"L6jNyWm2hFQYP30xw1X+FtFr2ICTb1nZnr+3vG+uSDUm1xzL3+/ZEXa/vzda4wB63ELwXFe62rtXBfSULpbQ7BF
MLR9bguxY2ZJrf+r6xBJ3At3cgDcMsRvE/FW1DxeeNo2VennihmlPby3nTORGZupIrqJxaZzY6FH/7acsQ8=");
                    string stringJson = @"{
                                                   'ZPROJETOATIVIDADESGCTEC': [
                                                  {
                                                        'UF': 'MG',
                                                       'IDPROJETO': 21395,
                                                       'IDATIVIDADE': 21682,
                                                       'CNPJ': '18331769000158',
                                                       'DATAINICIO': '2017-09-09',
 'DATAFINAL': '2017-09-09',
                                                        'HORASEXECUTADAS': 10,
                                                       'SITUACAO': true
\}] and the set of \} is a set of \} is a set of \} is a set of \} is a set of \} is a set of \} is a set of \} is a set of \} is a set of \} is a set of \} is a set of \} is a set of \} is a set
                     JObject json = JObject.Parse(stringJson);
                     var response = await httpCliente.PostAsJsonAsync(uri, json);
                     string dadosJson = await response.Content.ReadAsStringAsync();
 }
           }
```
**Exemplo de retorno json com sucesso:**

```
{
"IDPROJETO": 200, 
"IDATIVIDADE": 1 
}
Exemplo de erros:
"555 - Erro interno do servidor. Erro ao executar o método: 
IncluiInformacoesReaisAtividadePlanoTrabalho. Atenção! A 'DATAINICIO' não pode ser 
maior que a 'DATAFINAL'."
```
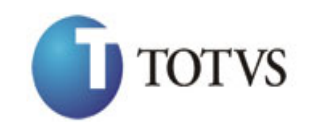

# **66. Altera Informações Reais das Atividades do Plano de Trabalho**

### **66.1. Assinatura do método**

AlteraInformacoesReaisAtividadePlanoTrabalho (HttpRequestMessage request)

### **66.2. Parâmetros de entrada**

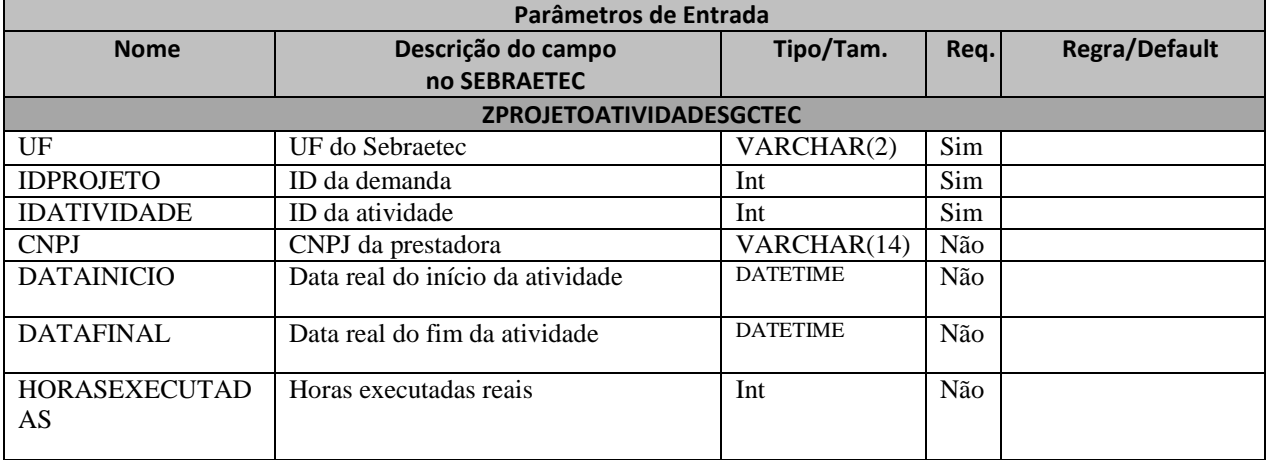

#### **66.3. Descrição**

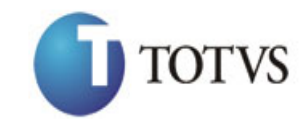

```
private async void btnAltera_Click(object sender, EventArgs e)<br>
using (Https://URL DE_PUBIICACAO/WebBni/api/integracon/AlterainformacocsReaisAtividades<br>
Inc.;<br>
Itsiyyamzhrov.passaczkritrzichlaarga-siteadades.com/Alterainfo
\overline{\mathcal{L}}using (HttpClient httpCliente = new HttpClient())
\{ string uri = "
http://URL_DE_PUBLICACAO/WebApi/api/integracao/AlteraInformacoesReaisAtividadePlanoTraba
lho";
                 httpCliente.DefaultRequestHeaders.Add("token", 
"L6jNyWm2hFQYP30xw1X+FtFr2ICTb1nZnr+3vG+uSDUm1xzL3+/ZEXa/vzda4wB63ELwXFe62rtXBfSULpbQ7BF
MLR9bguxY2ZJrf+r6xBJ3At3cgDcMsRvE/FW1DxeeNo2VennihmlPby3nTORGZupIrqJxaZzY6FH/7acsQ8=");
                 string stringJson = @"{
                                           'ZPROJETOATIVIDADESGCTEC': [
       {1 \over 2} 'UF': 'MG',
                                                      'IDPROJETO': 21395,
                                                      'IDATIVIDADE': 21682,
                                                      'DATAINICIO': '2017-09-09',
        'DATAFINAL': '2017-09-09',
                                                       'HORASEXECUTADAS': 10
       \{\}}";
                  JObject json = JObject.Parse(stringJson);
                 var response = await httpCliente.PutAsJsonAsync(uri, json);
                 string dadosJson = await response.Content.ReadAsStringAsync();
 }
         }
```
**Exemplo de retorno json com sucesso:**

{ "IDPROJETO": 200, "IDATIVIDADE": 1

}

**Exemplo de erros:**

```
"555 - Erro interno do servidor. Erro ao executar o método: 
IncluiInformacoesReaisAtividadePlanoTrabalho. Atenção! A 'DATAINICIO' não pode ser 
maior que a 'DATAFINAL'."
```
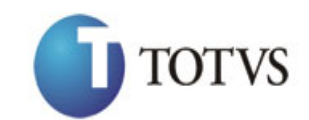

# **67. Consulta Informações Reais das Atividades do Plano de Trabalho**

### **67.1. Assinatura do método**

ConsultaInformacoesReaisAtividadePlanoTrabalho (string UF, int IDPROJETO, int IDATIVIDADE)

### **67.2. Descrição**

A 'UF', 'IDPROJETO' e 'IDATIVIDADE' são parâmetros obrigatórios!

Para realizar a operação, o usuário deve utilizar o modelo a seguir:

```
using (HttpClient httpCliente = new HttpClient())
\{ Uri uriConsulta = new
Uri("http://URL_DE_PUBLICACAO/WebApi/api/integracao/ConsultaInformacoesReaisAtividadePla
noTrabalho?UF=MG&IDPROJETO=21395&IDATIVIDADE=21682");
                httpCliente.DefaultRequestHeaders.Add("token", 
"L6jNyWm2hFQYP30xw1X+FtFr2ICTb1nZnr+3vG+uSDUm1xzL3+/ZEXa/vzda4wB63ELwXFe62rtXB+fSULpbQ7B
FMLR9bguxY2ZJrf+r6xAnA07fMluBL143u01U05Ofv1rlV3+eEq+Pi8WZYyk34hfDLQiJZkvObeULJJaSwLs=");
                 var response = await httpCliente.GetAsync(uriConsulta);
                string dadosJson = await response.Content.ReadAsStringAsync();
```
**Exemplo de retorno com sucesso:**

}

```
{
   "ZPROJETOATIVIDADESGCTEC": [
     {
       "IDPROJETO": 21395,
       "TITULOPROJETO": "Teste MG",
       "IDATIVIDADE": 21682,
       "TITULOATIVIDADE": "Testando inclusão cronograma MG",
       "CNPJ": "18331769000158",
       "RAZAOSOCIAL": "Teste alteração prestadora RJ",
       "DATAINICIOPREVISTO": "2017-09-09T00:00:00",
       "DATAFINALPREVISTO": "2017-09-09T00:00:00",
       "HORASEXECUTADASPREVISTAS": 30,
       "DATAINICIOREAL": "2017-09-09T00:00:00",
       "DATAFINALREAL": "2017-09-09T00:00:00",
       "HORASEXECUTADASREAIS": 10
     }
  ]
}
```
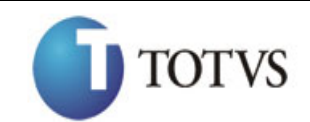

## **68. Inclui do Financeiro (Relatório do Gestor) da Demanda**

### **68.1. Assinatura do método**

IncluiRelatorioFinalGestor (HttpRequestMessage request)

### **68.2. Parâmetros de entrada**

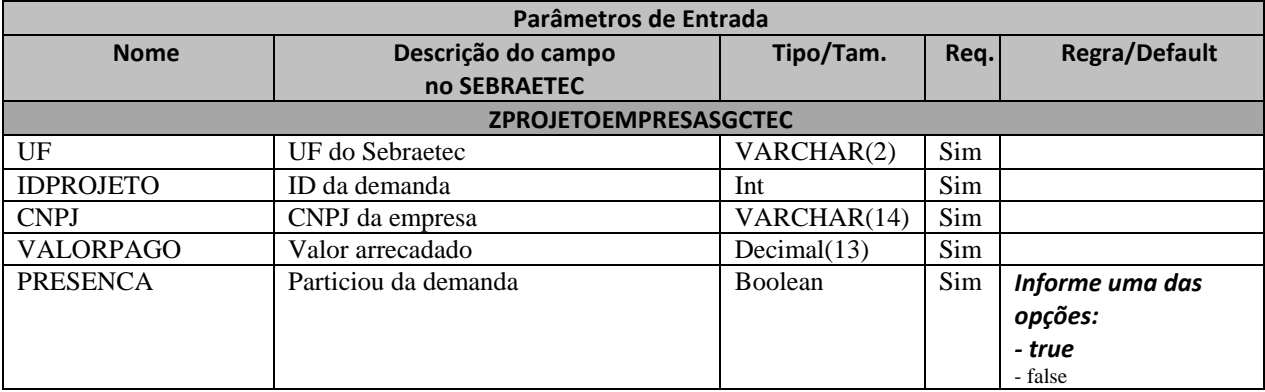

### **68.3. Descrição**

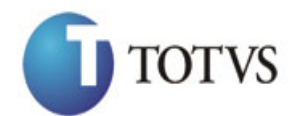

```
private async void btnIncluir_Click(object sender, EventArgs e)<br>
using (Hittp://URL DE_PUBICARA/URL IT<br>
(Execution Execution Click(object) (and its charge in the client of the Distribution Click(object) (1990)<br>
16. DE_PUB
\overline{\mathcal{L}}using (HttpClient httpCliente = new HttpClient())
\{ string uri = "
http://URL_DE_PUBLICACAO/WebApi/api/integracao/IncluiRelatorioFinalGestor";
                  httpCliente.DefaultRequestHeaders.Add("token", 
"L6jNyWm2hFQYP30xw1X+FtFr2ICTb1nZnr+3vG+uSDUm1xzL3+/ZEXa/vzda4wB63ELwXFe62rtXBfSULpbQ7BF
MLR9bguxY2ZJrf+r6xBJ3At3cgDcMsRvE/FW1DxeeNo2VennihmlPby3nTORGZupIrqJxaZzY6FH/7acsQ8=");
                 string stringJson = @"\{ 'ZPROJETOEMPRESASGCTEC': [
       \{ 'UF': 'RJ',
                                                       'IDPROJETO': 21386,
                                                      'CNPJ': '75303982000190',
                                                      'VALORPAGO': 300,
                                                      'PRESENCA': true
       \{\} }";
                  JObject json = JObject.Parse(stringJson);
                  var response = await httpCliente.PostAsJsonAsync(uri, json);
                 string dadosJson = await response.Content.ReadAsStringAsync();
 }
         }
```
**Exemplo de retorno json com sucesso:**

{ "IDPROJETO": 165 } **Exemplo de erros:** "555 - Erro interno do servidor. Erro ao executar o método: IncluiRelatorioFinalGestor. Campo 'VALORPAGO' inválido!"

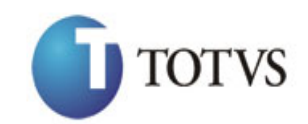

## **69. Altera do Financeiro (Relatório do Gestor) da Demanda**

### **69.1. Assinatura do método**

AlteraRelatorioFinalGestor (HttpRequestMessage request)

### **69.2. Parâmetros de entrada**

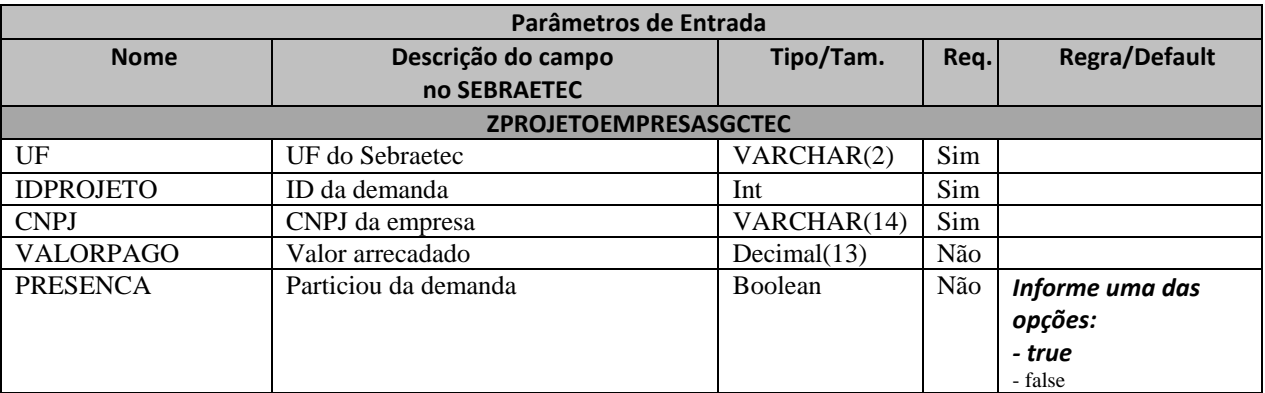

### **69.3. Descrição**

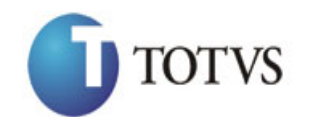

```
erivate async void btnAltera_Click(object sender, EventArgs e)<br>
(significtional trip (interactional click(ob)<br>the strain trip (interactional click(object))<br>
(significate)(interactional click(object sender)(interactional cl
\overline{\mathcal{L}}using (HttpClient httpCliente = new HttpClient())
\{ string uri = "
http://URL_DE_PUBLICACAO/WebApi/api/integracao/AlteraRelatorioFinalGestor";
                  httpCliente.DefaultRequestHeaders.Add("token", 
"L6jNyWm2hFQYP30xw1X+FtFr2ICTb1nZnr+3vG+uSDUm1xzL3+/ZEXa/vzda4wB63ELwXFe62rtXBfSULpbQ7BF
MLR9bguxY2ZJrf+r6xBJ3At3cgDcMsRvE/FW1DxeeNo2VennihmlPby3nTORGZupIrqJxaZzY6FH/7acsQ8=");
                 string stringJson = @"\{ 'ZPROJETOEMPRESASGCTEC': [
       \{ 'UF': 'RJ',
                                                       'IDPROJETO': 21386,
                                                      'CNPJ': '75303982000190',
                                                       'VALORPAGO': 100
       \{\} }";
                  JObject json = JObject.Parse(stringJson);
                  var response = await httpCliente.PutAsJsonAsync(uri, json);
                 string dadosJson = await response.Content.ReadAsStringAsync();
 }
         }
```
**Exemplo de retorno com sucesso:**

{ "IDPROJETO": 165

}

**Exemplo de erros:**

"555 - Erro interno do servidor. Erro ao executar o método: IncluiRelatorioFinalGestor. Campo 'VALORPAGO' inválido!"
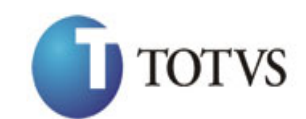

# **70. Consulta do Financeiro (Relatório do Gestor) da Demanda**

### **70.1. Assinatura do método**

ConsultaRelatorioFinalGestor(string UF, int IDPROJETO)

#### **70.2. Descrição**

A 'UF' e 'IDPROJETO' são parâmetros obrigatórios!

Para realizar a operação, o usuário deve utilizar o modelo a seguir:

```
using (HttpClient httpCliente = new HttpClient())
\{ Uri uriConsulta = new
Uri("http://URL_DE_PUBLICACAO/WebApi/api/integracao/ConsultaRelatorioFinalGestor?UF=SC&I
DPROJETO=21364");
```

```
 httpCliente.DefaultRequestHeaders.Add("token", 
"L6jNyWm2hFQYP30xw1X+FtFr2ICTb1nZnr+3vG+uSDUm1xzL3+/ZEXa/vzda4wB63ELwXFe62rtXB+fSULpbQ7B
FMLR9bguxY2ZJrf+r6xAnA07fMluBL143u01U05Ofv1rlV3+eEq+Pi8WZYyk34hfDLQiJZkvObeULJJaSwLs=");
```
var response = await httpCliente.GetAsync(uriConsulta);

```
string dadosJson = await response.Content.ReadAsStringAsync();
 }
```
**Exemplo de retorno com sucesso:**

```
\left[ \right] {
     "IDPROJETO": 21364,
     "TITULOPROJETO": "DEMANDA: 3409 - Projeto: UAC - EP Aurora Sebrae/SC (suínos, 
aves e leite) - CR Oeste",
     "CNPJ": "00000000000000",
     "RAZAOSOCIAL": "TODOS",
     "VALORPAGO": null,
     "PRESENCA": null
   },
   {
     "IDPROJETO": 21364,
     "TITULOPROJETO": "DEMANDA: 3409 - Projeto: UAC - EP Aurora Sebrae/SC (suínos, 
aves e leite) - CR Oeste",
     "CNPJ": "83220723003300",
     "RAZAOSOCIAL": "COOPERITAIPU ",
     "VALORPAGO": 0,
     "PRESENCA": true
   }
]
```
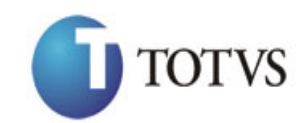

# **71. Inclui Usuário**

## **71.1. Assinatura do método**

IncluiUsuario (HttpRequestMessage request)

### **71.2. Parâmetros de entrada**

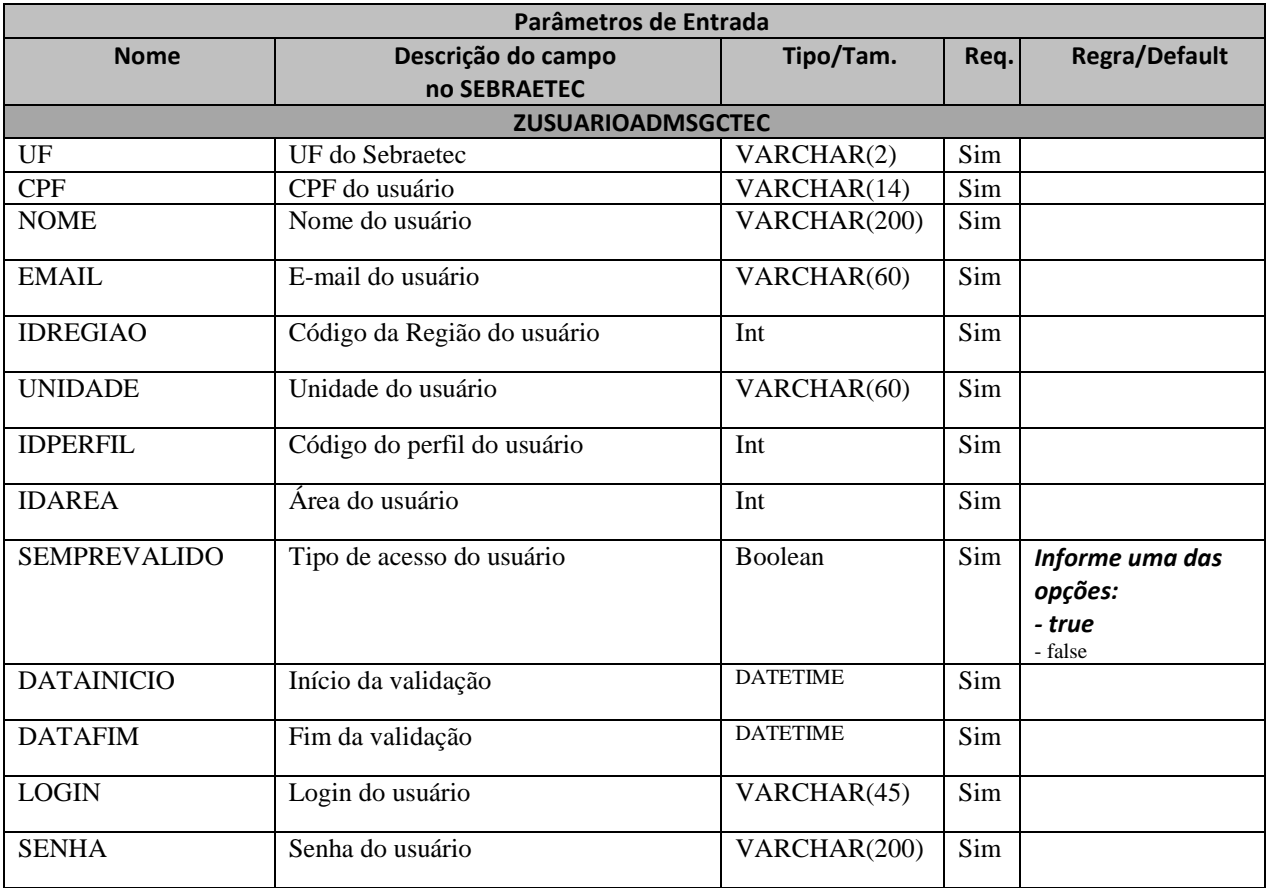

### **71.3. Descrição**

Para realizar a operação, o usuário deve utilizar o modelo a seguir:

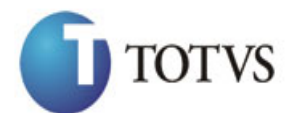

# *WEB API SEBRAETEC*

Cliente: Serviço de Apoio Mic. e Peq. Empresas - SEBRAE | Data: 09/01/2018 Objeto: SEBRAETEC/Web API

```
private async void btnIncluir_Click(object sender, EventArgs e)<br>
(significt(priori):<br>
thttp://lik.DE_PUBICAGA/Nebebp/7ap/lintegrace/Incluis/arior;<br>
167101102.000/Nebbp/7ap/lintegrace/Incluis/arior;<br>
167101102.000120001174
\overline{\mathcal{L}}using (HttpClient httpCliente = new HttpClient())
\{ string uri = "
http://URL_DE_PUBLICACAO/WebApi/api/integracao/IncluiUsuario";
                  httpCliente.DefaultRequestHeaders.Add("token", 
"L6jNyWm2hFQYP30xw1X+FtFr2ICTb1nZnr+3vG+uSDUm1xzL3+/ZEXa/vzda4wB63ELwXFe62rtXBfSULpbQ7BF
MLR9bguxY2ZJrf+r6xBJ3At3cgDcMsRvE/FW1DxeeNo2VennihmlPby3nTORGZupIrqJxaZzY6FH/7acsQ8=");
                  string stringJson = @"{
                                              'ZUSUARIOADMSGCTEC': [
       \{ 'UF': 'MG',
                                                    'CPF': '95738760433',
                                                     'NOME': 'Rodolfo Emanuel',
                                                     'EMAIL': 'rodolfo.emanuel@sebrae.com',
                                                    'IDREGIAO': 157,
                                                    'UNIDADE': '260',
                                                    'IDPERFIL': 8,
                                                    'IDAREA': 8,
                                                    'SEMPREVALIDO': true,
                                                    'DATAINICIO': '2017-08-25T00:00:00',
                                                     'DATAFIM': null,
                                                    'LOGIN': 'rodolfo.emanuel',
                                                    'SENHA': '123456'
       \{\} }";
                  JObject json = JObject.Parse(stringJson);
                  var response = await httpCliente.PostAsJsonAsync(uri, json);
                 string dadosJson = await response.Content.ReadAsStringAsync();
 }
         }
```
#### **Exemplo de retorno com sucesso:**

O sistema retorna o json ID do usuário.

```
{
  " IDUSUARIO": 214
}
```
#### **Exemplo de erros:**

```
"555 - Erro interno do servidor. Erro ao executar o método: IncluiUsuario. Atenção! 
O e-mail informado não é válido. ZUSUARIOADMSGCTEC 'EMAIL'"
```
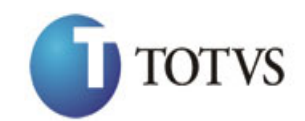

# **72. Altera Usuário**

## **72.1. Assinatura do método**

AlteraUsuario (HttpRequestMessage request)

### **72.2. Parâmetros de entrada**

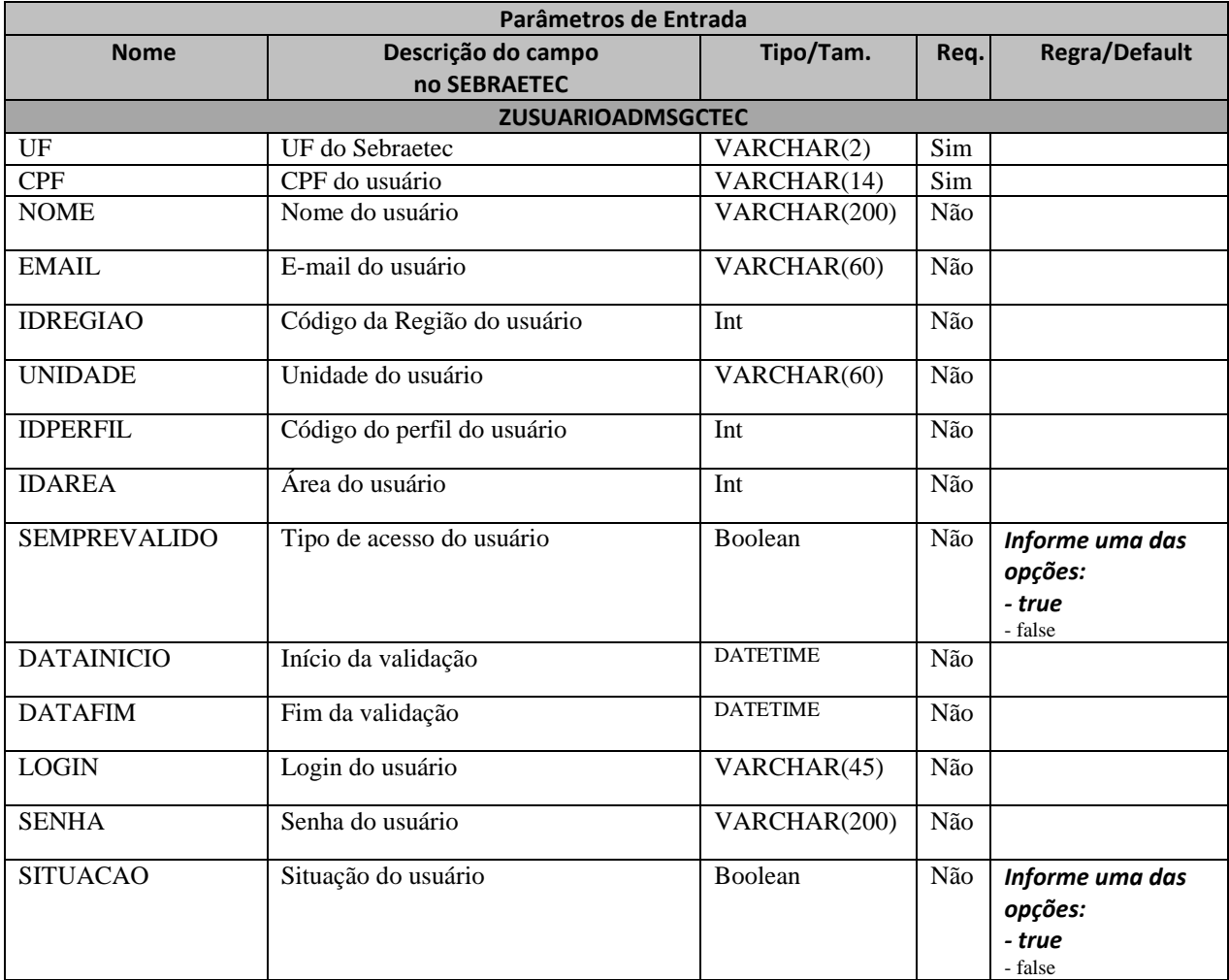

### **72.3. Descrição**

Para realizar a operação, o usuário deve utilizar o modelo a seguir:

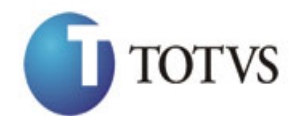

# *WEB API SEBRAETEC*

Cliente: Serviço de Apoio Mic. e Peq. Empresas - SEBRAE | Data: 09/01/2018 Objeto: SEBRAETEC/Web API

```
private async void btnAltera_Click(object sender, EventArgs e)<br>
(using (mittp://let.part intp://let.part intervention ()<br>
ittp://let.part interventable.org/interventables.html<br>
http://let.part interventArgum (Alternation 
\overline{\mathcal{L}} using (HttpClient httpCliente = new HttpClient())
\{ string uri = "
http://URL DE PUBLICACAO/WebApi/api/integracao/AlteraUsuario";
                 httpCliente.DefaultRequestHeaders.Add("token", 
"L6jNyWm2hFQYP30xw1X+FtFr2ICTb1nZnr+3vG+uSDUm1xzL3+/ZEXa/vzda4wB63ELwXFe62rtXBfSULpbQ7BF
MLR9bguxY2ZJrf+r6xBJ3At3cgDcMsRvE/FW1DxeeNo2VennihmlPby3nTORGZupIrqJxaZzY6FH/7acsQ8=");
                 string stringJson = @"\{ 'ZUSUARIOADMSGCTEC': [
       \{ 'UF': 'MG',
                                                    'CPF': '95738760433',
                                                     'NOME': 'Rodolfo Emanuel da Silva',
                                                     'EMAIL': 'rodolfo.emanuel@sebrae.com',
                                                    'DATAINICIO': '2017-08-25T00:00:00',
                                                     'DATAFIM': '2017-09-25T00:00:00'
       \{\} }";
                  JObject json = JObject.Parse(stringJson);
                  var response = await httpCliente.PutAsJsonAsync(uri, json);
                 string dadosJson = await response.Content.ReadAsStringAsync();
 }
         }
```
#### **Exemplo de retorno com sucesso:**

O sistema retorna o ID do usuário.

{ " IDUSUARIO": 214 }

#### **Exemplo de erros:**

"555 - Erro interno do servidor. Erro ao executar o método: AlteraUsuario. Atenção! Usuário não encontrado no sistema. CPF: 72206466589 e UF: MG."

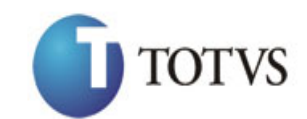

# **73. Deleta Usuário**

## **73.1. Assinatura do método**

DeletaUsuario (string CPF)

## **73.2. Descrição**

A 'UF' e 'CPF' são parâmetros obrigatórios!

Para realizar a operação, o usuário deve utilizar o modelo a seguir:

```
using (HttpClient httpCliente = new HttpClient())
\{ string uri = "
http://URL_DE_PUBLICACAO/WebApi/api/integracao/DeletaUsuario?UF=MG&CPF=95738760433";
```

```
 httpCliente.DefaultRequestHeaders.Add("token", 
"L6jNyWm2hFQYP30xw1X+FtFr2ICTb1nZnr+3vG+uSDUm1xzL3+/ZEXa/vzda4wB63ELwXFe62rtXB+fSULpbQ7B
FMLR9bguxY2ZJrf+r6xAnA07fMluBL143u01U05Ofv1rlV3+eEq+Pi8WZYyk34hfDLQiJZkvObeULJJaSwLs=");
```

```
var response = await httpCliente.DeleteAsync(uri);
              string dadosJson = await response.Content.ReadAsStringAsync();
 }
```
**Exemplo de retorno com sucesso:**

O sistema retorna o ID do usuário. "5546"

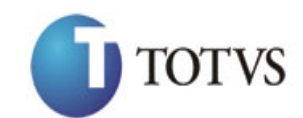

# **74. Consulta Usuário**

# **74.1. Assinatura do método**

ConsultaUsuario (string UF)

## **74.2. Descrição**

A 'UF' é um parâmetro obrigatório!

Para realizar a operação, o usuário deve utilizar o modelo a seguir:

```
using (HttpClient httpCliente = new HttpClient())
\{ Uri uriConsulta = new
Uri("http://URL_DE_PUBLICACAO/WebApi/api/integracao/ConsultaUsuario?UF=NA");
                httpCliente.DefaultRequestHeaders.Add("token", 
"L6jNyWm2hFQYP30xw1X+FtFr2ICTb1nZnr+3vG+uSDUm1xzL3+/ZEXa/vzda4wB63ELwXFe62rtXB+fSULpbQ7B
FMLR9bguxY2ZJrf+r6xAnA07fMluBL143u01U05Ofv1rlV3+eEq+Pi8WZYyk34hfDLQiJZkvObeULJJaSwLs=");
                var response = await httpCliente.GetAsync(uriConsulta);
           string dadosJson = await response.Content.ReadAsStringAsync();<br>}
```
**Exemplo de retorno com sucesso:**

}

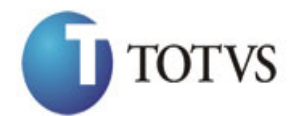

# *WEB API SEBRAETEC*

Cliente: Serviço de Apoio Mic. e Peq. Empresas - SEBRAE | Data: 09/01/2018 Objeto: SEBRAETEC/Web API

```
"substituting the state of the state of the state of the state of the state of the state of the state of the state of the state of the state of the state of the state of the state of the state of the state of the state of
   "ZUSUARIOADMSGCTEC": [
     {
       "IDUSUARIO": 3,
       "UF": "NA",
      "CPF": "02398984788",
       "NOME": null,
       "EMAIL": "pedro.mendes@sebrae.com.br",
       "IDREGIAO": 1,
       "TITULOREGIAO": "Unidade de Inovação e Mercado",
       "IDUNIDADE": "1.1",
       "TITULOUNIDADE": null,
       "IDPERFIL": 5,
       "TITULOPERFIL": "Gestor NA",
       "IDAREA": null,
       "TITULOAREA": null,
       "ACESSO": true,
       "DATAINICIO": "2012-09-13T00:00:00",
       "DATAFIM": null,
       "LOGIN": "pedro.mendes",
       "SITUACAO": true
     },
     {
       "IDUSUARIO": 1968,
       "UF": "NA",
       "CPF": "01868171183",
       "NOME": null,
       "EMAIL": "webia.silva@sebrae.com.br",
 "IDREGIAO": 90,
 "TITULOREGIAO": "UAIT",
       "IDUNIDADE": "1.478.0",
       "TITULOUNIDADE": null,
       "IDPERFIL": 5,
       "TITULOPERFIL": "Gestor NA",
       "IDAREA": null,
       "TITULOAREA": null,
       "ACESSO": true,
       "DATAINICIO": "2014-10-21T00:00:00",
       "DATAFIM": null,
       "LOGIN": "webia.silva",
       "SITUACAO": true
     },
     {
       "IDUSUARIO": 2217,
       "UF": "NA",
       "CPF": "03722630118",
       "NOME": null,
       "EMAIL": "nyeise.sousa@sebrae.com.br",
 "IDREGIAO": 90,
 "TITULOREGIAO": "UAIT",
       "IDUNIDADE": "1.478.0",
       "TITULOUNIDADE": null,
       "IDPERFIL": 5,
       "TITULOPERFIL": "Gestor NA",
       "IDAREA": null,
       "TITULOAREA": null,
       "ACESSO": true,
       "DATAINICIO": "2014-11-26T00:00:00",
       "DATAFIM": null,
       "LOGIN": "nyeise.sousa",
       "SITUACAO": false
     }
  ]
```
}

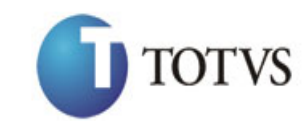

# **75. Consulta do CEP (***NOVO !!)*

# **75.1. Assinatura do método**

ConsultaCEP(string cep)

## **75.2. Descrição**

O método irá verificar se o CEP informado existe na base do SIACWEB.

Se existir irá retornar o json com o resultado

```
{
   "Pais": "BRASIL",
   "UF": 14,
   "Estado": "MINAS GERAIS",
   "Cidade": "BELO HORIZONTE",
   "Bairro": "GRAJAÚ",
   "Logradouro": "RUA BENJAMIM JACOB",
   "Cep": "30431158",
   "CodPais": 31,
   "CodEst": 14,
   "CodCid": 2754,
   "CodBairro": 3368
}
```
Se não existir irá retornar um not found com a mensagem abaixo

```
{
   "Message": "ConsultaCEP: O CEP não foi encontrado no SIACWEB. "
}
```
# **76. Criação do LOG**

# **76.1. Descrição**

Para saber se a alteração veio da API, a cada inserção/alteração/exclusão a coluna IP da tabela 'ZLOGSGCTEC' recebe uma string que contém o nome 'WebApi'. Dessa forma, é possível encontrar todos os LOG's realizados pelo API de forma fácil e rápida.